Вінницький національний технічний університет Факультет інфокомунікацій радіотехніки та наносистем Кафедра біомедичної інженерії

# **Пояснювальна записка**

до магістерської кваліфікаційної роботи

магістр

(освітньо-кваліфікаційний рівень)

на тему «Дослідження та розробка конструкції приладудля стимуляції м'язів»

Виконав: студент групи БМА-18м спеціальності 163 – Біомедична інженерія (шифр і назва напряму підготовки, спеціальності) Касюн А.І. (прізвище та ініціали) Керівник: д.т.н., проф. зав. каф.БМІ Злепко С.М. (прізвище та ініціали)

Рецензент: (прізвище та ініціали)

Вінниця ВНТУ 2019

Вінницький національний технічний університет Факультет інфокомунікацій радіотехніки та наносистем Кафедра біомедичної інженерії Освітньо-кваліфікаційний рівень магістр. Спеціальність 163–біомедична інженерія

#### ЗАТВЕРДЖУЮ

Завідувач кафедри БМІ Злепко С.М. " \_\_\_ 2019 року.

## З А В Д А Н Н Я

## НА МАГІСТЕРСЬКУ КВАЛІФІКАЦІЙНУ РОБОТУ

#### Касюн Анастасії Іванівні

#### (прізвище, ім'я, по батькові)

1. Тема роботи Дослідження та розробка конструкції приладу для стимуляції м'язів.

Керівник магістерської кваліфікаційної роботи Злепко Сергій Макарович, д.т.н., проф. зав.кафедри БМІ,

затверджені наказом вищого навчального закладу від "02 жовтня року№254.

2. Строк подання студентом роботи 01.12.2019 року.

3. Вихідні дані до МКР: Схема електрична принципова; перелік елементів; напруга живлення 220 В.;струм споживання 0,8 А; Напрацювання на відмову 1200 год;температура -25…+15 °С; споживана потужність 40 Вт; амплітудне значення магнітної індукції 25 мТл; маса– не більше 2 кг.

4. Зміст розрахунково-пояснювальної записки: 1 Аналітичний огляд засобів і приладів для проведення стимуляції м'язів;2 дослідження методик для стимуляції мязів; конструкто-технологічний розділ; економічний розділ; охорона праці та безпека в надзвичайних ситуаціях.

5. Перелік графічного матеріалу:структурна схема, схема електрична принципова, креслення друкованої плати, складальне креслення друкованої плати, складальне креслення пристрою, результати моделювання.

## 6. Консультанти розділів роботи

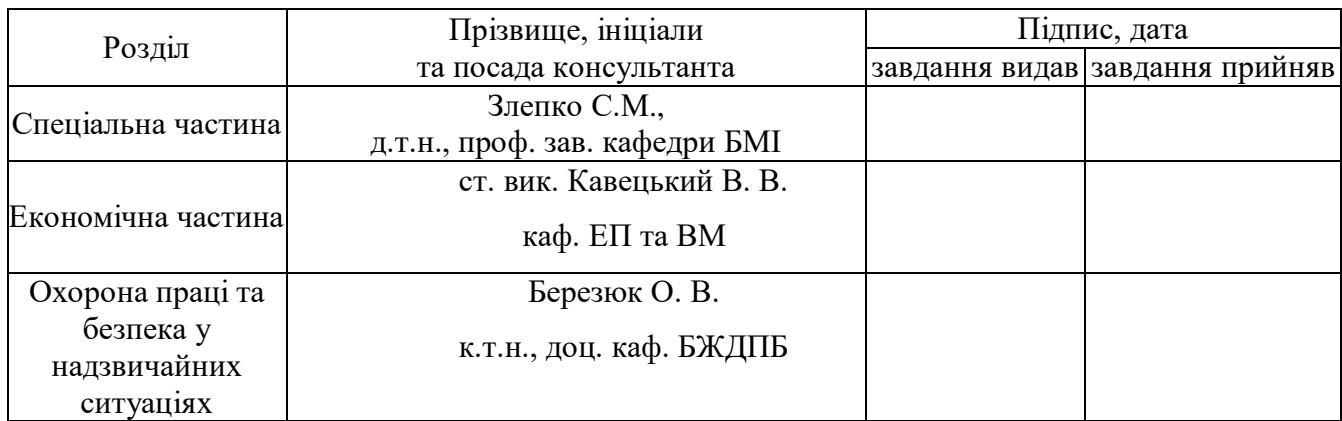

7. Дата видачі завдання 03 жовтня 2019 року.

# **КАЛЕНДАРНИЙ ПЛАН**

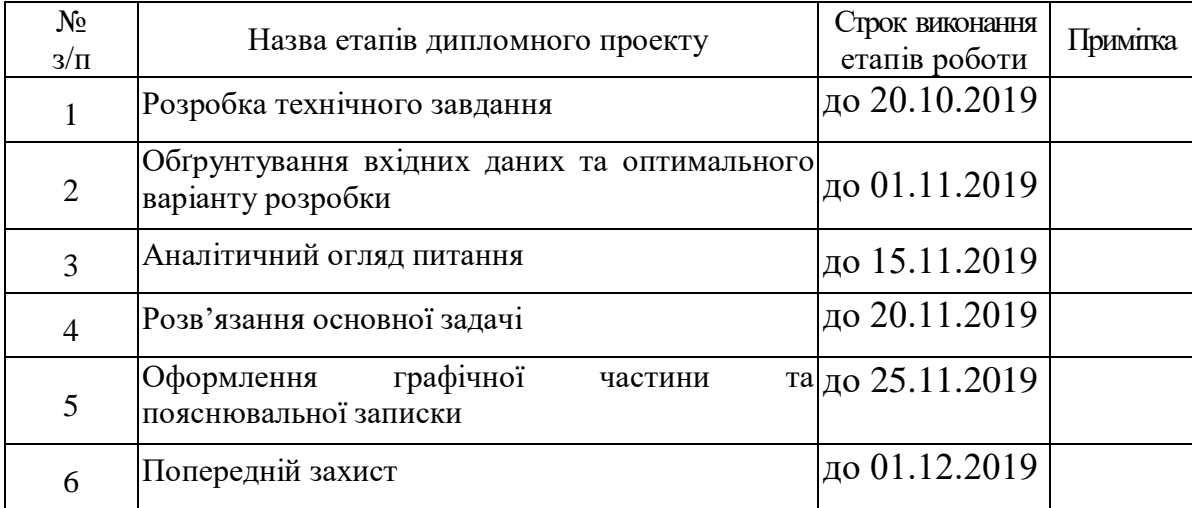

Студент <u>Касюн А.І.</u> ( підпис ) (прізвище та ініціали)

Керівник магістерської кваліфікаційної роботи $\frac{1}{\text{(nique)}}$ <u>- Злепко С.М.</u><br>
(прізвище та ініціали)

#### АНОТАЦІЯ

В магістерській кваліфікаційній роботі досліджено та розроблено конструкцію приладу для стимуляції м'язів. В роботі розроблено структурну схему, схему електричну принципову, проведено електричні розрахунки, а також розраховано надійність роботи пристрою. Проведено техніко-економічне обґрунтування доцільності розробки. Розраховано економічний ефект від розробки та впровадження пристрою. Розглянуті питання безпеки життєдіяльності при обслуговуванні пристрою та стійкості його роботи при дії електромагнітного імпульсу та іонізуючого випромінювання.

#### АННОТАЦИЯ

В магистерской квалификационной работе исследованы и разработаноконструкцию прибора для стимуляции мышц. В работе разработана структурная схема, схема электрическую принципиальную, проведено электрические расчеты, а также рассчитан надежность работы устройства. Проведено технико-экономическое обоснование целесообразности разработки. Рассчитан экономический эффект от разработки и внедрения устройства. Рассмотрены вопросы безопасности жизнедеятельности при обслуживании устройства и устойчивости его работы при воздействии электромагнитного импульса и ионизирующего излучения.

## ЗМІСТ

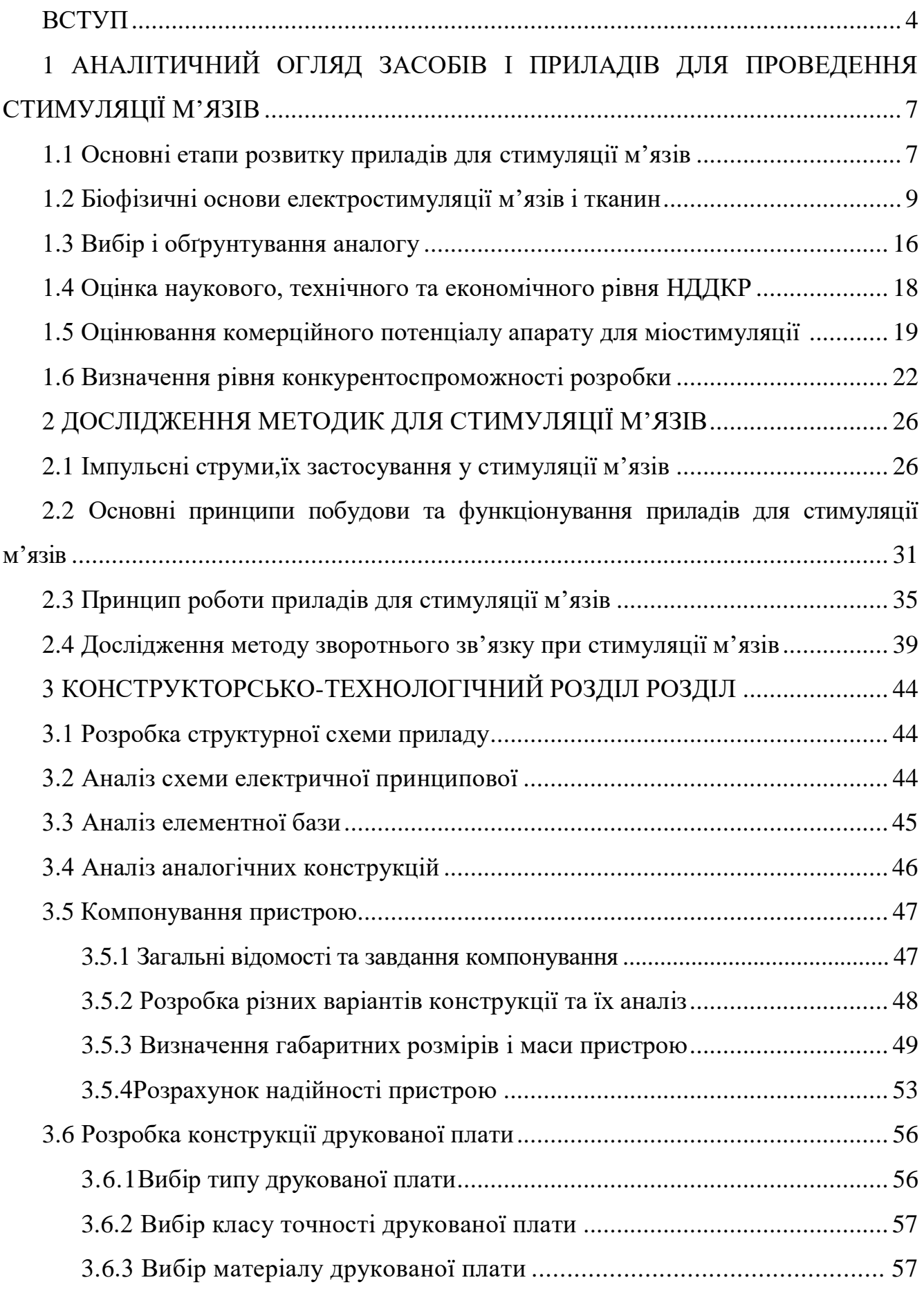

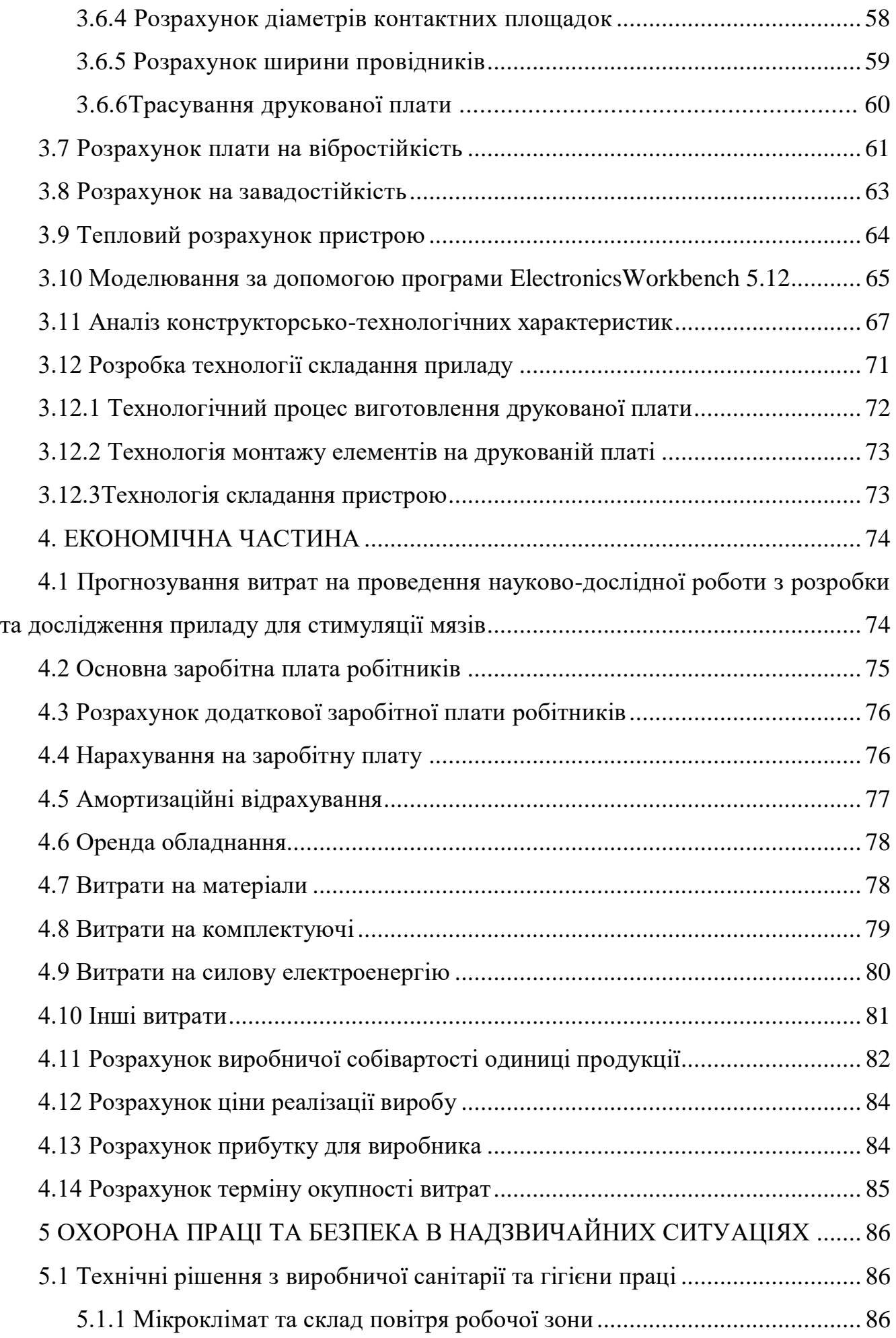

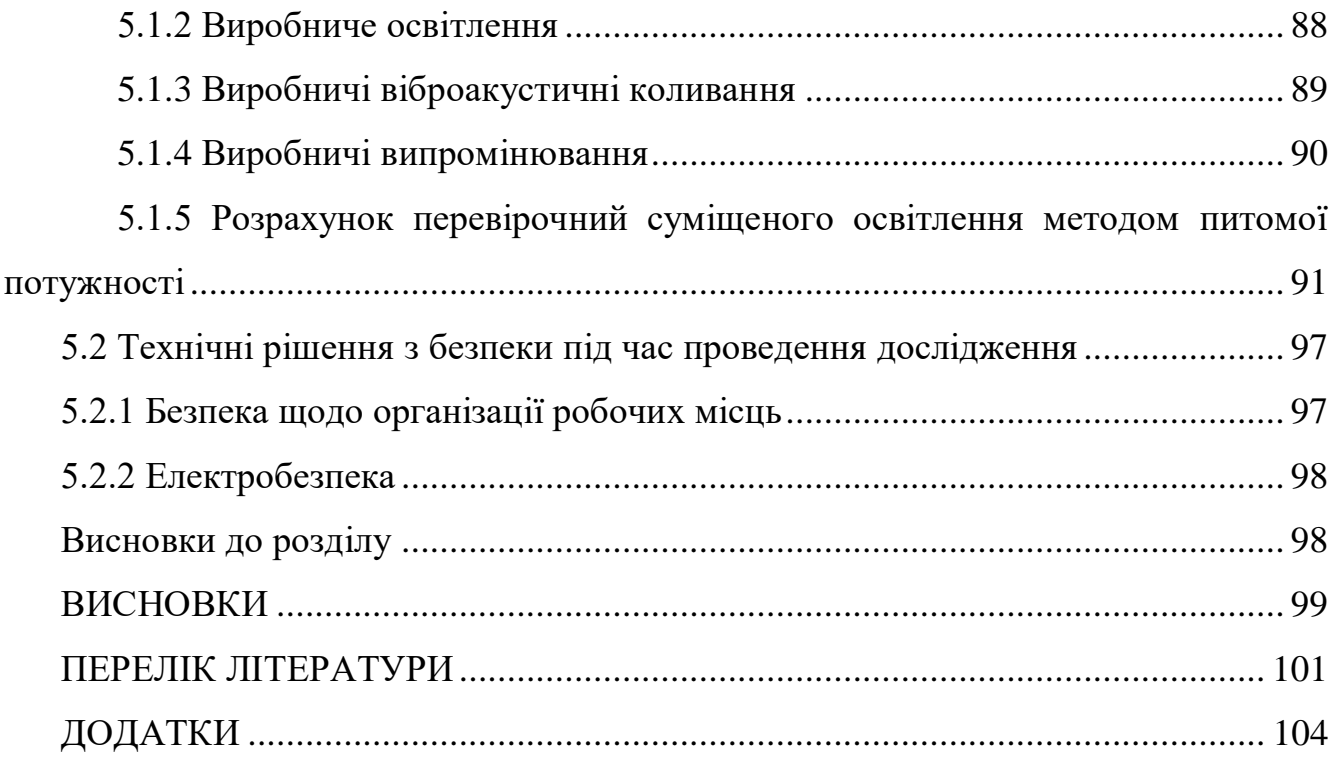

#### ВСТУП

**Актуальність теми.**Електростимуляція – це використання імпульсних струмів для відновного лікування тканин, органів і систем, особливо нервів і м'язів, які втратили свою нормальну функцію в результаті хвороби або травми.

Електростимуляція має вирішальне значення в комплексі відновного лікування пошкоджень та захворювань нервової системи, що ведуть до обмеження активних рухів, зниження сили і гіпотрофії (схудненню) м'язів.

Головний період у розвитку електростимуляції (кінець XVIII і початок XIX століття) починається з появи надійних джерел постійного струму, творцями яких є Л. Гальвані і А. Вольта. Саме з цього часу почалося широке вивчення і впровадження в лікувальну практику електростимуляції. Якщо ім'я першого лікаря, що застосував електростимуляцію, загублене в давнину, то першим лікарем, який застосував пряму електростимуляцію нерва, ми знаємо. Їм був італійський лікар-фізіолог Л. Гальвані. Це він уперше звернув увагу на виникнення скорочень підвішених на мідних гаках нервово-м'язових препаратів жаби при зіткненні їх з залізними гратами. Було це наприкінці XVIII століття. А вже в XIX столітті вивчалися і розроблялися різні методи електростимуляції. Наприклад, електростимуляція нашкірних точок східної медицини, а також використання Е. Дюбуа-Реймоном для цілей електростимуляції індукційної котушки англійця М. Фарадея. Електричний струм, що отримувався від індукційної котушки, на відміну від гальванічного, викликав тривалі скорочення м'язів. Основні закономірності щодо електростимуляції нервово-м'язового апарату були сформульовані німецьким фізіологом Е. Пфлюгер в середині XIX століття і використовуються по теперішній час. Двадцяте століття був відзначений вдосконаленням стимулюючої апаратури. Електростимулятори, розвиваючись, ускладнювалися, що викликало зростання вартості апаратів. В даний час ціна деяких електростимуляторів досягає 15000 \$. Ускладнилися і методи використання цієї і без того складної техніки. Сказане призвело до того, що електростимуляцію визнали процедурою, якою повинен займатися тільки лікар. Висока вартість електростимуляторів і трудомісткі методи використання

цієїапаратури привели до обмежень у застосуванні електростимуляції у відновлювальному лікуванні хворих з травмами чи захворюваннями нервової системи.

З появою комп'ютерів з'явилась можливість створити стимулюючі імпульси будь-якої форми, при цьому форма імпульсу може змінюватися автоматично за заданою програмою або під впливом зворотного біологічного зв'язку в процесі однієї процедури. Ціна апаратів ще більше зросла, а можливості електростимуляції стали необмеженими. У результаті, вже далеко не кожен лікарфахівець знайомий з технікою електростимуляції із застосуванням комп'ютерів і здатний використовувати її на практиці.

**Метою магістерської кваліфікаційної роботи** є: розробка приладудля стимуляції мязів,а також огляд тааналіз сучасних засобів і приладів для проведення стимуляціїм'язової системи людини.

**Завданням магістерської кваліфікаційної роботи є**: огляд сучасних засобів і приладів стимуляції мязів, функціональний опис приладу для стимуляції мязів

та розробка приладу для стимуляції мязів людини.

**Об'єкт магістерської кваліфікаційної роботи:** огляд тааналіз сучасних засобів і приладів для проведення стимуляції мязів людини.

**Предмет магістерської кваліфікаційної роботи:**прилад для стимуляції мязів

людини.

**Методи дослідження.** У процесі дослідження застосовувалися такі методи: методи математичного моделювання;методи економічного моніторингу; методи конструювання електричних приладів; методи вибору оптимального варіанту конструкції; методи конструювання друкованих плат.

## **Наукова новизна одержаних результатів:**

1. Проведено аналіз методівта засобів впливу стимуляторів на органи та мязи людини;

2. Проведено підбір параметрів приладу для стимуляції мязів;

3. Розробка загальної структури програмного забезпечення приладу для стимуляції мязів;

4. Запропоновано конструкцію приладу для стимуляції мязів, який забезпечив оптимальне співвідношення показників функціонального призначення і надійності роботи приладу відносно його вартості та інших економічних показників.

## **Практичне значення одержаних результатівполягає в:**

- розробленні конструкції пристрою біоелектростимуляції зі зворотним зв'язком.

- розробленні структурної схеми тапринципової схеми приладу для стимуляції мязів.

**Достовірність теоретичних положень магістерської кваліфікаційної роботи** підтверджується строгістю постановки задач, коректним застосуванням алгоритмів та методів під час доведення наукових положень, строгим виведенням аналітичних співвідношень, порівнянням результатів, отриманих за допомогою розроблених у роботі методів, з відомими.

Апробація результатів роботи. Робота виконувалась в межах наукової тематики кафедри біомедичної інженерії.

# **1 АНАЛІТИЧНИЙ ОГЛЯД ЗАСОБІВ І ПРИЛАДІВ ДЛЯ ПРОВЕДЕННЯ СТИМУЛЯЦІЇ М'ЯЗІВ**

### **1.1 Основні етапи розвитку приладів для стимуляції мязів**

Використання електростимуляції почалося з тих давніх пір, коли люди почали купатися в теплих морях. Жителі узбережжя Середземного моря помічали, що дотик до тіла людини деяких видів риб, скатів, вугрів і сомів викликало мимовільне скорочення м'язів, відчуття оніміння і заспокоєння болю. Історики стверджують, що розряди електричних риб використовувалися для лікування хворих страждають головними болями, болями в суглобах, паралічами і ін. Це був період застосування в лікувальних цілях природного (природного) електрики.

Наступний період був позначений появою машин для отримання штучної статичної електрики (початок XVIII століття). Цікаві лікарі почали відчувати вплив статичної електрики на тварин і на собі, а також спостерігати за наслідками такого впливу. В середині XVIII століття, найбільш передові лікарі почали описувати свій досвід позитивних результатів при лікуванні статичною електрикою деяких захворювань і рекомендувати іншим застосовувати з лікувальною метою статичну електрику. Наприклад, Ж.Л.Жаллабер, лікар з Женеви, в 1748 році повідомив про лікування їм за допомогою електризації хворого, який страждає протягом тривалого часу паралічем м'язів руки. У наукових працях цього вченого вперше відзначена можливість скорочення м'язів штучним статичною електрикою. У 1773 році англійський вчений Дж.Уолш зазначив схожість дії на організм людини розрядів лейденської банки (штучного статичної електрики) і розрядів чорного ската (природного, природної електрики).

Третій період у розвитку електростимуляції (кінець XVIII і початок XIX століття) починається з появи надійних джерел постійного струму, творцями яких є Л.Гальвани і А.Вольта. Саме з цього часу почалося широке вивчення і впровадження в лікувальну практику електростимуляції. Якщо ім'я першого лікаря, що застосував крізьшкірну електростимуляцію, загублене в давнину, то першим лікарем, який застосував пряму електростимуляцію нерва, ми знаємо. Їм був італійський лікар-фізіолог Л.Гальвани. Це він вперше звернув увагу на виникнення скорочень підвішених на мідних гаках нервово-м'язових препаратів жаби при зіткненні їх з залізними гратами. Було це в кінці XVIII століття. А вже в XIX столітті вивчалися і розроблялися різні методи електростимуляції. Наприклад, електростимуляція нашкірних точок східної медицини, а також використання Е. Дюбуа-Реймон для цілей електростимуляції індукційної котушки англійця М. Фарадея. Електричний струм, що отримувався від індукційної котушки, на відміну від гальванічного, викликав тривалі скорочення м'язів. Основні закономірності щодо електростимуляції нервово-м'язового апарату були сформульовані німецьким фізіологом Е.Пфлюгером в середині XIX століття і використовуються по теперішній час. Двадцяте століття був відзначений вдосконаленням стимулюючої апаратури. Електростимулятори, розвиваючись, ускладнювалися, що викликало зростання вартості апаратів. В даний час ціна деяких електростимуляторів досягає 15000\$. Ускладнилися і методи використання цієї і без того складної техніки. Сказане призвело до того, що електростимуляцію визнали процедурою, якою повинен займатися тільки лікар. Висока вартість електростимуляторів і трудомісткі методи використання цієї апаратури привели до обмежень в застосуванні електростимуляції у відновному лікуванні хворих з травмами або захворюваннями нервової системи.

Четвертий період пов'язаний з появою комп'ютерів. Вони дозволили створити стимулюючі імпульси будь-якої форми, при цьому форма імпульсу може змінюватися автоматично за заданою програмою або під впливом зворотного біологічного зв'язку в процесі однієї процедури. Ціна апаратів ще більше зросла, а можливості електростимуляції стали необмеженими. У підсумку, вже далеко не кожен лікар-фахівець знайомий з технікою електростимуляції з застосуванням комп'ютерів і здатний використовувати її на практиці.

### **1.2 Біофізичні основи електростимуляції м'язів і тканин**

Електрохімічна природа процесів, що відбуваються в живих організмах, обумовлює певну реакцію різних біологічнихтканин на прикладений іонний струм. Так, наприклад, м'язові клітини скорочуються під дією електричних стимулів, а нервові, проявляють властивості збудливості, генерують потенціал дії, що поширюється по нервових провідниках, передаючи інформацію в інші нервовіклітини і органи.

Потенціал дії - це електромагнітна хвиля збудження, що переміщується в мембрані живої клітини в процесі передачі нервового сигнала. Швидка короткочасна зміна потенціалу дії на невеликійділянці мембрани збудливої клітини (нейрона, м'язового волокна або залозної клітини) призводить до того, що зовнішня поверхня цьої ділянки стає негативно заряджена по відношенню до сусідніх участків мембрани, тоді як її внутрішня поверхня стає додатньо зарядженою по відношенню до сусідніх ділянок мембрани. Потенціал дії є фізичною основою нервового або м'язового імпульсу, що грає сигнальну (регуляторну) роль [5]

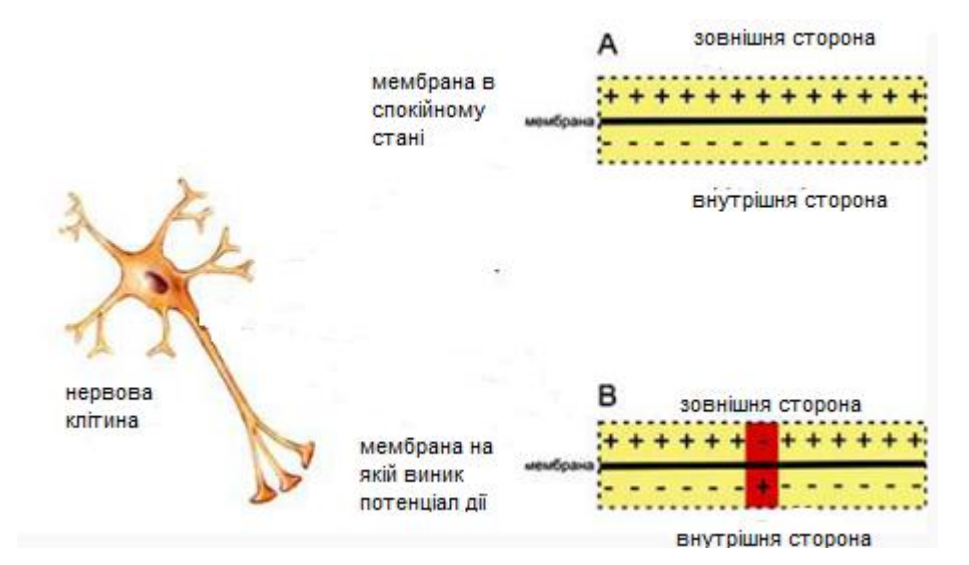

Рисунок 1.1 - Схема розподілу зарядів по різні боки мембрани збуджуваної клітини в спокійному стані (A) і при виникненні потенціалудії (B)[5]

Потенціали дії можуть відрізнятися за своїми параметрами в залежності

від типу клітини і навіть на різних ділянках мембрани однієї і тієї ж клітки.

Найбільш характерний приклад відмінностей: потенціал дії серцевогом'язи і потенціал дії більшості нейронів. Проте, в основібудь-якого потенціалу дії лежать наступні явища:

1. Мембрана живої клітини поляризована - її внутрішня поверхня заряджена негативно по відношенню до зовнішньої завдяки тому, що в розчині біля її зовнішньої поверхні знаходиться більша кількість позитивно заряджених частинок (катіонів), а білявнутрішньої поверхні - більшу кількість негативно заряджених частинок (аніонів).

2. Мембрана володіє виборчої проникністю - її проникливість для різних частинок (атомів або молекул) залежить від їхрозмірів, електричного заряду і хімічних властивостей.

3. Мембрана збудливою клітини здатна швидко змінювати свою проникність для певного виду катіонів, викликаючи перехід додаткового заряду із зовнішнього боку на внутрішню (рис. 1).

Перші дві властивості характерні для всіх живих клітин. Третє ж єособливістю клітин збудливих тканин і причиною, по якій їх мембрани здатні генерувати і проводити потенціали дії.

Фази потенціалу дії:

1. Предспайк - процес повільної деполяризації мембрани до критичного рівня деполяризації (місцеве збудження, локальна відповідь).

2. Піковий потенціал, або спайк, що складається з східної частини (деполяризації мембрани) і східній частини (реполяризация мембрани).

3. Негативний слідовий потенціал - від критичного рівня деполяризації до вихідного рівня поляризації мембрани (слідова деполяризація).

4. Позитивний слідовий потенціал - збільшення мембранного попотенціалу і поступове повернення його до початкової величини (слідовігіперполяризація).Поляризація мембрани живої клітини обумовлена відсіканням іонного складу з її внутрішньої і зовнішньої сторони. Коли клітина знаходиться в спокійному (збудженому) стані, іони по різні бокимембрани створюють відносно стабільну різницю потенціалів, називаються потенціалом

спокою. Якщо ввести всередину живої клітини електрод і зміряти мембранний потенціал спокою, він буде мати негативний значення (близько -70 - -90 мВ). Це пояснюється тим, що сумарний заряд на внутрішній стороні мембрани суттєво менше, ніж на зовнішньому, хоча зобох сторін містяться і катіони, і аніони. Зовні - на порядокбільше іонів натрію, кальцію і хлору, всередині - іонів калію і негативно заряджених білкових молекул, амінокислот, органічних кислот, фосфатів, сульфатів. Треба розуміти, що мова йде саме про зарядповерхні мембрани - в цілому середовище та всередині, і зовні клітини заряджена нейтрально.

Потенціал мембрани може змінюватися під дією різних стимулів. Штучним стимулом може служити електричний струм, що подається на зовнішню або внутрішню сторону мембрани через електрод. Вприродних умовах стимулом часто служить хімічний сигнал від сусідніх клітин, що надходить через синапс або шляхом дифузійної передачі черезміжклітиннесередовище. Зсув мембранного потенціалу може відбуватися в негативну (гіперполяризація) або позитивну (деполярізація) сторону.

У нервової тканини потенціал дії, як правило, виникає при деполяризації якщо деполяризація мембрани нейрона досягає деякого порогового рівня або перевищує його, клітина збуджується, і від її тіладо аксон і дендрит поширюється хвиля електричного сигналу. Вреальних умовах на тілі нейрона зазвичай виникають постсинаптичні потенціали, які сильно відрізняються від потенціалу дії по своїйприроді - наприклад, вони не підкоряються принципу «все або нічого». Ціпотенціали перетворюються в потенціал дії на особливій ділянці мембрани аксони , так що потенціал дії не поширюється надендрити).Це обумовлено тим, що на мембрані клітини знаходяться іонні канали - білкові молекули, що утворюють в мембрані пори, через які іони можуть проходити з внутрішньої сторони мембрани на зовнішню і навпаки. Більшість каналів іоноспеціфічни натрієвий канал пропускаєпрактично тільки іони натрію і не пропускає інші (це явище називаютьсяселективність). Мембрана клітин збудливих тканин (нервової і м'язової) містить велику кількість потенціалозалежних іонних каналів, здатних швидко реагувати на зсув мембранного потенціалу.

Деполяризація мембрани в першу чергу викликає відкриття потенціалозалежних натрієвих каналів. Коли одночасно відкривається досить

багато натрієвих каналів, позитивно заряджені іони натрію направляються через них на внутрішню сторону мембрани. Рушійна сила в даному випадку забезпечується градієнтом концентрації (із зовнішнього бокумембрани знаходиться набагато більше позитивно заряджених іонів натрія, ніж усередині клітини) і негативним зарядом внутрішньої сторонимембрани (Рис. 2). Потік іонів натрію викликає ще більшу і дужешвидка зміна мембранного потенціалу, яке і називають потенціалом дії (в спеціальній літературі позначається ПД).

Відповідно до закону «все-або-нічого» мембрана клітини збудливою тканиниабо не відповідає на стимул зовсім, або відповідає з максимально можливою для неї на даний момент силою. Тобто, якщо стимул занадто слабкий і порігне досягнуть, потенціал дії не виникає зовсім; в той же час, додатній стимул викличе потенціал дії такої ж амплітуди, як і стимул, що перевищує пороговий. Це аж ніяк не означає, що амплітуда потенціалу дії завжди однакова - одна і таж ділянка мембрани, що знаходиться в різних станах, може генерувати потенціали дії різної амплітуди.

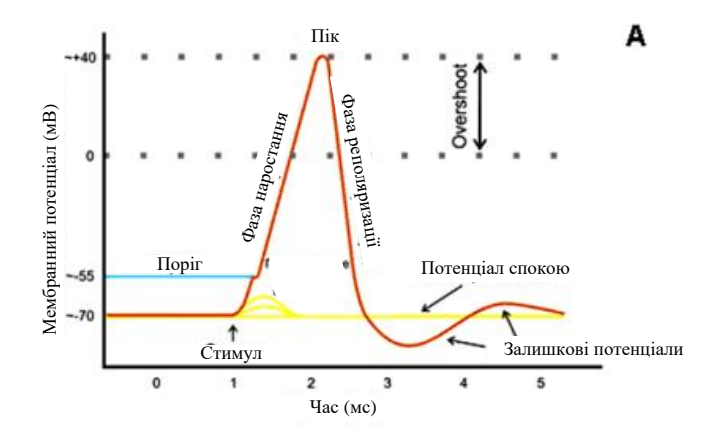

Рисунок 1.2 - Схематичне зображення ідеалізованого потенціалу дії (А);[6]

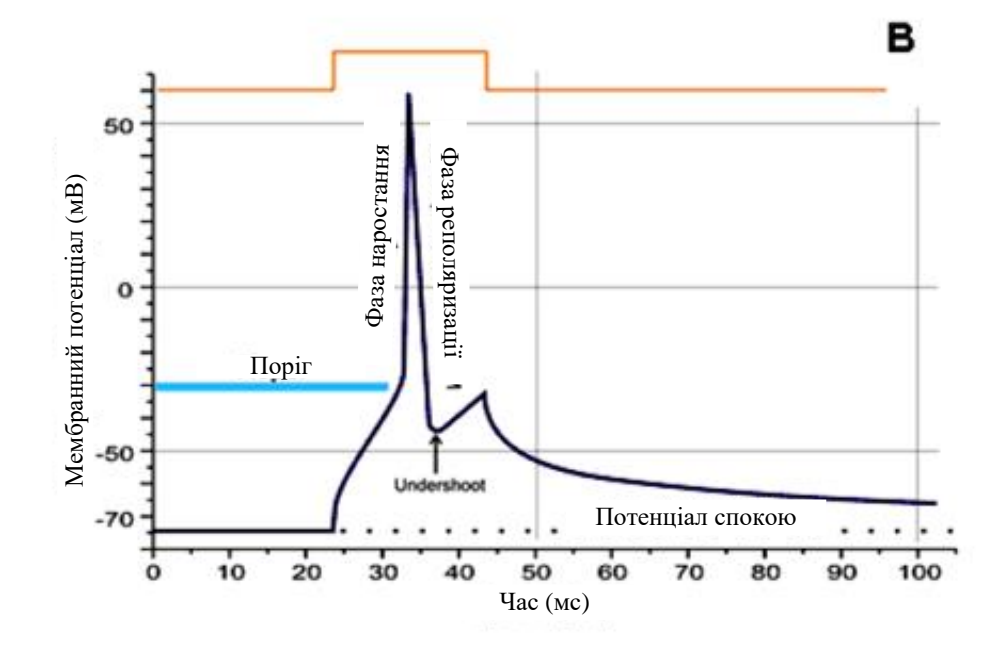

Рисунок 1.3 - Реальний потенціал дії пірамідного нейрона щура(В).[6]

Після порушення нейрон на деякий час виявляється встані абсолютної рефрактерності, коли ніякі сигнали не можуть його збудити знову, потім входить в фазу відносної рефрактерності, коли його можуть порушити виключно сильні сигнали (при цьому амплітуда ПДбуде нижче, ніж зазвичай). Рефрактерний період виникає через інактиваціїшвидкого натрієвого струму, тобто інактивації натрієвих каналів [2] (рис. 3).

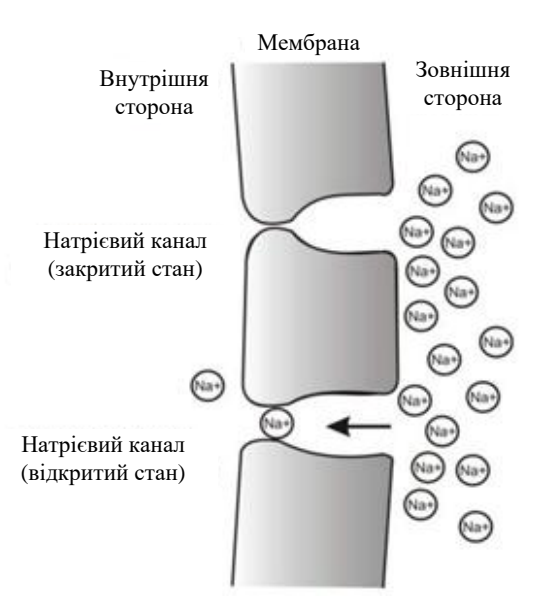

Рисунок 1.4 - Найпростіша схема, що демонструє мембрану з двома натрієвими каналами у відкритому і закритому стані.[2]

Поширення потенціалу дії. За неміелінізірованнимі волокну ПД поширюється безперервно.Проведення нервового імпульсу починається з розповсюдження електричного поля. Виниклий ПД за рахунок електричного поля здатен деполяризувати мембрану сусідньої ділянки до критичного рівня, внаслідок чого на сусідній ділянці генеруються нові ПД. Самі ПД не переміщаються, вони зникають там же, де виникають. Головну роль в виникнені нового ПД відіграє попередній.Якщо внутрішньоклітинним електродом дратувати аксон посередині, то ПДбуде поширюватися в обох напрямках. Зазвичай же ПД поширюється по аксону в одному напрямку (від тіла нейрона до нервових закінчень), хоча деполяризація мембрани відбувається по обидва боки від ділянки,де в даний момент виник ПД. Одностороннє проведення ПД забезпечується властивостями натрієвих каналів - після відкривання вони на деякий час інактивируются і не можуть відкритися ні при яких значеннях мембранного потенціалу (властивість рефрактивності). Тому на найближчій до тілаклітини ділянці, де до цього вже «пройшов» ПД, він не виникає.За інших рівних умов поширення ПД по аксону відбувається тим швидше, чим більше діаметр волокна. За гігантським аксонам кальмара ПД може поширюватися майже з такою ж швидкістю, як іпо міелінізованим волокнам хребетних (близько 100 м / c). За міелінізованних волокон ПД поширюється стрибкоподібно. Для міелінізованних волокон характерна концентрація потенціало залежних іонних каналів тільки в областях перехоплень Ранвье; тут їх густина в 100 разів більше, ніж в мембранах безміелінових волокон. В областімієлінових муфт потенціалзавісімих каналів майже немає. ПД, що виник водному перехопленні Ранвье, за рахунок електричного поля деполяризує мембранусусідніх перехоплень до критичного рівня, що призводить до виникненняв них нових ПД, тобто збудження переходить стрибкоподібно, від одногоперехоплення до іншого. У разі пошкодження одного перехоплення Ранвье ПДзбуджує 2-й, 3-й, 4-й і навіть 5-й, оскільки електроізоляція, що створюється мієліновими муфтами, зменшує розсіювання електричного поля.Це збільшує швидкість поширення ПД по міелінізованним волокнам в порівнянні з неміелінізованими. Крім того, міелінізовані волокна товщі, а електричний опір більш товстих волокон менше,

14

що теж збільшує швидкість проведення імпульсу по міелінізованих волокнах. Іншою перевагою даного проведення є його економічність в енергетичному плані, так як порушуються тільки перехоплення Ранвье, площа яких менше 1% мембрани, і, закономірно, необхідно значно менше енергії для відновлення трансмембранних градієнтів Na і K, що використовується в результаті виникнення ПД, що може мати значення при високій частоті розрядів, що йдуть по нервовим волокнам.Щоб уявити, наскільки ефективно може бути збільшена швидкість проведення за рахунок мієлінової оболонки, досить порівняти швидкість поширення імпульсу по неміелінізованим і міелінізованнм ділянках нервової системи людини. При діаметрі волокна близько2 μм і відсутності мієлінової оболонки швидкість проведення буде рівна  $\sim 1$  м/с, а при наявності навіть слабкої мієлінізації при тому ж діаметріволокна - 15-20 м/с. У волокнах більшого діаметру, що володіють товстою міелінововою оболонкою, швидкість проведення може досягати 120 м/с.Швидкість поширення потенціалу дії по мембрані окремовзятого нервового волокна аж ніяк не є постійною величиною в зазалежності від різних умов, ця швидкість може дуже значнозменшуватися і, відповідно, збільшуватися, повертаючись до якогось вихідного рівня.Активні властивості мембрани (рис. 4), що забезпечують виникнення потенціалу дії, грунтуються головним чином на поведінку потенціалозалежних натрієвих (Na) І калієвих (K) каналів. Початковафаза ПД формується вхідним натрієвим струмом, пізніше відкриваютьсякалієві канали та виходить Kструм повертає потенціал мембрани до початкового рівня. Вихідну концентрацію іонів потім відновлює натрій-калієвий насос.По ходу ПД канали переходять зі стану в стан: у Na каналівосновних станів три - закрите, відкрите і інактивована (в реальності справа складніша, але цих трьох досить для опису), у K каналівдва - закрите і відкрите.

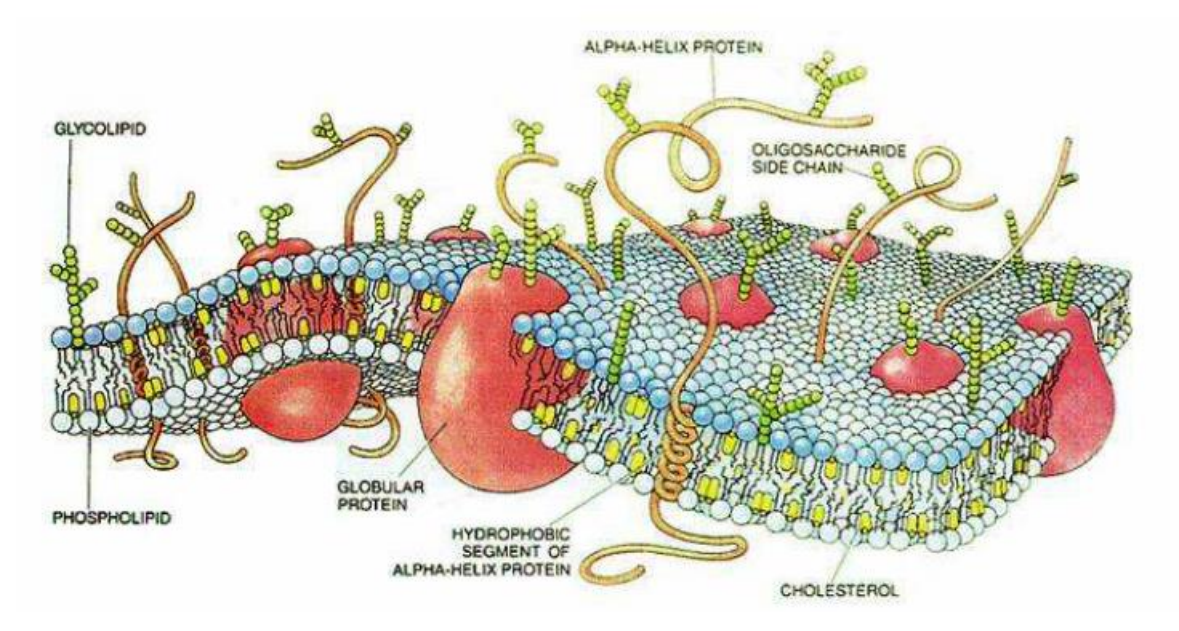

Рисунок 1.5 – Будова клітинної мембрани.[2]

## **1.3 Вибір і обґрунтування аналогу**

Нова апаратура, що розробляється повинна мати істотні відмінності від тих, що випускаються промисловістю вітчизняних і кращих закордонних зразків. Порівняння характеристик нової апаратури з відомими аналогами дозволяє виявити основні тенденції проектування, а також визначити її місце серед існуючої апаратури. Технічні параметри і характеристики деяких моделей протибольових електростимуляторів представлені в таблиці 1. Аналіз даних, наведених у таблиці 1, показує певну спільність окремих параметрів стимулів і конструктивного виконання апаратури при диференціації по функціональному призначенню і області використання.

Діапазони тривалостейстимулів і частот їх слідування для різних електростимуляторів перекриває і лежать відповідно, в області десятків-сотень мікросекунд і десятків-сотень герц. Амплітуда струму стимуляції вибирається, виходячи з функціонального призначення апаратури. При побудові електростимуляторів широко використовуються мікроконтроллери. Це дозволяє знизити споживану схемою потужність, що важливо для батарейних конструкцій, зменшити габарити, вагу, підвищити надійність роботи.

При розробці приладу для стимуляції мязів, як і при конструюванні будьякого пристрою дуже важливо вирішити існуючі проблеми розробки.

Основними проблемами розробки являються: зменшення масогабаритнихпоказників, вартості та споживаної потужності; збільшення надійності пристрою.

Основні шляхи вирішення цих проблем: застосування відповідної елементної бази, використання сучасних пластмасових матеріалів корпусу, оптимальна компоновка, як внутрішня, так і зовнішня, забезпечення номінальних рішень експлуатації.

Близьким за технічною сутністю та результатом, що досягається при використанні приладу є апарат АЕСТ-01, до складу якого входить високовольтне джерело постійної напруги, шарнірний тримач, голчастий електрод та заземлена пластина.

Конструктивно апарат являє собою настільно-переносну конструкцію. На передню стінку апарату винесені кнопки включення приладу, індикатор, кнопки перемикання режимів роботи. На задній стінці розташовані роз'єми для підключення мережевого проводу та електродів.

Апарат для стимуляції мязів"АЕСТ-01" застосовується в косметології для міостімуляциі м'язів обличчя, шиї та зони декольте. Цей апарат для електростимуляції впливає на м'язи обличчя міотонічними струмами, які відновлюють тонус м'язових тканин, поліпшуютьстан шкіри, циркуляцію лімфи і крові, ліполіз жирової тканини.

Апарат "АЕСТ-01" ідеально підходить для боротьби з віковими змінами шкіри, опущеними брів, поперечними зморшками чола, складками між бровами, «гусячими лапками», опущеними століття, зміною овалу обличчя, провисанням вилицевих м'язів, мімічними зморшками, другим підборіддям.

Апарат для стимуляції мязів "АЕСТ-01" забезпечує ефект омолодження, тренування м'язів, поліпшення окислювально-відновні процесів в тканинах, зменшує набряки, уповільнює процес утворення нових зморшок.

| Показники                  | Одниця<br>виміру      | Аналог<br>AECT-01 | Прилад, що<br>проектується  | Відношення<br>параметрів<br>нового приладу |
|----------------------------|-----------------------|-------------------|-----------------------------|--------------------------------------------|
| Напруга живлення           | B                     | 220               | 220                         |                                            |
| Maca                       | $\Gamma$              | 3000              | 385                         | 7,8                                        |
| Габаритні розміри          | <b>MM</b>             | 490x230x420       | 150x123x50                  | 6                                          |
| Напрацювання на<br>відмову | $\Gamma$              | 2000              | 1500                        | $-1,3$                                     |
| Споживана потужність       | <b>B</b> <sub>T</sub> | 13,5              | 8                           | 1,68                                       |
| Кількість відведень        | ШT.                   | 8                 | $\mathcal{D}_{\mathcal{L}}$ | $-4$                                       |
| Ціна                       | грн.                  | 6600              | 1105                        | 5,9                                        |

Таблиця 1.1 -Порівняльна характеристика аналогу та нової розробки

Як видно з таблиці 1.1, побагатьом технічним та функціональним показникам новий прилад є кращим за аналог.

#### **1.4 Оцінка наукового, технічного та економічного рівня НДДКР**

Однозначно визначити техніко-економічний рівень нової розробки при великій кількості технічних та економічних показників достатньо важко. Однак бажано визначити узагальнюючу оцінку техніко-економічного рівня НДДКР. Перспективність теми даної магістерської кваліфікаційної роботи можна оцінити за допомогою бального методу оцінок НДДКР. Бальна оцінка полягає в тому, що кожному параметру присвоюється певний бал в залежності від різних факторів. Для узагальнюючої оцінки технічного рівня береться сума балів за всіма показниками.

Виходячи з цього, для ефективного дослідження доцільно орієнтуватися на час проведення НДДКР - 2 роки і менше, при чому технічні показники результатів плануються на рівні кращих продуктів; однак не передбачається можливості отримання авторських свідоцтв; строк окупності витрат 2 роки і менше.

В таблиці 1.1 наведено критерії та бальна оцінка для визначення наукового та технічного рівня науково-дослідної роботи.

Таблиця 1.2 – Критерії та бальна оцінка для визначення наукового, технічного та економічного рівня науково-дослідної роботи.

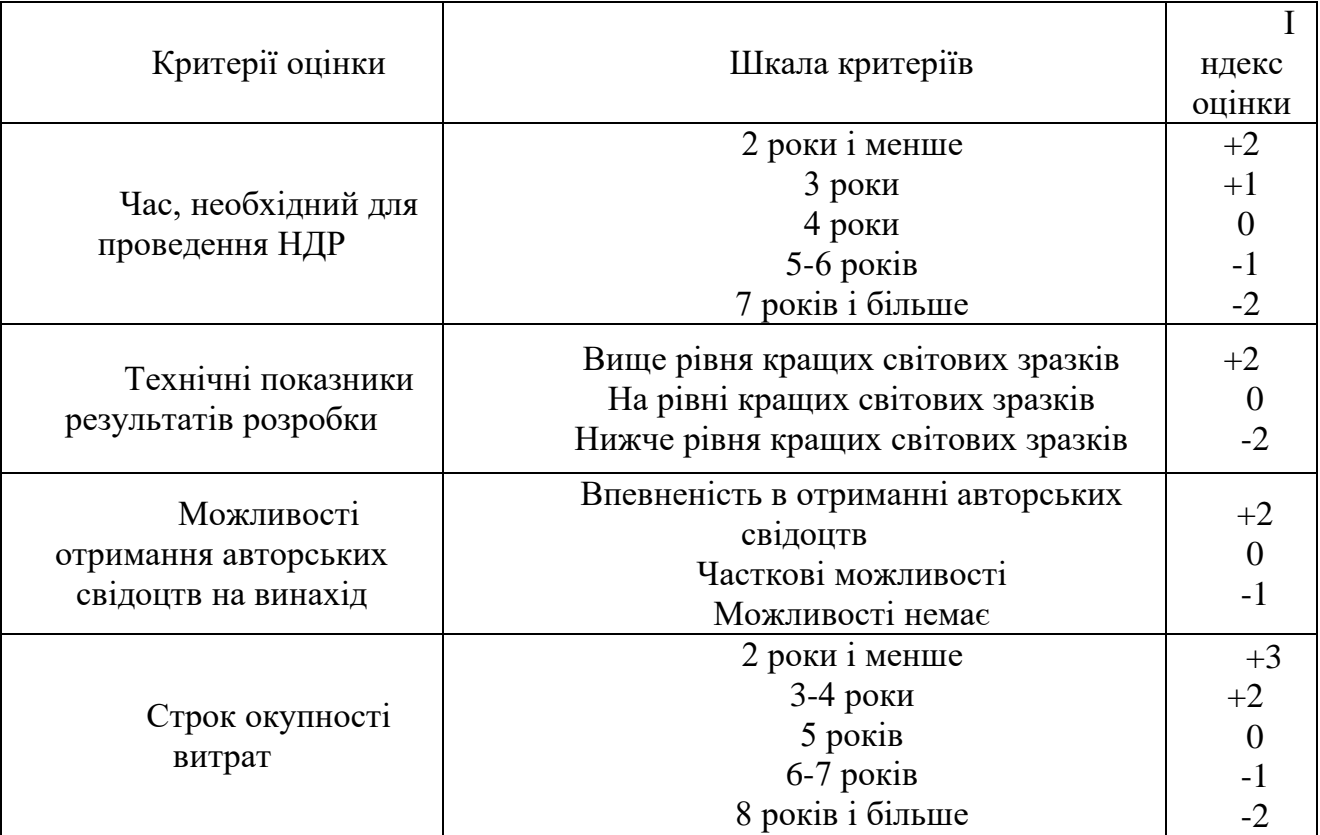

В таблиці 1.3 наведено можливі результати оцінки теми НДДКР.

| 1001111111100        | $\mu$ . The mainter postage required to the requirement |
|----------------------|---------------------------------------------------------|
| Сума індексів        | Оцінка теми                                             |
| $\Pi$ озитивна $(+)$ | Розробка є досить перспективною                         |
| Задовільна(0)        | Розробка перспективна                                   |
| Негативна(-)         | Розробка не перспективна                                |

Таблиця 1.3 – Можливі результати оцінки теми НДДКР

Проаналізувавши дані таблиць 1.1 та 1.2, та підрахувавши загальну суму балів (+2+0-1+3=4), робимо висновок, що розробка апарату для міостимуляції є досить перспективною.

## **1.5 Оцінювання комерційного потенціалу апарату для міостимуляції**

Метою проведення технологічного аудиту є оцінювання комерційного потенціалу розробки (результатів НДДКР), створеної в результаті науковотехнічної діяльності. В результаті оцінювання робиться висновок щодо напрямів (особливостей) організації подальшого її впровадження з врахуванням встановленого рейтингу.

Рекомендується здійснювати оцінювання комерційного потенціалу розробки за 12-ма критеріями, наведеними в таблиці 1.3. **[2]**

Таблиця 1.4 - Рекомендовані критерії оцінювання комерційного потенціалу розробки та їх можлива бальна оцінка

|                |                                   |                                                                            | Бали (за 5-ти бальною шкалою)    |                                           |                                      |
|----------------|-----------------------------------|----------------------------------------------------------------------------|----------------------------------|-------------------------------------------|--------------------------------------|
|                | $\overline{0}$                    |                                                                            |                                  |                                           | 4                                    |
| рите-          |                                   |                                                                            |                                  |                                           |                                      |
|                | Технічна здійсненність концепції: |                                                                            |                                  |                                           |                                      |
| $\overline{1}$ | Достовірність                     | Концепція                                                                  |                                  | Концепці Концепція                        | Перевірено                           |
|                | концепції                         | непідтверджена                                                             | Я                                | перевірена                                | нароботоздат-                        |
|                | підтверджена                      | експертними                                                                | підтверд практиці                |                                           | ність продукту                       |
|                |                                   | висновками                                                                 | жена                             |                                           | реальних<br>B                        |
|                |                                   |                                                                            | розрахун                         |                                           | умовах                               |
|                | Ринкові переваги (недоліки):      |                                                                            |                                  |                                           |                                      |
|                | Багато аналогів Мало              |                                                                            | аналогів Кілька аналогів Один    |                                           | аналог Продукт не має                |
|                | на                                | малому на малому ринку на                                                  | великомуна                       | великомуаналогів                          | Ha                                   |
|                | ринку                             |                                                                            | ринку                            | ринку                                     | великому ринку                       |
| 3              | Ціна<br>продуктуЩіна              | продуктуЦіна                                                               |                                  |                                           | продукту Ціна продукту Ціна продукту |
|                | значно вища задещо                | вища                                                                       | заприблизно                      |                                           | до-дещо нижче зазначно нижче за      |
|                | ціни аналогів                     | ціни аналогів                                                              | рівнює                           | цінамціни аналогів                        | ціни аналогів                        |
|                |                                   |                                                                            | аналогів                         |                                           |                                      |
| $\overline{4}$ | Технічні                          | таТехнічні                                                                 | таГехнічні                       | та Технічні                               | таTехнічні<br>та                     |
|                | споживчі                          | влас-споживчі                                                              |                                  | влас-споживчі влас-споживчі влас-споживчі | вла-                                 |
|                | тивості                           | проду-тивості продукту тивості проду-тивості проду-стивості                |                                  |                                           | про-                                 |
|                | <b>KTY</b>                        | значнотрохи гірші, ніжкту                                                  | на                               | рівнікту трохи кра-дукту                  | значно                               |
|                | ніж<br>гірші,                     | в ваналогів                                                                | аналогів                         | щі, ніж в ана-кращі,                      | ніж<br>$\bf{B}$                      |
|                | аналогів                          |                                                                            |                                  | логів                                     | аналогів                             |
| 5              |                                   | Експлуатаційні Експлуатаційні Експлуатаційні Експлуатаційні Експлуатаційні |                                  |                                           |                                      |
|                | витрати                           | значновитрати                                                              | дещовитрати на рівні витрати     |                                           | трохивитрати значно                  |
|                | ніж<br>вищі,                      | ввищі,<br>ніж                                                              | вексплуа-                        | нижчі,<br>ніж                             | ніж<br>внижчі,<br>$\bf{B}$           |
|                | Ринкові перспективи               |                                                                            |                                  |                                           |                                      |
|                |                                   | Ринок малий і Ринок малий, але Середній ринок Великий                      |                                  |                                           | Великий ринок                        |
|                | не має позити-має                 |                                                                            | позитивнуз позитивною стабільний |                                           | позитивною<br>З.                     |
|                | вної динаміки                     | динаміку                                                                   | динамікою                        | ринок                                     | динамікою                            |
|                | Активна                           | Активна                                                                    | Помірна                          | Незначна                                  | Конкурентів                          |
|                | конкуренція                       | конкуренція                                                                | конкуренція                      | конкуренція                               | немає                                |
|                |                                   |                                                                            |                                  |                                           |                                      |
|                | великих<br>KOM-                   |                                                                            |                                  |                                           |                                      |

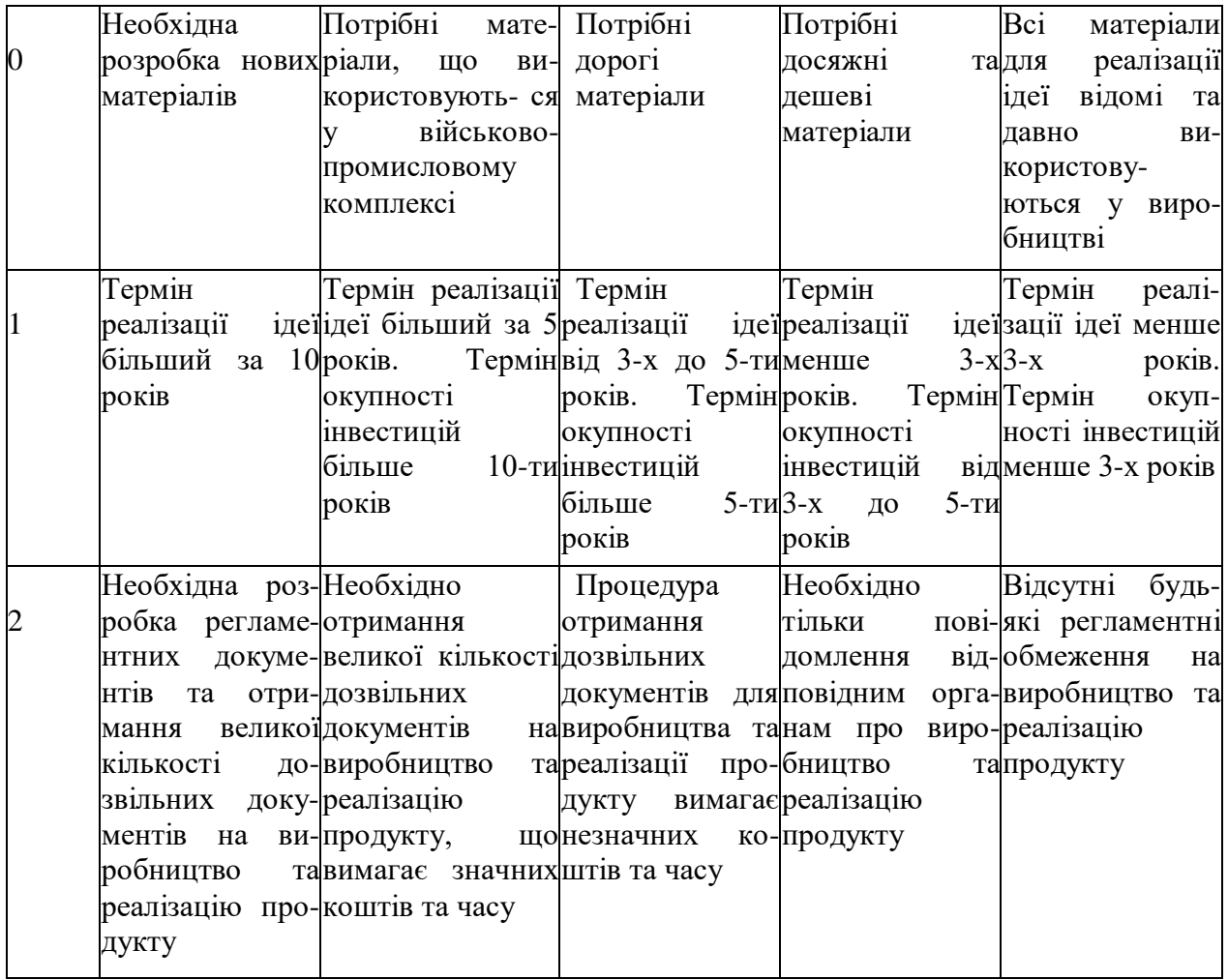

Результати оцінювання комерційного потенціалу розробки зведемо до таблиці 1.5.

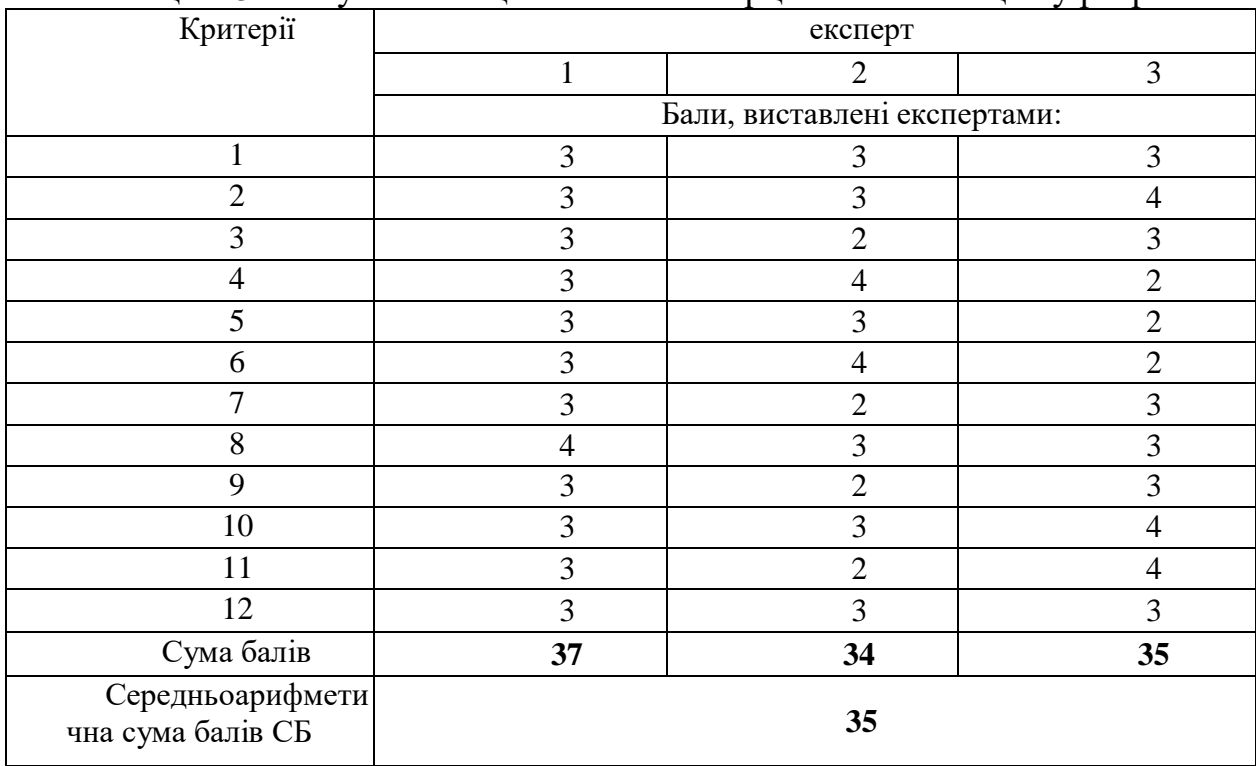

Таблиця 1.5 - Результати оцінювання комерційного потенціалу розробки

За даними таблиці 1.5 зробимо висновок щодо рівня комерційного потенціалу розробки. При цьому доцільно користуватися рекомендаціями, наведеними в таблиці 1.5. **[2]**

|                                     | $\overline{a}$ in the set of $\overline{a}$ |
|-------------------------------------|---------------------------------------------|
| Середньоарифметична сума балів      | Рівень комерційного потенціалу              |
| СБ, розрахована на основі висновків | розробки                                    |
| експертів                           |                                             |
| $0 - 10$                            | Низький                                     |
| $11 - 20$                           | Нижче середнього                            |
| $21 - 30$                           | Середній                                    |
| $31 - 40$                           | Вище середнього                             |
| $41 - 48$                           | Високий                                     |
|                                     |                                             |

Таблиця 1.6 - Рівні комерційного потенціалу розробки

Згідно проведених досліджень рівень комерційного потенціалу розробки становить 35 балів, що, згідно таблиці 1.5, свідчить про комерційну важливість проведення даних досліджень (рівень комерційного потенціалу розробки вище середнього).

### **1.6 Визначення рівня конкурентоспроможності розробки**

Проектування виробу розпочинається з прогнозу його конкурентоспроможності. В процесі попереднього оцінювання доцільності детального проектування нової розробки здійснимо оцінювання рівня конкурентоспроможності, яке проведемо визначенням сукупності параметрів, що підлягають оцінюванню.

Загальні технічні та економічні характеристики пристрою представлено в таблиці 1.6.

| Показники                | Од<br>НИЦЯ<br>виміру  | Ана<br>ЛОГ<br><b>AEC</b><br>$T-01$ | Прилад,<br>ЩО<br>проектується | Відношення<br>параметрів нового<br>приладу до<br>параметрів аналога | Пито<br>ма вага |
|--------------------------|-----------------------|------------------------------------|-------------------------------|---------------------------------------------------------------------|-----------------|
| Напруга<br>живлення      | B                     | 220                                | 220                           |                                                                     | 0,1             |
| Maca                     | КΓ                    | 3,0                                | 0,385                         | 7,8                                                                 | 0,3             |
| Напрацю<br>вання на      | $\Gamma$ o<br>Д.      | 200<br>$\theta$                    | 1500                          | 0,75                                                                | 0,2             |
| Спожива<br>на потужність | <b>B</b> <sub>T</sub> | 13,<br>5                           | 8                             | 1,69                                                                | 0,3             |
| Кількість<br>відведень   | <b>IIIT</b>           | 8                                  | 2                             | 0,25                                                                | 0,1             |
| Ціна                     | $\Gamma p$            | 660                                | 4220,00                       | 0.64                                                                | 1,0             |

Таблиця 1.6 – Основні техніко-економічні показники аналога та пристрою, що проектується

Одиничний параметричний індекс розраховується за формулою **[3]**:

$$
q_i = \frac{P_i}{P_{\text{fasi}}}.\tag{1.1}
$$

де *qi*– одиничний параметричний індекс, розрахований за *і*-м параметром;

 $P_i$  – значення *і*-го параметра виробу;

*Рбазі*– аналогічний параметр базового виробу-аналога, з яким проводиться порівняння.

Нормативні параметри оцінюються показником, який отримує одне з двох значень: 1 – пристрій відповідає нормам і стандартам; 0 – не відповідає.

Груповий показник конкурентоспроможності за нормативними параметрами розраховується як добуток частинних показників за кожним параметром за формулою **[3]**:

$$
I_{HII} = \prod_{i=1}^{n} q_i , \qquad (1.2)
$$

де *Інп* – загальний показник конкурентоспроможності за нормативними параметрами;

*q<sup>i</sup>* – одиничний (частинний) показник за *і*-м нормативним параметром;

*n* – кількість нормативних параметрів, які підлягають оцінюванню.

За нормативними параметрами розроблюваний пристрій відповідає вимогам ДСТУ, тому  $I_{\mu n} = 1$ .

Значення групового параметричного індексу за технічними параметрами визначається з урахуванням вагомості (частки) кожного параметра **[4]**:

$$
I_{TT} = \sum_{i=1}^{n} q_i \cdot \alpha_i , \qquad (1.3)
$$

де *І*тп – груповий параметричний індекс за технічними показниками (порівняно з виробом-аналогом);

*qi*– одиничний параметричний показник *і*-го параметра;

 $\alpha$ <sub>і</sub>– вагомість *і*-го параметричного показника,  $\sum \alpha_i = 1$ ; *n i*  $\alpha_i = 1$ 1

*n* – кількість технічних параметрів, за якими оцінюється конкурентоспроможність.

Проведемо аналіз параметрів згідно даних таблиці 1.6.

$$
I_{\text{tri}} = 1,00^* \ 0,1 + 7,8^* \ 0,3 + 0,75^* \ 0,2 + 1,69^* \ 0,3 + 0,25^* \ 0,1 = 3,12
$$

Груповий параметричний індекс за економічними параметрами розраховується за формулою [Кавецький 2016]:

$$
I_{\scriptscriptstyle EH} = \sum_{i=1}^{m} q_i \cdot \beta_i \tag{1.4}
$$

де *ІЕП* – груповий параметричний індекс за економічними показниками; *qі*– економічний параметр *і*-го виду;

$$
\beta_i
$$
 – частка *i*-го економічного параметра,  $\sum_{i=1}^{m} \beta_i = 1$ ;

*m* – кількість економічних параметрів, за якими здійснюється оцінювання. Проведемо аналіз параметрів згідно даних таблиці .

$$
I_{\text{EII}} = 0.64 \cdot 0.1 = 0.64.
$$

На основі групових параметричних індексів за нормативними, технічними та економічними показниками розрахуємо інтегральний показник конкурентоспроможності за формулою [Кавецький 2016]:

$$
K_{\text{IHT}} = I_{\text{HIT}} \cdot \frac{I_{\text{TT}}}{I_{\text{EIT}}},\tag{1.5}
$$

$$
K_{IHT} = 1 *3, 1 / 0, 64 = 4, 87.
$$

Інтегральний показник конкурентоспроможності К<sub>ІНТ</sub>> 1, отже проектований пристрій переважає аналог за своїми техніко-економічними показниками.

### **Висновки**

При оцінюванні перспективності теми даної магістерської кваліфікаційної роботи за допомогою бального методу оцінок НДДКР ми отримали позитивне значення (+4), що свідчить про достатній рівень перспективності теми. При чому,час проведення НДДКР - 2 роки і менше, технічні показники результатів плануються на рівні кращих продуктів; однак не передбачається можливості отримання авторських свідоцтв; строк окупності витрат 2 роки і менше.

Згідно проведених досліджень рівень комерційного потенціалу розробки становить 35 балів, що, свідчить про комерційну важливість проведення даних досліджень (рівень комерційного потенціалу розробки вище середнього).

В технічко-економічному плані розроблювана конструкція пристрою за інтегральним показником конкурентоспроможності переважає прототип в 4,87 рази (в основному за рахунок забезпечення зменшення масо-габаритних показників, тобто забезпечення портативності), що свідчить про гарні ринкові перспективи розробки.

## **2 ДОСЛІДЖЕННЯ МЕТОДИК ДЛЯ СТИМУЛЯЦІЇ М'ЯЗІВ**

#### **2.1 Імпульсні струми, їх застосування у стимуляції мязів.**

Для стимуляції мязів все більшого поширення набувають імпульсні струми, оскільки імпульсні впливи у визначеному заданому ритмі відповідають фізіологічним ритмам функціонуючих органів і систем організму. Електричний струм, який складається з окремих імпульсів називається імпульсним струмом.

Імпульсні струми розрізняють за формою, частотою (Гц) і тривалістю (мс) імпульсів. В залежності від цих характеристик вони можуть проявляти збуджуючий вплив і використовуватися для електростимуляції м'язів або проявляти гальмівний вплив, на чому засновано їх застосування для електросну і електроанальгезії. Комбінація стимулюючої і гальмівної дії імпульсних струмів використовується при діадинамотерапії та ампліпульстерапії.

Найчастіше застосовують 3 види імпульсного струму:

1.Струм з імпульсами прямокутної форми – струм Ледюка**.** Частота імпульсів 1-130 Гц, тривалість кожного імпульсу 0,2-2 мс. Цей струм посилює процеси гальмування в корі головного мозку і дає можливість викликати стан, аналогічний фізіологічному сну – електросон.

2.Струм з імпульсами трикутної форми (з гострою вершиною) носить назву тетанізуючого**.** Частота імпульсів 100 Гц, тривалість кожного імпульсу 1-1,5 мс. Під дією цього струму відбувається скорочення м'язів і його застосовують для вправ м'язів у разі ослаблення їх функції.

3.Струм з імпульсами експоненціальної форми – струм Лапіка. Це поступово зростаюча і спадаюча крива, яка за формою нагадує криву струмів дії нерва при його подразненні. Частота імпульсів 8-100 Гц, тривалість кожного імпульсу 2-60 мс. Цей струм застосовують для електрогімнастики, тому частота і тривалість імпульсів залежить від ступеня ушкодження м'язів.

Під впливом постійного струму, що подається в імпульсному режимі в тканинах виникають такі ж фізико-хімічні зміни та фізіологічні ефекти як при проходженні гальванічного струму тобто електроліз, переміщення іонів, поляризація клітинних мембран, що викликає особливості реакцій тканин під катодом і анодом. Однак зміни ці відбуваються дискретно в залежності від частоти імпульсів, форми і тривалості. Під впливом змінного струму, що подається в імпульсному режимі явищ електролізу не відмічається і в зв'язку з цим струм легко проникає в тканини.

При дії постійного і змінного струму, що подаються в імпульсному режимі окремі тканини та системи стають чутливішими до певної частоти імпульсів і відповідають на неї своєю активацією або пригніченням.

Зокрема:

1-10 Гц є оптимальною для збудження симпатичних нервів;

- 21-100 Гц є оптимальною для збудження парасимпатичних нервів;
- 30 Гц є оптимальною для стимуляції непосмугованих м'язів;
- 80-150 Гц є оптимальною для стимуляції посмугованих м'язів;
- 80-150 Гц викликає пригнічення болю;
- 100 Гц блокує проведення імпульсів у симпатичних утвореннях;

Тривалість імпульсів в залежності від стану тканин може бути різною. Для збудження швидко реагуючих структур застосовують короткі імпульси. Для структур, у яких процеси збудження розвиваються повільно (гладкі м'язові волокна, м'язи з порушеною інервацією) застосовують імпульсні струми великої тривалості (до 300-500 м/с).

Різке вмикання і вимикання струму викликає скорочення здорового м'язу і нерва. Повільне збільшення струму не викличе рухових ефектів у такому м'язі, бо він має великі адаптаційні можливості, тобто в клітині розвиваються процеси, які нейтралізують дію струму.

Структури, які повільно реагують, зокрема, гладкі м'язи або попереково посмуговані м'язи з порушеною інервацією не мають великих адаптаційних можливостей. Для збудження таких структур застосовують повільно зростаючий струм з імпульсами великої тривалості і тим самим зменшують подразнюючий вплив струму на чутливу сферу. Таку дію мають імпульси експоненціальної форми.

Основні переваги застосування імпульсних струмів:

порівняно повільний розвиток звикання тканини і систем організму до дії фізичного чинника;

глибша терапевтична дія;

чітка специфічна дія, тобто дія, що відрізняє один чинник від іншого;

інтенсивніша терапевтична дія при мінімальному навантаженні на організм.

Основні ефекти в тканинах при застосуванні імпульсних струмів

1.Електростимулюючий. Нервово-м'язовий синапс за своєю природою є холінергічним, а виділення Ацетилхоліну активується при частоті 21-100 Гц з оптимумом 50 Гц. Тому при дії імпульсного струму у межах зазначеної частоти відмічається скорочення міофібрил.

2. Знеболюючий. Цей ефект можна пояснити на основі теорії больових воріт Melzack,Wall.

Біль виникає при великій частоті розрядів у Т-нейронах задніх рогів спинного мозку. Товсті мієлінові волокна активують substantiagelatinosa(SG) , яка через аксони контактує з товстими і тонкими міеліновими волокнами і блокуючи їх гальмує передачу больових імпульсів на Т-нейрони. Тонкі мієлінові волокна пригнічують SG, яка в загальмованому стані не перешкоджає передачі больових імпульсів до Т-нейронів спинного мозку. Тобто SGвиконує роль воріт при проходженні больової імпульсації до Т-нейронів. Від цих нейронів імпульси передаються у вищі відділи ЦНС, зокрема лімбічну систему, де формується відчуття болю.

У шкірі є рецептори зазначених мієлінових волокон. Ймовірно, що із збільшенням частоти механічних подразнень шкіри чутливість товстих мієлінових волокон до стимуляції підвищується, а тому із збільшенням частоти струму його знеболюючий ефект буде зростати. Саме цим пояснюється, чому біль помітно затухає, коли застосовують зігрівання, розтирання, масаж, гірчичники. Всі ці прийоми посилюють імпульсацію у товстих мієлінових волокнах.

При проходженні струму через тканини у них утворюється власна електрорушійна сила, яка спрямована проти руху електричного струму і називається це явище електричною поляризацією. Час виникнення електричної поляризації після миттєвого накладання електричного поля називається часом релаксації поляризації. Час поляризації в залежності від рівня організації структури різний і становить для:

- електронної поляризації  $10^{-16} 10^{-14}$  с;
- іонної поляризації  $10^{-14} 10^{-12}$  с;
- дипольної поляризації  $10^{-13}$   $10^{-7}$  с;
- макроструктурної поляризації  $10^{-8}$   $10^{-3}$  с;
- поверхневої поляризації  $10^{-3} 1$  с.

Спочатку виникають ті види поляризації, яким потрібен менший час. Найсильніша поляризація розвивається у шкірі.

Практикою доведено, якщо час, протягом якого електричне поле, що спрямоване в один бік більший часу необхідного для формування якогось з зазначених видів поляризації, то остання досягає свого максимального значення, а отже опір струму буде максимальний.

При збільшенні частоти струму його рух в один бік стає меншим часу формування поляризації і остання не встигає досягти максимального значення, а отже із збільшенням частоти діелектрична опірність починає зменшуватись, а провідність збільшуватись. Тому, наприклад, частота постійного струму у 100 Гц підвищує електропровідність сильніше, ніж у 50 Гц.

При застосуванні змінного струму явища електролізу в тканинах відсутні, струм поляризації не формується, а отже провідність тканин для проходження змінного струму буде високою.

3.Трофічний. Посилює притік крові до тканин, тим самим активує обмін речовин і покращує трофіку.

4.Пластичний. Через посилення притоку крові активується синтез білка, який використовується на синтетичні процеси.

5.Підвищення функціональної активності ЦНС. Струм активує рецептори м'язів і шкіри і імпульсація від них передається по висхідних шляхах у вищі відділи ЦНС.

6. Секреторний. Струм може стимулювати ендокринну залозу як безпосередньо так і через активацію ЦНС.

Показання до застосування імпульсних струмів:

Всі імпульсні струми мають протизапальну та знеболюючу дії. Їх застосовують при наступних патологічних процесах:

1.Парези, паралічі.

2.Больові синдроми різного генезу (крім протипоказань).

3.Гіпертонічна хвороба І-ІІ ст.

4.Порушення рухової функції шлунка, кишечника, жовчевовивідних шляхів, матки та її додатків, сечоводів, сечового міхура, а також сфінктерів.

5.Захворювання органів травлення (хронічний гастрит із секреторною недостатністю, виразкова хвороба шлунка і 12-палої кишки, рефлекс-езофагіт).

6.Захворювання дихальної системи (хронічні неспецифічні захворювання легень, бронхіальна астма легкого та середнього ступеня тяжкості).

7.Артози, ревматичні захворювання суглобів, периартрити).

8.Венозний застій, лімфостаз.

9.Імпотенція функціонального характеру.

Протипоказання:

1.Загальні.

2.Гострі запальні процеси.

3.Свіжі переломи, гематоми.

4.Жовчевокам'яна, сечокам'яна хвороба (крім дистального розташування конкрементів).

5.Захворювання середовищ ока, відшарування сітківки.

6. Непереносимість струму.

Основні методи лікування імпульсними струмами:

Електродіагностика, електростимуляція м'язів.

Електросонтерапія.

Діадинамотерапія.

Ампліпульстерапія.

Інтерференцтерапія.

Флюктуоризація.

## **2.2 Основні принципи побудови та функціонування приладів для стимуляції м'язів**

Розглянемо принципи побудови та функціонування апаратурибіоелектростимуляції на прикладі апарату "Ампліпульс-4" (рис.6).[1]

Апарат "Ампліпульс-4" призначений для проведення лікувальних дій синусоїдальними модульованими струмами з несучою частотою 5000 Гц, модульовані за синусоїдальним законом частотою від 30 до 150 Гц. Ці струми, не викликаючи роздратування і неприємних відчуттів під електродами, мають швидконаступаючу болезаспокійливу дію. Вони покращують функціональний стан нервово-м'язової системи і периферичний кровообіг, здатні викликати скорочення м'язів.

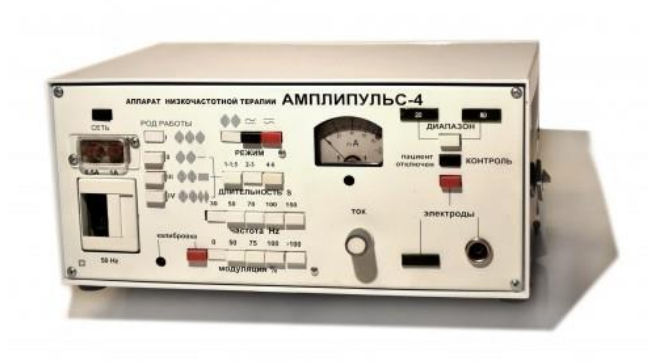

Рисунок 2.1 - Фізіотерапевтичний апарат "Ампліпульс-4"[15]

Струми, що генеруються апаратом "Ампліпульс-4", можуть застосовуватися для лікування осіб, які страждають захворюваннями периферичної нервової системи, болями, що супроводжуються вегетативними або руховими порушеннями, зокрема, при радикулітах, нейроміозітах, невритах, плекситах, невралгіях, при атрофії і порізах м'язів з метою їх електростимуляції. Ці струми можуть застосовуватися і для лікування осіб з

порушенням периферичногокровообігу (при ангіоспазмах,атеросклерозній облітерації судин кінцівок з метою розвитку колатерального кровообігу); при різних травматичних пошкодженнях м'язово-зв'язкового апарату (ударах); при плечолопаткових і інших періартритах, артрозі, спондилезі; при підгострих і хронічних гінекологічних захворюваннях. Синусоїдальні модульовані струми стимулюють, відходження каміння сечоводів. Відсутність дратівливої дії під електродами дозволяє широко застосовувати ці струми і в дитячій практиці. Протипоказане застосування синусоїдальних модульованих струмів при злоякісних новоутвореннях або підозрі на них, при активному туберкульозі легенів, тромбофлебіті у області дії, порушенні функції згущаючої і антизгущаючої систем крові, свіжих крововиливах в порожнині і тканині, розривах м'язів і зв'язок, а також при переломах кісток з нефіксованими відламками. Несуча частота коливань синусоїдальної форми (5000  $\pm$  500) Гц з коефіцієнтом гармонік не більш 15 %. Частота коливань модулюючої напруги синусоїдальної форми встановлюється дискретно: 30; 50; 70; 100; 150 Гц $\pm$  10 % з коефіцієнтом гармонік не більш 10%. Коефіцієнт модуляції встановлюється дискретно 0: 50; 75; 100 %, а режим перемодуляції (коефіцієнт модуляції >100 %) з паузами від 20 до 40 % від періоду. Похибка коефіцієнта модуляції не більша  $\pm$ 15 % при калібруванні за останньою рискою на шкалі міліамперметра. Середньоквадратичне значення струму в колі пацієнта плавно регулюється від 0 до 80 мА при активному опорі (250±50) Ом і до 30 мА при активному опорі (1  $\pm 0.1$ ) кОм при глибині модуляції до 100 %. Вимірювання струму в колі пацієнта фіксується стрілковим вимірювальним приладом на піддіапазонах: 20 мА і 80 мА з похибкою  $\pm 10\%$  від кінцевого значення робочої частини шкали.

Апарат забезпечує чотири види робіт:

 безперервні модульовані коливання з будь-якою з вказаних вище частот модуляції;

 серії модульованих коливань з будь-якою з вказаних вище частот модуляції, що чергуються з паузою;• серії модульованих коливань з будь якою з вказаних вище частот модуляції, що чергуються із серіями немодульованих коливань (з частотою 5000 Гц);
серії модульованих коливань з будь-якою з вказаних вище частот модуляції, що чергуються із серіями модульованих коливань з частотою модуляції 150 Гц. Тривалість серій і пауз встановлюється, відповідно, в співвідношеннях 1:1,5; 2:3 і 4:6 з похибкою  $\pm 15\%$ .

Конструкція і принцип роботи.

Апарат "Ампліпульс-4" виконаний настільним, переносним. Каркас

кожуха апарата зібраний з литих деталей і закритий алюмінієвими стінками.

На каркасі передбачена ручка для перенесення апарата. Ця ж ручка може служити підставкою для зміни нахилу апарата щодо площини столу. У апарата є футляр зі штучної шкіри. Футляр забезпечений шкіряним ремнем з наплічником. На одній із стінок футляра розташована кишеня, в яку укладаються електроди і шнури, необхідні при наданні медичної допомоги вдома. Апарат складається з трьох конструктивних блоків: генератора, комутуючого пристрою і блока живлення. Комутуючий пристрій змонтований на передній панелі, що складається з субпанелі і декоративного шильдика. На панелі розташовані всі органи управління і елементи підключення до мережі живлення. На кнопкових перемикачах П2К змонтовані плати друкарського монтажу з розміщеними на них елементами комутуючого пристрою. Генератор змонтований на шасі. Велика частина елементів схеми генератора розміщена на друкарській платі. На шасі також розташована блокова частина роз'єму, за допомогою якого здійснюється електричне з'єднання з блоком живлення. Блок живлення змонтований на окремій платі, яка вставляється в апарат зверху. У апараті передбачений захист від ураження електричним струмом за класом II ОСТ 64-1-203-75. що досягається спеціальними конструктивними рішеннями. Так, наприклад, субпанель і шильдик виконані з ізоляційного матеріалу, силовий і вихідний трансформатори і ручка потенціометра мають необхідну ізоляцію. Структурна схема апарата низькочастотної терапії "Ампліпульс-4" наведена на рисунку 2.2. Схема апарата складається з генератора високої частоти, генератора регульованої частоти, модулятора, підсилювача, комутатора для

отримання різних режимів, вимірювача струму в колі пацієнта, блока живлення.

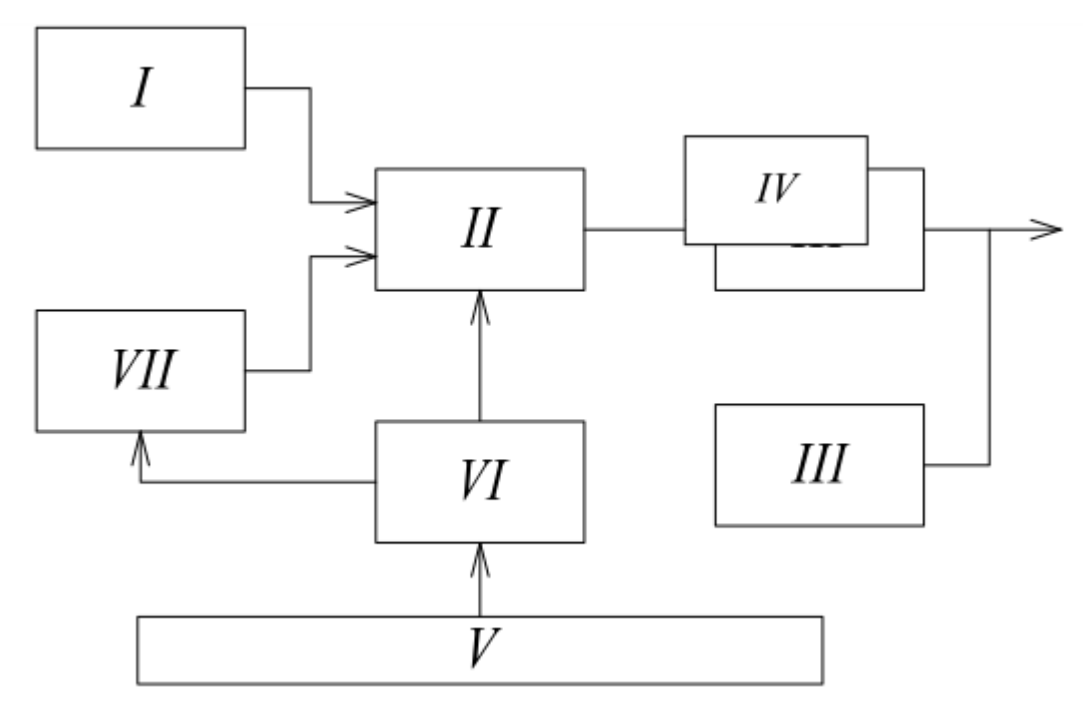

Рисунок 2.2 – Структурна схема приладу: I – генератор ВЧ; II – модулятор; III – підсилювач; IV – вимірювач струму; V – блок живлення; VI – комутатор; VII – генератор НЧ.[1]

Схема апарата складається з генератора високої частоти, генератора регульованої частоти, модулятора, підсилювача, комутатора для отримання різних режимів, вимірювача струму в колі пацієнта, блока живлення. Генератор високої частоти генерує напругу синусоїдальної форми частотою 5000 Гц. Генератор низької частоти генерує напругу синусоїдальної форми фіксованих частот 30; 50; 70; 100 і 150 Гц. У модуляторі напруга частотою 5000 Гц модулюється напругою низької частоти. Модульована напруга поступає на підсилювач з двотактним виходом, а потім на коло пацієнта. За допомогою електронного комутатора відбувається перемикання відповідних кіл для отримання необхідного роду роботи:

серій синусоїдально-модульованих коливань, що чергуються зпаузою;

 серій синусоїдально-модульованих коливань, що чергуються з серіями немодульованих коливань;

серій синусоїдально-модульованих коливань з довільно вибраною

частотою модуляції 30; 50; 70; 100 або 150 Гц, що чергуються з серіями модульованих коливань частотою 150 Гц.

Форми сигналів на виході апарата показано на рисунку 2.3.

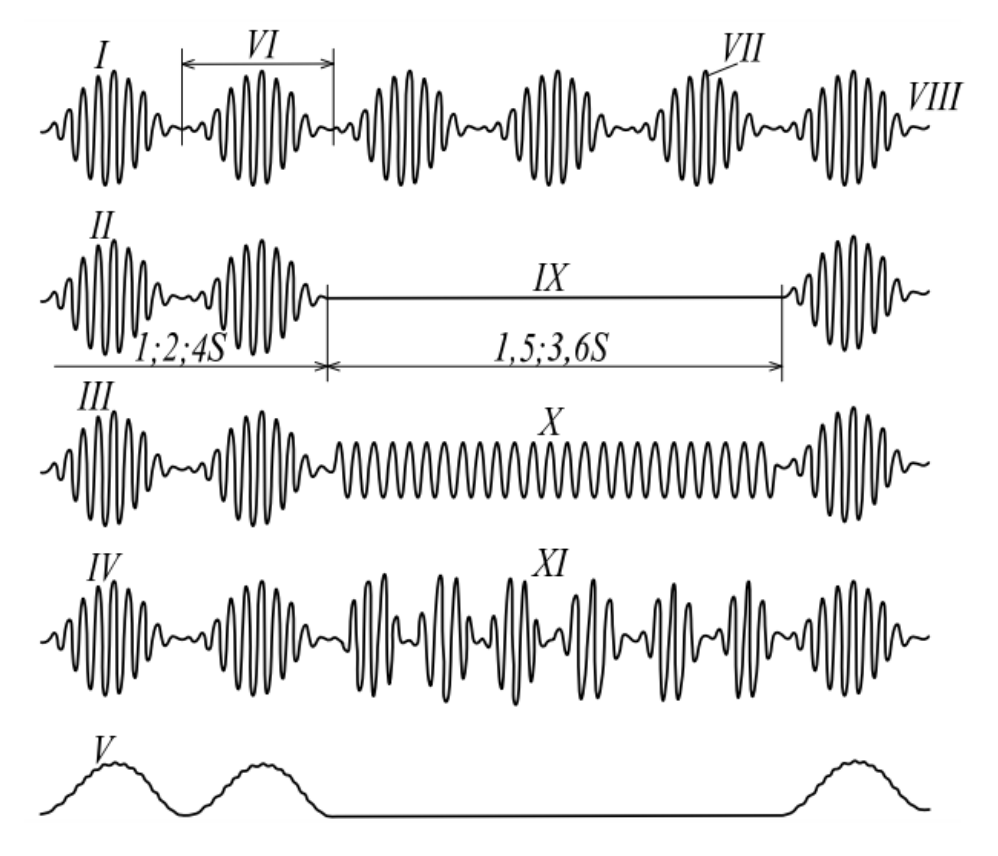

Рисунок 2.3 – Форми сигналів на виході приладу: І – рід роботи І; II – рід роботи II; III – рід роботи III; IV – рід роботи IV; V – випрямлений режим (для всіх режимів роботи);VI – період модульованої частоти; VII – несуча частота 5000 Гц; VIII – модуляція 100 %; IX – серії модульованих коливань – пауза; X – серії модульованих і змодульованих коливань; XI – серії модульованих коливань будь-якої частоти і частоти 150

# Гц.[1]

# **2.3 Принцип роботи приладів для стимуляції м'язів**

Розглянемо структурну реалізацію алгоритмів автоматичної установкиінновації параметрів імпульсів у БТС протиболевой електронейроімпульсяції. Автоматичне управління частотою заповнення імпульсу при через шкірну дію можнастворити на основіпопереднього вимірювання частотних властивостей біологічних тканин в зоні імпульсації,

визначеннязначення граничної частоти адекватного діапазону спектральних складниківімпульс і формування носіїв частоти імпульсу в цьому діапазоні. Визначення граничних частот спектра імпульсу можна провести з помомогою вимірювання перенесення фаз між імпульсуючим струмом і напругою. Фазова характеристика біологічних тканин, відображуваних моделями, має екстремум, що припадає на мінімум активних втрат струму в тканинах, тобто. що знаходиться в діапазоні адекватних частот спектру імпульсу.

При зміні параметрів біологічної тканини буде змінюватися фазове співвідношення між імпульсуючим струмом і напругою, і встановлюється нова частота заповнення, відповідна область адекватных частот[4].

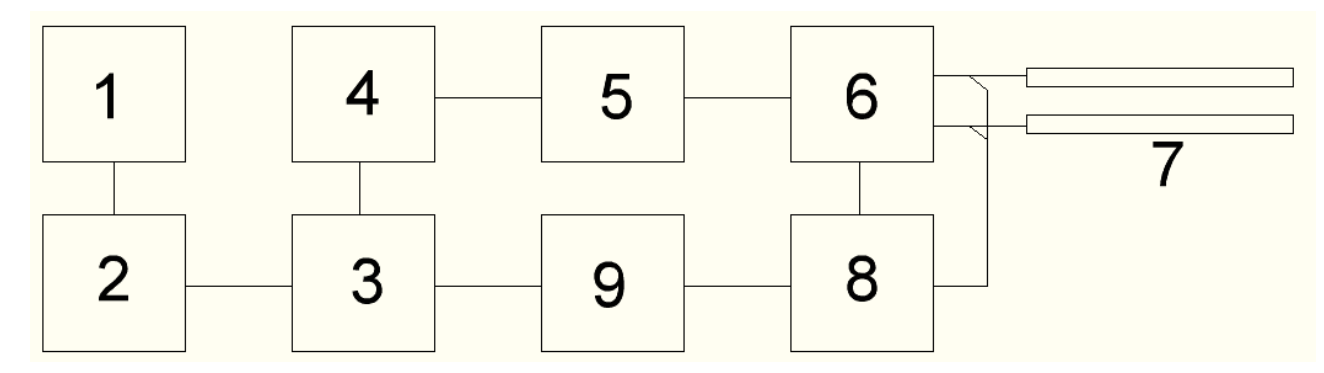

Рисунок 2.4 - Структурна схема автоматичного управління частотою заповненняімпульсу: 1 –задаючий генератор, 2 - генератор пилкоподібної напруги, 3 - генератор заповнення імпульсу, 4 - формувач імпульсу,

5 –підсилювач імпульса, 6 - вимірювач струму стимуляції, 7 - електроди, 8 фазометр, 9 - схема виділення максимуму.

Визначення граничної частоти спектру імпульсу та формування адекватного сигналу стимуляції можна виробляти методом виборчої фільтрації. Структурна схема, реалізуюча дану методику, показана на рисунку 2.5. Задаючий генератор 1 створює короткі імпульси U1, Запускаюча генератор пилкоподібна. напруга U2 викликає плавну зміну частоти генератора заповнення імпульсу 3, напруга, з якої поступає на формувача імпульсу 4,що виробляють імпульсну напругу U3. Через підсилювачімпульса 5 івимірювач струму стимуляції 6 вплив прикладається до електродів 7, розташованих на шкірі паціента. Фазометр 8 здійснює формування напруги U4, пропорційної перетину фаз між напругою та струмом стимуляція протягом дії імпульса. В момент, коли напруга U4 проходить через максимум,

схема виділення максимуму 9 генерує короткий імпульс напруги U5. Цей сигнал впливає на генератор пилкоподібної напруги , викликаючи зупинку зміни напруги на його виході ізапам'ятовування цієї напруги до наступного такту роботи. Процес зміни частот генератора заповнення 3 закінчується, так як фазовий зсув досягне максимального значення, відповідного області адекватних частот заповнення. Пошук частот генератора заповнення будевідбуватисяна початку кожного такту роботи, тривалість якого визначається періодом напруги U1. При зміні параметрів біологічної тканини буде змінюватися фазове співвідношення між стимулюючим струмом і напругою, встановлюється нова частота заповнення, відповідна області адекватних частот [4].

Визначення граничної частоти спектру імпульсу та формування адекватного сигналу стимуляції може бути також здійснено методом вибіркової фільтрації. Структурна схема, що реалізує дану методику, приведена на рисунку 2.5. Формування адекватного імпульсу здійснюється через пропускання широкополосного сигналу генератора 1, що має рівномірний спектр в області можливих масових частот імпульсу, через перестроюваний вибірковий фільтр 2. Куполоподібна частотна характеристика фільтра забезпечує на виході формування амплітудно-модульованого сигналу Несуча частота цього коливання визначається частота настройки фільтра 2, а імпульсна періодичність – періодичноз сигналів генератора 1. Отриманий на виході фільтра 2 сигналу через коммутатор 3, підсилювач 4 і вимірювальну схему 5 прикладається до електротродів 6, розташованих на шкірі паціента. Частота настройки фільтра 2 встановлюється наступним чином. Тактовий генератор 7 з визначеною періодичністю переводить схему в режим управління. При цьому коммутатор3 підключає до мережі електронні широкополосні сигнали від генератора 1.Відповідь біологічної тканини на широкополосний сигнал через вимірювальну схему 5 прикладається на вхід вузькополосного фільтра 10. З допомогою тактового генератора здійснюється періодичне сканування частот його настройки. Напруга на виході фільтра 10 посилюється за допомогою підсилювача 9 і вступає на формувач керуючої напруги 8, який запам'ятовує значення напруги сканування фільтра 10 в момент максимального значення вихідної напруги з виходом

підсилювача 9. Записана в пам'ять напруга з виходу формувача 8 подається керований вхід фільтра 2 і визначає частоту його настройки і тим самим частоту імпульса. Таким чином, несуча частота імпульсу виявиться зв'язана з ділянкою найбільшої крутизни частотної характеристики біологічної тканини, що визначає положення граничної частоти спектру адетватного імпульса [5].

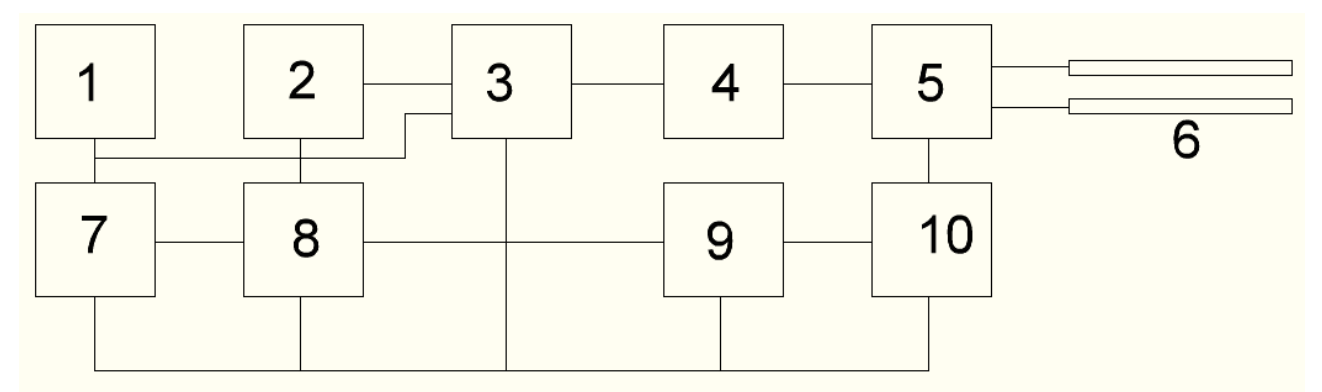

Рисунок 2.5 - Структурна схема реалізації методу виборчої фільтрації: 1 генератор, 2 - змінний виборчий фільтр, 3 -коммутатор, 4 - підсилювач, 5 вимірювальна схема, 6 - електроди, 7 - тактвий генератор, 8 - формувачкеруючої напруги, 9 - підсилювач, 10 - фільтр.[5]

Алгоритм встановлення тривалості імпульсівзаснований на залежностях довготривалості адекватного імпульсу від величини часу релаксації струму в тканинах, оточуючих електроди. Формування адекватноїтривалостіімпульсів, при якому достигається мінімізація порогової енергії стимуляції та підтримання цих умов у процесі тривалої дії, вимагає контролю величини часу релаксації струму в зоні розташування електродов і введення управління в формувач тривалості імпульсів. Структурна схема, що реалізує дану принцип управління тривалістюімпульса, показана на малюнку 2.6. Задаючий генератор 1 визначає частоту слідування імпульсів, тривалість яких задається в керованому формувачі 2, який через комутатор 3 і підсилювач 4 зв'язаний з електродами 5, розташовані на ділянці біологічної тканини. Сигнал тактового генератора 6, синхронизований з імпульсами стимуляції, переводитьпристрій в режим управління. У цьому режимі на електроди 5 подається сигнал з формувача вимірювального імпульсу 7, представляє себе імпульс з прямокутноюмодуляцією.

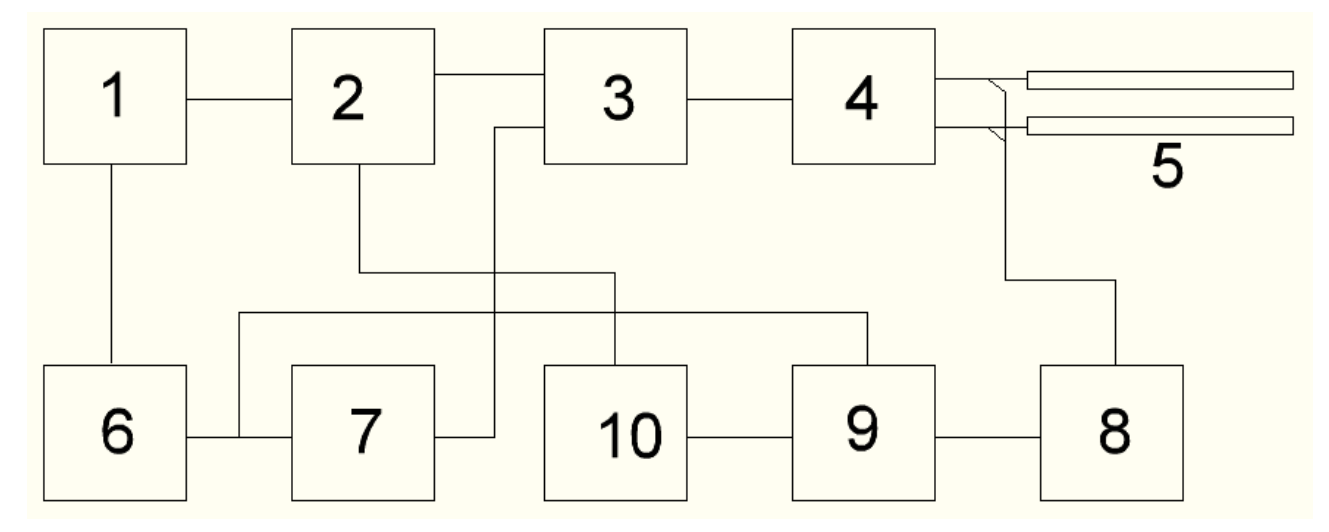

Рисунок 2.6 - Структурна схема автоматичного управління тривалістюімпульса: 1 - задаючий генератор, 2 –регулюючий формувач,3 комутатор, 4 - підсилювач, 5 - електроди, 6 - тактовий генератор, 7 формувач вимірювального імпульсу, 8 - вимірювач перехідного процеса, 9 запам'ятовуючий пристрій, 10 - керований формувач[5]

Розглянуті алгоритми автоматичного управління параметрами протибольової електронейростімуляціі дозволяють зберегти адекватність впливу в умовах зміни властивостей біологічних тканин, навколо електродів. Отже, БТС, що функціонує за даними алгоритмами, набуває властивості адаптивності, що дозволяє зберегти ефективність впливу при тривалій стимуляції. У той же час автоматична установка параметрів імпульсу запобігає адаптації збуджуючих нервових структур за рахунок періодичної зміни параметрів імпульса, обумовленого зміною імпедансних властивостей тканин, в зоні розкладання електродів. Подолання адаптації порушуваних структур дозволяє добитися стійкого анальгетичного ефекту при тривалому знеболенні.

### **2.4 Дослідження методу зворотнього зв'язку при стимуляції м'язів**

В запропонованій системі використано лише два електроди, які є одночасно стимулюючими та вимірювальними. Сутність методу, що пропонується, полягає в тому, що система за певним заданим подразненням визначає швидкість поляризації та реполяризації м'язових волокон, а також час початку поляризації після подачі стимулюючого імпульсу (рис. 1). Тобто визначається інерційність системи. Таким чином, маючи дані про перехідні процеси в м'язовій тканині, можна підібрати такі моменти часу, при яких вплив на неї буде мати або гальмівний, або збуджуючий характер. Пристрій, що реалізує даний метод, побудовано за принципом вимірювання реографічних показників хвильового опору та коефіцієнта розповсюдження м'язової тканини шляхом подачі в неї короткого скануючого імпульсу та вимірювання відбитих імпульсів. Реографічні характеристики вимірюються шляхом використання схеми, яка дозволить одночасно змінювати напругу та струм на м'язовій тканині. Дана схема представлена на рисунку 14. Схема являє собою міст змінного струму, в одну діагональ якого включено обмотку трансформатора та зразковий опір, а в другу – іншу обмотку трансформатора та електроди.При накладанні електродів на шкіру пацієнта між ними утворюється певний комплексний опір Zп, що має нелінійний характер. При цьому у вимірювальній діагоналі моста виникає струм, який можна розрахувати за законами Кірхгофа.

Для цього в схемі прийнято такі напрямки струмів: І2, і2, І3, і3, І4, І5, І6. Для наочності розрахунку схему представлено без первинної обмотки (рис. 3) та для спрощення розрахунку замінено обмотки їх ЕРС з відповідними опорами е2, r2 і e3, r3.Виходячи з даної схеми, рівноваги моста буде досягнуто за умови:Zп-

 $r3=0$ 

Відповідно

$$
Zi = R1 * \frac{r3}{r2}
$$

А оскільки обмотки трансформатора є абсолютно однаковими, тоZї=R1 Рівняння струмів будуть мати вигляд:

$$
\begin{cases}\ni 1*(r2+R1)+i2*(r2+r1+RH)-i3*RH = e2\\ i1*(r3+ZH)-i2*RH+i3*(ZH+T3+RH)=e3\\ i1*(r1+r2+r3+ZH)+i2(r1+r2)+i3*(ZH+r3)=e2+e3\end{cases}
$$

Струм І6 є алгебраїчною різницею струмів і2 та і3, які при усталених значеннях параметрів елементів схеми залежать тільки від значення опорів Zп та R1. Якщо ж у зрівноваженому мості опір R1 залишається незмінним, то струм І6, а отже, і напругаUн = І6 \*Rн

$$
Z_{\rm II} = \frac{U * R1}{I6} * \frac{r2 + r3}{r2 * RH + r3 * RH + ((U * r2)/I6)}
$$

Дане рівняння дозволяє з'єднати в розрахунках параметри трансформатора, вхідного сигналу та струму у вимірювальній діагоналі моста. Для стимуляції запропоновано двополярний періодичний сигнал (рис. 4), який обумовлений кривою поляризації мембрани клітин та сприяє більш м'яким і природнім режимам скорочення м'язових тканин, що не викликає стану стресу тканини, а отже, не призводить до її передчасної втоми та дисбалансу всього організму в цілому. Змінюючи крутість фронту сигналу та його амплітуду, можна змінювати швидкість та величину поляризації клітин тканини, змінюючи таким чином ступінь збудження м'язів. При варіації амплітуди позитивної або негативної напівхвилі можна стимулювати або процеси поляризації клітин, тим самим збуджуючи м'яз, або процеси реполяризації, тим самим розслаблюючи м'язову тканину. Двополярна форма імпульсів сприяє природній скорочувальній функції м'язів, і процес електростимуляції проходить найбільш оптимально, оскільки стимулюючий вплив не викликає реакції подразнення нервової системи пацієнта. Але використання трансформаторної системи одразу вводить ряд обмежень, таких, як:

– відсутність можливості використовувати для стимуляції постійну напругу;

– втрати сигналу на перемагнічування осердя, що призводить до загрублення вимірювань;

– складність виготовлення двох ідентичних обмоток трансформатора;

– малий рівень завадостійкості системи.

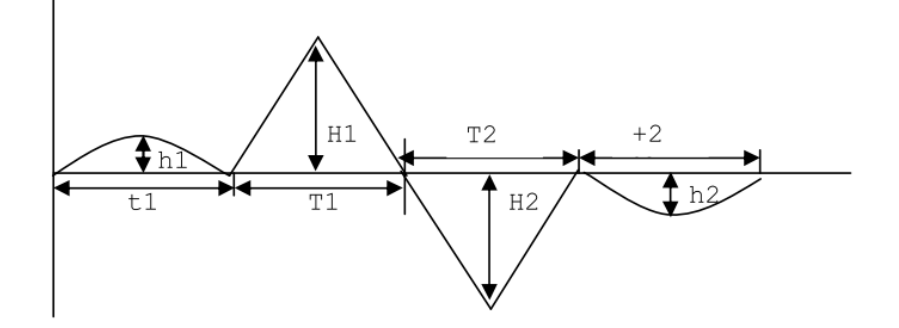

Рисунок 2.7 - Форма сигналу, що використовується для електростимуляції Набагато кращі параметри мають напівпровідникові елементи, зокрема польові транзистори. Схема ввімкнення вимірювального моста наведена на

рисунку 2.8[6]

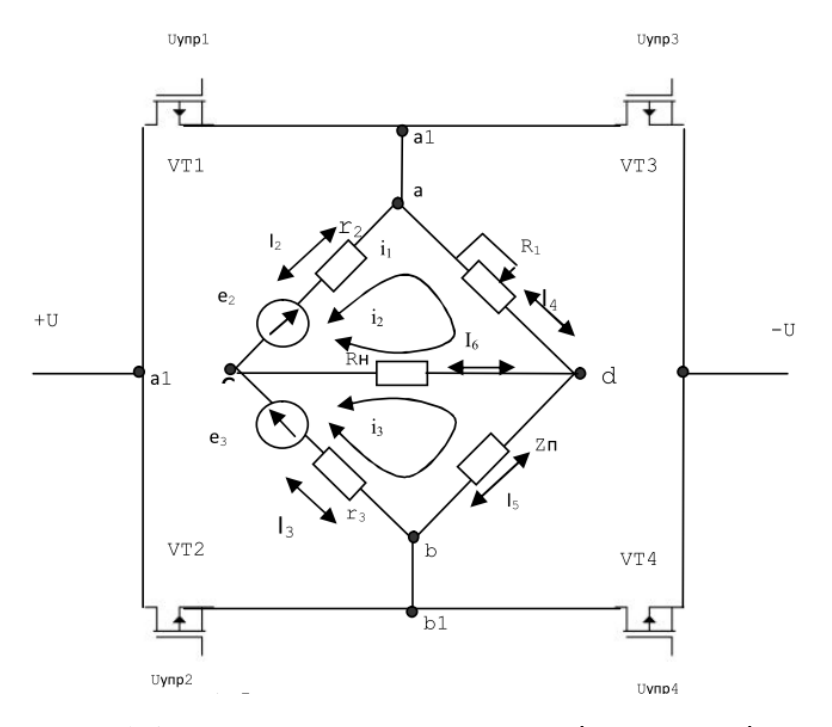

Рисунок 2.8 -Формування напруги змінної амплітуди та знака для електростимуляції[6]

В цьому випадку в розрахунках ЕРС е2 та е3 необхідно замінити на напругу U(a1 b1), а самі ЕРС виключити зі схеми. Дана схема ввімкнення дозволяє за допомогою напруг U1–U4 створювати напругу U(a1 b1) із заданим знаком та амплітудою. Відкриваючи попарно транзистори VT1–VT4 та VT2–VT3, можна змінювати напрямок струму між точками a1–b1, а варіюючи напруги U1–U4 – амплітуду стимулюючого сигналу. При такому підході є можливість розглядати ділянку тканини між електродами як певний нелінійний об'єкт управління, який

знаходиться в коливальному режимі роботи, та синтезувати таку систему автоматичного управління, яка б привела даний об'єкт до певного заданого стану збудження чи розслаблення.

Таким чином, використавши даний метод, можна синтезувати таку систему автоматичного управління, яка була б повністю описана математично та промодельована. Також, використовуючи методи аналізу систем автоматичного управління, можна вирахувати такі параметри напруги сигналів стимуляції: амплітуду, частоту та фазу, які призведуть до встановлення м'язової тканини в певний конкретно визначений стан збудження чи розслаблення, який є завчасно розрахованим, спрогнозованим та чітко контрольованим. А це є актуальним при проведенні різноманітних фізіотерапевтичних заходів у сеансах лікувальної, профілактичної та реабілітаційної медицини.

Представлено спосіб збору даних про стан збудження м'язових тканин та розрахунку параметрів збуджуючих сигналів при стимуляції. Запропоновано методику розрахунку параметрів сигналів, що використовуються для стимуляції. Розроблено пристрій для отримання сигналів, що характеризують стан збудження м'язової тканини, та одночасної подачі стимулюючих сигналів. На основі розробленої системи вдосконалено попередній метод стимуляції м'язів опорнорухового апарату та контролю їх фізіологічного стану.

# **3 КОНСТРУКТОРСЬКО-ТЕХНОЛОГІЧНИЙ РОЗДІЛ РОЗДІЛ**

### **3.1 Розробка структурної схеми приладу**

Структурна схема лектроретинограма, показана на рисунку 3.1.

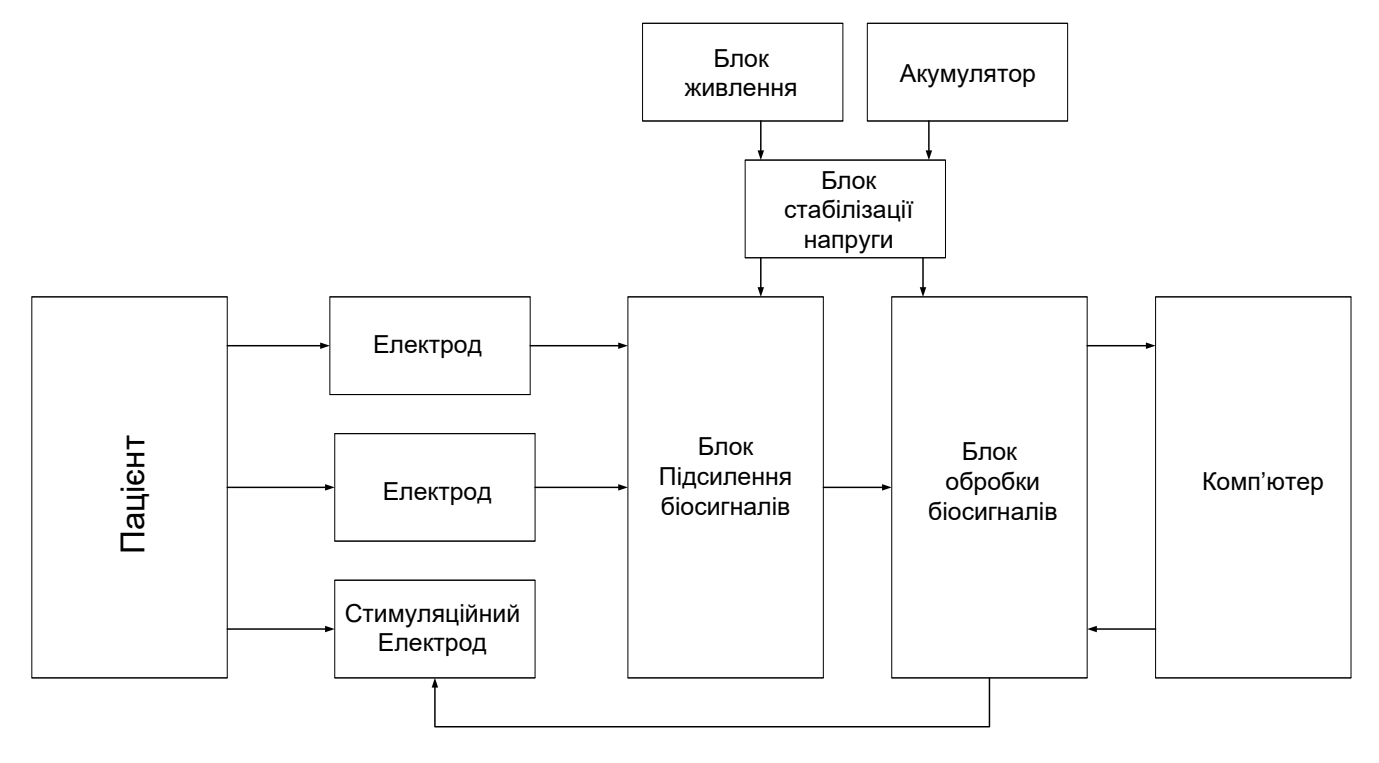

Рисунок 3.1 – Структурна схема приладу

Основним елементом блоку цифрової обробки даних є мікроконтролер який забезпечує керування роботою приладу, містить вбудований АЦП, що забезпечує аналогово-цифрове перетворення сигналу. Електрично-ізольований контролер RS-232 забезпечує прийняття інформації з контролера і передачу її в комп'ютер для наступної обробки.

### **3.2 Аналіз схеми електричної принципової**

Враховуючи передбачувані розміри плати та умови експлуатації, можна зробити висновок про можливість побудови пристрою на мікроконтролері великого ступеня інтеграції в недорогих DIP - корпусах, а також на дискретних елементах (транзистори, резистори, світлодіоди), що вмонтовуються в отвори.

В якості управляючого пристрою для опитування електродів, та зняття даних застосовується мікроконтролер AT90S4433P.

Кварцевий резонатор ZQ1 використовується для синхронізації мікроконтролера, а конденсатори для фільтрації живлення.

Також в схемі присутній блок живлення зі стабілізатором напруги LM7805,що дає можливість підключити зовнішній акумулятор напругою від 9 до 12 Вольт.

Для розділення землі пристрою від землі комп'ютера, використовується повне гальванічне розділення за допомогою мікросхеми-перетворювача ТМV0505.

Через вхідні електроди сигнал проходить через високочастотні фільтри та блоки захисту від перевищення напруги та струму. Операційними підсилювачами DA2, DA3, DA5, DA6 сигнал підсилюється до потрібного рівня. В свою чергу, операційний підсилювач DA1.1 підсилює стимуляцію електричних імпульсів, що через стимуляційний електрод стимулює досліджувану область організму.

Для оптоелектронної розв'язки використовуються спецоптопари 6N139. Після проходження через мікросхему-перетворювач MAX232 сигнали з мікроконтролера перетворюються в сигнали послідовного порта RS-232, іпісля обробки в программі відображуються на екрані ПК.

Для індикації живлення використовується світлодіод RTF-5010, з D=5 мм.

### **3.3 Аналіз елементної бази**

Проаналізувавши елементну базу пристрою, зупиняємо свій вибір на наступному.

Мікросхеми, діоди і транзистори використовуємо ті ж, що і зазначені на схемі, конденсатори обираємо типу К50-17, які призначені для роботи в колах постійних, змінних струмів та в імпульсних режимах. Постійні резистори – типу  $C2 - 23 - 0,125$  Br,

Нижче наводяться креслення усіх радіокомпонентів, що використовуються в пристрої.

Таблиця 3.1 - Параметри елементної бази

| Найменування          |                | Кіл m, г          | $S_{\text{VCT}}$ , MM2 $ D_{\text{BHB}} $ , MM |              | $T, C^{\circ}$ | f, Гц  | $g_{\text{iiH}}$ | <b><i>g</i></b> ударн |
|-----------------------|----------------|-------------------|------------------------------------------------|--------------|----------------|--------|------------------|-----------------------|
|                       |                |                   |                                                |              |                |        |                  |                       |
| Резистори             |                |                   |                                                |              |                |        |                  |                       |
| $C2 - 23 - 0.125$     | 69             | 0,3               | 434,7                                          | 0,6          | $-60+125$      | 102000 | $\overline{5}$   | 25                    |
| PV36X                 | 3              | 0.89              | 145,35                                         | 0.5          | $-55+125$      | 102000 | 10               | 25                    |
| Конденсатори          |                |                   |                                                |              |                |        |                  |                       |
| K10-17 <sub>B</sub>   | 47             | 0,7               | 1932                                           | 0,6          | $-60.+125$     | 15000  | 30               | 75                    |
| K50-35                | 16             | 1,6               | 314,01                                         | 0,6          | $-40+70$       | 11000  | 10               | 2,5                   |
|                       |                |                   |                                                |              |                |        |                  |                       |
| Транзистори           |                |                   |                                                |              |                |        |                  |                       |
| <b>BC547</b>          | $\overline{4}$ | 3                 | 84,91                                          | 0,6          | $-30.+70$      | 1700   | 15               | 30                    |
| <b>BC557</b>          | $\overline{4}$ | $\overline{3}$    | 84,91                                          | 0,6          | $-30.+70$      | 1700   | 15               | 30                    |
| Мікросхема            |                |                   |                                                |              |                |        |                  |                       |
| AT90S4433P            | $\mathbf{1}$   | 3                 | 245,65                                         | 0,4          | $-40.+70$      | 1600   | 15               | 30                    |
| <b>MAX232</b>         | $\mathbf{1}$   | $\overline{2}$    | 202,5                                          | 0,4          | $-10.+70$      | 10300  | 15               | 50                    |
| <b>TMV0505</b>        | $\mathbf{1}$   | $\overline{3,18}$ | 118,95                                         | 0,5          | $-10.+70$      | 10300  | 15               | 50                    |
| LM7805                | $\mathbf{1}$   | 2                 | 48,32                                          | 0,75         | $-40.+125$     | 1500   | 15               | 30                    |
| <b>TLC277</b>         | $\overline{4}$ | 0,44              | 284,08                                         | 0,5          | $-40.+85$      | 1500   | 15               | 30                    |
| TL431                 | $\mathbf{1}$   | 0,22              | 19,404                                         |              | $0+70$         | 1600   | 15               | 30                    |
| <b>INA114</b>         | $\overline{2}$ | 0.89              | 142,04                                         | 0.5          | $-40.+85$      | 1600   | 15               | 30                    |
| Діоди                 |                |                   |                                                |              |                |        |                  |                       |
| 1N5818                | 3              | 0,4               | 42,51                                          | 0,8          | $-65.+125$     | 1600   | 30               | 30                    |
| RTF-5010              | $\mathbf{1}$   | 0,31              | 50,24                                          | 8            |                | 1600   | 15               | 30                    |
| Кварцовий резонатор   |                |                   |                                                |              |                |        |                  |                       |
| <b>MA</b>             | $\mathbf{1}$   | 0,3               | 52,17                                          | $\mathbf{1}$ | $-10.+60$      | 102000 | 30               | 30                    |
| Оптопари              |                |                   |                                                |              |                |        |                  |                       |
| 6N139                 | $\overline{2}$ | 0.99              | 147,52                                         | 0,5          | $-25.+85$      | 1700   | 20               | 30                    |
| Котушки індуктивності |                |                   |                                                |              |                |        |                  |                       |
| ДМ0.1-22              | 3              | 0,7               | 103,5                                          | 0,6          | $-60+100$      | 1.700  | 15               | 30                    |
| Всього:               |                | 163 125           | 4452,75                                        |              |                |        |                  |                       |

# **3.4 Аналіз аналогічних конструкцій**

Найближчим аналогом пристрою, що розробляється є прилад Нейро-МВП-Мікро – портативний 2-канальний електронейроміограф з вбудованою мініатюрною функціональною клавіатурою.

Аналог має розміри 90×270×50 мм, масу електронного блоку не більше 350 г. Електронний блок апарату знаходиться в пластмасовому корпусі.

На панелі управління знаходяться : кнопка «Esc» включення апарату; також є вбудова функціональна клавіатура для виміру імпедансу, для зміни положення маркерів, змінювати масштаб кривих. Є кольоровий графічний екран діагональю 36мм.

На лівій бічній стінці корпусу є роз'єм для підключення другого струмового стимулятора.

Знизу знаходяться два роз'єма : типу touch-proof, чи типу DIN.

Зверху – роз'єми для підключення стимуляторів.

Корпус апарату забезпечений вентиляційними отворами.

Під час розробки нового пристрою були враховані як позитивні, так і негативні сторони аналога та зроблено відповідні висновки.

У нашому мікроконтролерному електронейроміографі, порівняно з аналогом, не має дисплею, тому що недоцільно використовувати маленький екран, але буде застосовано вихід на ПК, на планшет, що дозволить спостерігати за його роботою на дисплеї, обирати потрібні параметри стимуляції. Наш прилад дає можливість додатково підключити ще 4 аналогових канали. Живлення пристрою або від мережі 220 В, або від блоку живлення на 9 В.

# **3.5Компонування пристрою**

### **3.5.1 Загальні відомості та завдання компонування**

Компонування – розміщення у просторі або на площині різних елементів РЕЗ – є одним із важливих завдань при конструюванні.

Основна задача, що вирішується при компонуванні – це вибір форми, основних габаритних розмірів, орієнтовний вибір маси і розміщення у просторі будь-яких елементів апаратури. Попередній компонувальний ескіз виконується без масштабу, носить характер рисунку і потребує для свого виконання менше часу, ніж креслення.

Компонування виконується на основі наступних вимог:

 забезпечення технологічності операції збирання, контролю, ремонту, механічного і електричного зчленування, оптимального теплового режиму та завадозахищеності;

 забезпечення сумісності з конструкціями вищого рівня та у складі робочого місця на основі вимог ергономіки та електромагнітної сумісності;

 оптимальне розміщення та установка елементів на друкованих платах з урахуванням функціональних та енергетичних вимог, щільності топології друкованих провідників.

Результатом компонувальних робіт на стадії ескізного проектування буде складання загальної компонувальної схеми виробу з розбиттям її на окремі функціональні блоки, компонування робочого місця оператора, розміщення пристрою на об'єкті.

При компонуванні виконується декілька варіантів і вибирається оптимальний за кількома критеріями.

### **3.5.2 Розробка різних варіантів конструкції та їх аналіз**

В даній конструкторській розробці за обрахунком коефіцієнтів технологічності обрано найкращий із трьох варіантів.

Виходячи з того, що на корпусі в нас розміщено тільки один індикатор, і в конструкції немає ніяких складних деталей, обираємо форму корпусу у вигляді прямокутного паралелепіпеда. Розглянемо три варіанти конструкції.

В *першому варіанті* (рисунок3.1) плату розміщено у пластмасовому корпусі, в якому передбачено вирізи під індикатор та роз'єми. Вони розміщені на корпусі. В такому випадку корпус має прямокутну форму – зручно і ефективно використовується простір і немає зайвих порожнин.

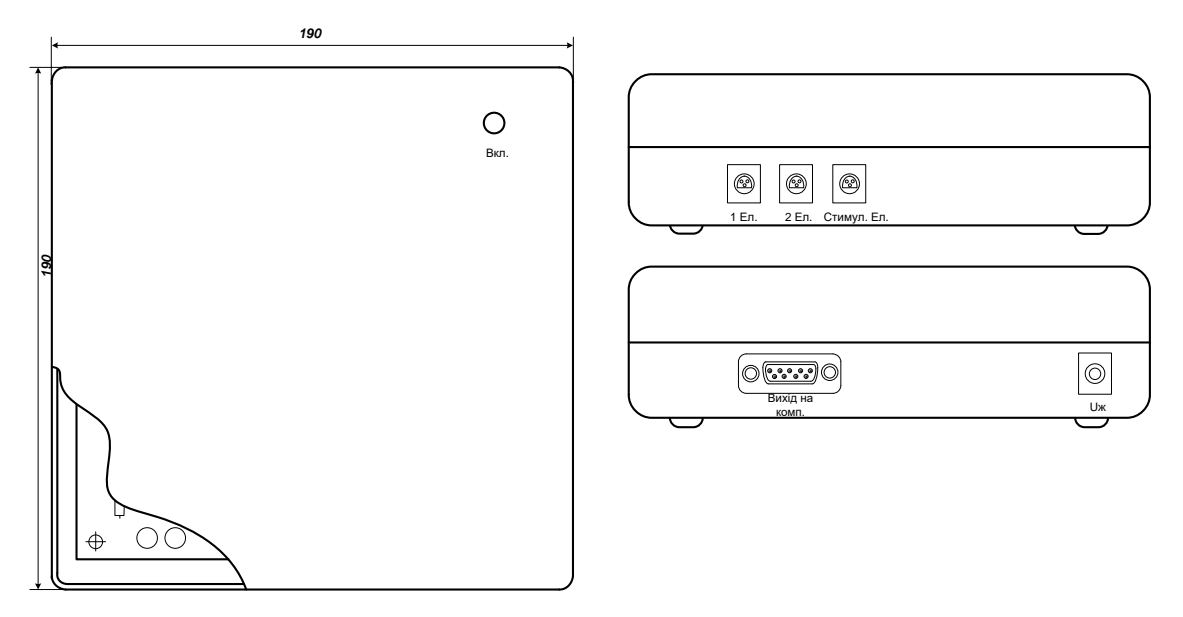

Рисунок 3.1 – Перший варіант конструкції

Дана конструкція проста і ремонтопридатна, кришка з корпусом скріплюється за допомогою защіпок. Плата розміщена у горизонтальній площині, що сприяє хорошому тепловому режиму роботи пристрою.

*Другий варіант* конструкції передбачає аналогічне оформлення приладу, але корпус робимо металевим – алюмінієвим. Це зробить пристрій стійкішим до ударів, екранує його для запобігання завад, однак істотно зросте маса вимірювача.

*Третій варіант* конструкції відрізняється від попередніх тим, що в ньому трансформатор, і він підключається безпосередньо до мережі 220 В. Цим забезпечується зручність у користуванні пристроєм – не треба додаткового живлення. Однак габарити і маса пристрою також зростуть у порівнянні з першим варіантом.

Щоб визначити оптимальний варіант конструкції, проведемо обрахунки мас, об'ємів та надійностей у всіх трьох варіантах, а потім порівняємо їх між собою, враховуючи вагові коефіцієнти.

# **3.53 Визначення габаритних розмірів і маси пристою**

Визначаємо габаритні розміри плати за формулою:

 $S_{\text{mnru}} = \sum S_{\text{ycr}} \times q \quad (q = 2...4),$ 

де  $\Sigma S_{\text{ver}}$  - сума установочних площ усіх радіоелементів, що знаходяться на платі,

q – коефіцієнт запасу.

Знаходимо  $\sum S_{\text{ver}}$ , додавши дані з таблиці 2.8:

$$
\Sigma S_{\text{ycr}} = 4452{,}75 \text{mm}^2 \approx 45 \text{ cm}^2
$$

маємо орієнтовну площу плати:

$$
S_{\text{IIIaTMop}} = 4452,75 \cdot (2...4) = (8905,5...17811) \text{ MM}^2
$$

Реальні розміри плати  $160\times120$  мм, при цьому площа плати:

$$
S_{\text{m\ddot{\text{m}}n}} = 19200 \text{ mm}^2 = 192 \text{ cm}^2.
$$

Розміри друкованої плати будуть однаковими для всіх варіантів.

Висота корпуса залежить від максимальної висоти радіокомпонентів. В даному випадку у пристрої таким є стабілізатор напруги DA8 (29мм):

 $h = 29$ мм.

Знаходимо об'єм плати:

$$
V_{\text{III}} = S_{\text{IIIATM}} * h = 192 * 0,29 = 55,68 \text{ cm}^3,
$$

та масу:

$$
m_{\text{int}} = V_{\text{int}} * \rho_{\text{mat}} = 55{,}68 * 1{,}4 = 77{,}954 \text{ r},
$$

Масу радіоелементів знайдемо з таблиці 2.8. Маса елементів, що розміщені на платі:

$$
m_{e\pi}^{\ \ \text{m}I} = 125 \ r,
$$

маса елементів, що розміщені поза платою (для першого-другого варіантів):

$$
m_{e\pi}^{\text{ top}} = 136 \; r \; ,
$$

для третього варіанту (з трансформатором)

$$
m_{e\pi}^{\ \ \kappa op} = 136 + 100 = 236 \ r \ ;
$$

сумарна маса елементів для першого і другого варіантів:

$$
m_{e\pi} = m_{e\pi}^{\text{}} + m_{e\pi}^{\text{}} \text{Kop} = 125 + 136 = 261 \text{ r}.
$$

сумарна маса елементів для третього варіанту:

$$
m_{e\pi}=m_{e\pi}{}^{\pi\pi}+m_{e\pi}{}^{\kappa\text{op}}=125+236=361\text{ r}.
$$

Габаритні розміри приладу, скомпонованого по варіанту І визначаємо наступним чином.

Внутрішній об'єм залежить від об'єму, який займає плата з радіоелементами (плюс певний запас).

Для *першого варіанту*:

внутрішні розміри:

а) висота  $h_{BH} = h + 10$  мм = 29 + 10 = 39 мм;

б) довжина а<sub>вн</sub> = 160 + 10 = 170 мм;

в) ширина  $b_{\text{BH}} = 120 + 10 = 130$  мм;

зовнішні габарити (з урахуванням товщини корпуса):

а) висота  $h_{30BH} = h_{BH} + 2* t_{crihKH} = 39 + 2*2 = 43$  мм;

б) довжина  $a_{30BH} = a_{BH} + 2 * t_{CTIHKH} = 170 + 4 = 174$  мм;

в) ширина  $b_{30BH} = b_{BH} + 2 * t_{crihku} = 130 + 4 = 134$  мм.

Об'єм і маса корпуса:

$$
m_{\text{kopn}} = (V_{3\text{obh}} - V_{\text{bH}})^* \rho_{\text{n}} = (4,3 \times 17,4 \times 13,4 - 3,9 \times 17,0 \times 13,0) \times 1,35 = 189,93 \text{ r.},
$$
  
\n
$$
V_{\text{kopn}} = V_{3\text{obh}} = 4,3 \times 17,4 \times 13,4 = 1002,59 \text{ cm}^3.
$$

Маса і об'єм пристрою:

 $\rm m_{\rm \scriptscriptstyle IDPMCT}^{I} = \rm ~m_{\rm \scriptscriptstyle KOPII} + \rm m_{\rm \scriptscriptstyle IIII} + \rm m_{\rm \scriptscriptstyle CJICM}$  = 189,93 + 77,954+ 261= 528,89 г.,

 $V^I_{\text{upper}} = V_{\text{KopII}} = 1002{,}59 \text{ cm}^3$ .

Для *другого варіанту*:

внутрішні розміри:

а) висота  $h_{BH} = h + 10$  мм = 29 + 10 = 39 мм;

б) довжина  $a_{BH} = 160 + 10 = 170$  мм;

в) ширина  $b_{\text{BH}} = 120 + 10 = 130$  мм;

зовнішні габарити (з урахуванням товщини корпуса):

а) висота  $h_{30BH} = h_{BH} + 2* t_{crihku} = 39 + 2*2 = 43$  мм;

б) довжина  $a_{30BH} = a_{BH} + 2 * t_{CTIHKH} = 170 + 4 = 174$  мм;

в) ширина  $b_{30BH} = b_{BH} + 2 * t_{crihku} = 130 + 4 = 134$  мм.

Об'єм і маса корпуса:

 $m_{\text{\tiny KOPII}} = (\mathrm{V}_{\text{\tiny 3OBH}}}$  -  $\mathrm{V}_{\text{\tiny BH}}$ )\* $\rho_{\text{\tiny IUI}} = (4,3*17,4*13,4-3,9*17,0*13,0)*2,7$   $\approx$  239,86  $\Gamma$ .,  $V_{\text{\tiny KOPII}} = V_{\text{\tiny 3OBH}} = 4,3*17,4*13,4 = 1002,59 \text{ cm}^3.$ 

Маса і об'єм пристрою:

 $m_{\text{upper}}^{\text{II}} = m_{\text{kop}} + m_{\text{III}} + m_{\text{enem}} = 239,86 + 77,954 + 261 = 578,81 \text{ r.}$ 

 $V_{\text{upper}}^{\text{II}} = V_{\text{KopII}} = 1002,59 \text{ cm}^3.$ 

Для *третього варіанту*:

внутрішні розміри:

а) висота  $h_{BH} = h + 10$  мм = 29 + 10 = 39 мм;

б) довжина а<sub>вн</sub> = 160 + 10 + 40 = 210 мм;

в) ширина  $b_{\text{BH}} = 120 + 10 = 130$  мм;

зовнішні габарити (з урахуванням товщини корпуса):

а) висота  $h_{30BH} = h_{BH} + 2* t_{crihKH} = 39 + 2*2 = 43$  мм;

б) довжина  $a_{30BH} = a_{BH} + 2 * t_{CTIHKH} = 210 + 4 = 214$  мм;

в) ширина  $b_{30BH} = b_{BH} + 2 * t_{crihku} = 130 + 4 = 134$  мм.

Об'єм і маса корпуса:

$$
m_{\text{kopn}} = (V_{30\text{BH}} - V_{\text{BH}})^* \rho_{\text{HJ}} = (4,3^*21,4^*13,4 - 3,9^*21,0^*13,0)^*1,35 = 227,3 \text{ r},
$$
  
\n
$$
V_{\text{kopn}} = V_{30\text{BH}} = 4,3^*21,4^*13,4 = 1233,07 \text{ cm}^3.
$$

Маса і об'єм пристрою:

 $m_{\text{upper}}^{\text{III}} = m_{\text{kop}} + m_{\text{III}} + m_{\text{e.}} = 227,3 + 77,954 + 361 = 666,25$  г,

 $V^{\text{III}}_{\text{npuc}} = V_{\text{kopn}} = 1233,07 \text{ cm}^3.$ 

Занесемо отримані дані в таблицю 3.2.

Таблиця 3.2 - Параметрів варіантів компоновки

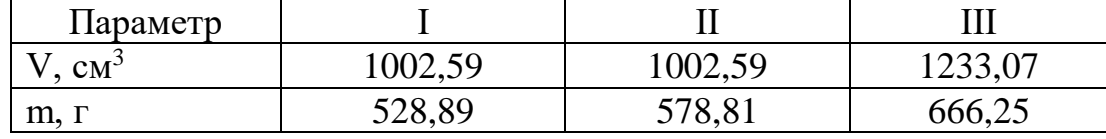

Вибір оптимального варіанту

Вибір оптимального варіанту конструкції здійснюють шляхом розрахунку показника

$$
K = \frac{m^i}{m^{r_3}} K_m + \frac{V^i}{V^{r_3}} K_V,
$$

де  $V^{T3}$ , m<sup>T3</sup> – об'єм та маса згідно технічного завдання;

 $K_m$ ,  $K_V$  – вагові коефіцієнти, які визначають в залежності від умов експлуатації Їх вибираємо наступними

 $K_m = 1$ ,  $K_V = 0.6$ .

Оптимальним буде той варіант, в якому показник К найменший.

За базовий приймаємо 1-й варіант компонування приладу, інші два варіанти порівняємо з ним

Для І варіанту

$$
K_1 = \frac{528,29}{530} \cdot 1 + \frac{1002,59}{1010} \cdot 0,6 = 1.64
$$

Для ІІ варіанту

$$
K_2 = \frac{578,81}{530} \cdot 1 + \frac{1002,59}{1010} \cdot 0,6 = 1,68
$$

Для ІІІ варіанту

$$
K_3 = \frac{666, 25}{530} \cdot 1 + \frac{1233, 07}{1010} \cdot 0, 6 = 1,98
$$

Розрахунок показує що коефіцієнт *К* найменший для першого варіанту компонування конструкції, тому він буде оптимальним.

Таким чином, нам вдалося мінімізувати розміри пристрою і досягти оптимального розміщення елементів у корпусі.

# **3.54 Розрахунок надійності пристрою**

Надійність є одним з основних параметрів виробу, після розрахунків якого робляться висновки про вірність вибраної схеми та конструкції приладу.

Надійність визначається одним з фундаментальних складних властивостей продукції і визначається як властивість об'єкта зберігати в часі, у встановлених прибудовах, що [характеризує](http://ua-referat.com/%D0%A5%D0%B0%D1%80%D0%B0%D0%BA%D1%82%D0%B5%D1%80) здатність виконувати необхідні [функції](http://ua-referat.com/%D0%A4%D1%83%D0%BD%D0%BA%D1%86%D1%96%D1%97) в даних режимах і умовах застосування технічного обслуговування, ремонту, зберігання і транспортування.

Розрахунок надійності полягає у визначенні показників надійності виробу за відомими характеристиками надійності складових елементів та умовами експлуатації. Вихідними показниками розрахунку надійності є інтенсивності відмов радіоелементів за нормальних умов.

Під ймовірністю безвідмовної роботи елемента P(t) або системи Pс(t) розуміють ймовірність того, що в межах заданого часу напрацювання Т при певних умовах експлуатації не відбудеться ні однієї відмови:

$$
P(t)=P(t)\geq T;\tag{3.1}
$$

де Т – час від початку роботи до першої відмови;

Ймовірність відмови пристрою q(t) – це ймовірність того, що відмова при певних умовах експлуатації відбудеться через час, який не перевищує заданого напрацювання.

Якщо функція q(t) диференційована, то щільність розподілення напрацювання пристрою до відмови:

$$
W(t) = \frac{dq(t)}{d_q(t)} = \frac{dP(t)}{d_q(t)}
$$
(3.2)

Інтенсивність відмови λ(t) – умовна щільність ймовірності виникнення відмови. Середній час напрацювання на відмову:

$$
T_{cp} = \mathbf{O}_0^{l(t)} t w(t) dt
$$
 (3.3)

Таким чином, вираз для ймовірності безвідмовної роботи P(t):

$$
P(t) = e^{-l(t)t} \tag{3.4}
$$

При експоненціальному законі, час напрацювання на відмову визначається по формулі:

$$
T_{cp} = \frac{1}{l_0} \tag{3.5}
$$

Надійність пристрою характеризується напрацюванням на відмову, що обчислюється за формулою:

$$
T = S \times (3.6)
$$

| Елементи            | Експлуатаційна<br>інтенсивність, х10<br><sup>6</sup> год <sup>-1</sup> | Кількість<br>елементів | Сумарна<br>інтенсивність,<br>$x10^{-6}$ год <sup>-1</sup> |  |  |  |  |
|---------------------|------------------------------------------------------------------------|------------------------|-----------------------------------------------------------|--|--|--|--|
| Конденсатори        |                                                                        |                        |                                                           |  |  |  |  |
| K50-35              | 0,022                                                                  | 16                     | 0,352                                                     |  |  |  |  |
| K10-17 <sub>B</sub> | 0,039                                                                  | 47                     | 1,794                                                     |  |  |  |  |
| Мікросхеми          |                                                                        |                        |                                                           |  |  |  |  |
| AT90S4433           | 0,14                                                                   | $\mathbf{1}$           | 0,14                                                      |  |  |  |  |
| <b>MAX232</b>       | 0,11                                                                   | $\mathbf{1}$           | 0,11                                                      |  |  |  |  |
| <b>TLC277</b>       | 0,027                                                                  | $\overline{4}$         | 0,108                                                     |  |  |  |  |
| <b>INA114</b>       | 0,026                                                                  | $\overline{2}$         | 0,052                                                     |  |  |  |  |
| TL431CLP            | 0,025                                                                  | $\overline{2}$         | 0,05                                                      |  |  |  |  |
| LM7805              | 0,038                                                                  | $\mathbf{1}$           | 0,038                                                     |  |  |  |  |
| <b>TMV0505</b>      | 0,031                                                                  | $\mathbf{1}$           | 0,031                                                     |  |  |  |  |
| Котушка             |                                                                        |                        |                                                           |  |  |  |  |
| ДМ 0.1-22           | 0,36                                                                   | 3                      | 1,08                                                      |  |  |  |  |
| Резистори           |                                                                        |                        |                                                           |  |  |  |  |
| $C2-23$             | 0,015                                                                  | 69                     | 1,035                                                     |  |  |  |  |
| PV36X               | 0,027                                                                  | 3                      | 0,081                                                     |  |  |  |  |
| Транзистори         |                                                                        |                        |                                                           |  |  |  |  |
| pnp                 | 0,038                                                                  | $\overline{4}$         | 0,152                                                     |  |  |  |  |
| npn                 | 0,038                                                                  | $\overline{4}$         | 0,152                                                     |  |  |  |  |
| Діоди               |                                                                        |                        |                                                           |  |  |  |  |
| 1N5818              | 0,1                                                                    | 3                      | 0,3                                                       |  |  |  |  |
| RTF-5010            | 0,1                                                                    | $\mathbf{1}$           | 0,1                                                       |  |  |  |  |
| Інші компоненти     |                                                                        |                        |                                                           |  |  |  |  |
| Оптопари            | 0,04                                                                   | $\mathfrak{2}$         | 0,08                                                      |  |  |  |  |
| Кварцевий           |                                                                        |                        |                                                           |  |  |  |  |
| резонатор           | 0,22                                                                   | $\mathbf{1}$           | 0,22                                                      |  |  |  |  |
| Роз'єми             | 0,011                                                                  | 5                      | 0,055                                                     |  |  |  |  |
| Пайка               | 0,01                                                                   | 189                    | 1,89                                                      |  |  |  |  |
| Плата               | 0,5                                                                    | $\mathbf{1}$           | 0,5                                                       |  |  |  |  |
| Провід              | 0,15                                                                   | 5                      | 0,75                                                      |  |  |  |  |
| Корпус              | 0,05                                                                   | $\mathbf{1}$           | 0,05                                                      |  |  |  |  |

Таблиця 3.3 – Експлуатаційні інтенсивності відмов елементів пристрою

Користуючись довідником, заносимо до таблиці значення експлуатаційних відмов λ для кожного елемента і обраховуємо час напрацювання на відмову нашого пристрою.

Сумарна інтенсивність відмов:

 $\Sigma \lambda = (0,352+1,794+0,14+0,11+0,108+0,052+0,05+0,038+0,031+1,08+$ 

+1,035+0,081+0,152+0,152+0,3+0,1+0,08+0,22+0,055+1,89+0,5+

 $+0,75+0,05$ )∙10<sup>-6</sup>=9,12∙10<sup>-6</sup>.

Підставимо дані:

$$
T_{cp} = \frac{1}{9,12 \times 10^{-6}} = 109649,12(200).
$$

Середній час напрацювання на відмову складає Т=109649,12 год.

# **3.6 Розробка конструкції друкованої плати 3.6.1 Вибір типу друкованої плати**

При виборі типу друкованої плати для розроблювальної конструкції потрібно враховувати техніко-економічні показники Даний прилад відносно не дуже складний за своєю конструкцією і складається з доступних радіоелементів Вибираємо двосторонню друковану плату, яка характеризується високими комутаційними якостями, підвищеною міцністю з'єднань виводу навісного елемента з рисунком плати.

### **3.6.2 Вибір класу точності друкованої плати**

Для даного виробу, з огляду на складне трасування та невисоку щільність монтажу оптимальним варіантом буде вибір 3-го класу точності друкованої плати (не вимагає використання високоякісних матеріалів, інструменту та обладнання)

Даний клас характеризується наступними елементами конструкції

а) ширина провідника в широких місцях  $1,1 \text{ mm}$ ;

б) ширина провідника у вузьких місцях  $0,3$  мм;

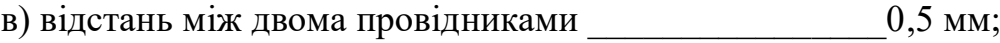

г) гарантійний поясок зовнішнього шару \_\_\_\_\_\_\_\_\_\_\_\_\_0,1 мм;

д) гарантійний поясок внутрішнього шару  $0.05$  мм.

В широких місцях ширина провідника задається наступним класом – для третього це буде другий клас.

### **3.6.3 Вибір матеріалу друкованої плати**

Для виготовлення друкованої плати використовують фольговані та нефольговані діелектрики. Вихідними матеріалами для їх виготовлення є папір або склотканина, просякнуті синтетичними смолами, або полімерні плівки з лавсану, фторопласту та ін. На поверхню фольгованих матеріалів мідні фольга приклеюється з однієї чи двох сторін листа в процесі виготовлення.

Матеріал друкованої плати повинен мати хорошу технологічність, високі електрофізичні властивості, високу адгезію. Найпоширеніші матеріали: гетинакс (ГФ), склотекстоліт (СФ) та інші.

Товщина друкованої плати визначається товщиною вихідного матеріалу і вибирається залежно від елементної бази та навантажень.

Обираємо за матеріал для плати склотекстоліт фольгований СФ–1–35–1,5 ТУ16–503.271–86, який має товщину фольги 35 мкм, товщина матеріалу з фольгою 1,5 мм, діапазон робочих температур –60...+120 °С.

### **3.6.4 Розрахунок діаметрів контактних площадок**

Діаметр контактних площадок розраховується відповідно до діаметру отворів за формулою

$$
D_{\text{KII}} = d_{\text{orb}} + \Delta d_{\text{orb}} + 2B + \Delta t_{\text{b}} + \Delta t_{\text{rp}} + \sqrt{T_{d}^{2} + T_{B}^{2} + T_{\text{ne}}^{2}},
$$

де  $d_{\text{orb}}$  – діаметр отвору;

 $\Delta d_{\text{orb}}$  – верхній допуск на діаметр отвору,  $\Delta d_{\text{omg}} = 0$  мм;

в – ширина гарантійного пояска*в* = 0,1 мм;

 $\Delta t_B$  – верхній допуск на ширину провідника,  $\Delta t_e$  = 0,1 мм;

 $\Delta t_{\text{rp}} - \text{p}$ опуск на підтравлювання діелектрика в отворі,  $\Delta t_{\text{mp}} = 0$ ;

 $T_d$  – позиційний допуск розміщення отворів,  $T_d$  = 0,08 мм;

 $T_D$  – позиційний допуск розміщення центрів контактних площадок,  $T_D$  = 0,15 мм;

 $\Delta t_{HB}$  – нижній допуск на ширину провідника,  $\Delta t_{HB} = 0, 1$  мм. Визначаємо загальний допуск:

 $\Delta\rm{D_{KII}} = 0 + 2 \times 0, 1 + 0, 1 + 0 + \sqrt{0.08^2 + 0.15^2 + 0.1^2} = 0.5$  mm.

Діаметри отворів розраховуються за формулою

 $d = d_{\text{BHB}} + (0, 2, \ldots, 0, 4),$ 

де *dвив* – діаметри виводів радіоелементів

В даному приладі елементи мають наступні діаметри виводів:  $(0,8; 1,2; 1,5; 2,0; 3,5)$  мм.

Здійснюємо оптимізацію діаметрів отворів

$$
d_1 = 0,8 + 0,4 = 1,2 \text{ mm};
$$
  
\n
$$
d_2 = 1,2 + 0,3 = 1,5 \text{ mm};
$$
  
\n
$$
d_3 = 1,5 + 0,3 = 1,8 \text{ mm};
$$
  
\n
$$
d_4 = 2,0 + 0,3 = 2,3 \text{ mm};
$$
  
\n
$$
d_5 = 3,5 + 0,3 = 3,8 \text{ mm}.
$$

Знаходимо діаметри контактних площадок:

$$
D_1 = 1,2 + 0,5 = 1,7 \text{ mm};
$$
  
\n
$$
D_2 = 1,5 + 0,5 = 2,0 \text{ mm};
$$
  
\n
$$
D_3 = 1,8 + 0,5 = 2,3 \text{ mm};
$$
  
\n
$$
D_4 = 2,3 + 0,5 = 2,8 \text{ mm};
$$
  
\n
$$
D_5 = 3,8 + 0,5 = 4,3 \text{ mm}.
$$

# **3.6.5 Розрахунок ширини провідників**

Розрахунок ширини провідників проводиться для шин живлення та для інформаційних провідників

Для шин живлення

$$
B_{\min} = \frac{I_{\text{max}}}{j_{\text{ion}} \cdot t},\tag{3.7}
$$

де jдоп – допустима густина струму для односторонньої плати, виготовленої комбінованим методом,  $j_{\text{AOD}} = 20 \text{ A/mm2}$ ,

 $t$  – товщина провідника,  $t = 35$  мкм,

 $I_{\text{max}}$  – максимальний постійний струм, який проходить через провідник,  $I_{\text{max}}$  $= 0,005A.$ 

$$
B_{\min} = \frac{0,005}{20 \times 0,035} = 0,007 \text{ mm} \times 10 \text{ mm} (< 250 \text{ mm})
$$

Визначимо мінімальну ширину провідника з умови допустимого падіння напруги

$$
b_{\min} \frac{I_{\max} \rtimes \mathcal{A}_{\max}}{DU_{\partial on} \rtimes}, \tag{3.8}
$$

де  $\rho$  — питомий опір провідників,  $\rho = 0,0175 \text{Om} \times \text{mm}^2/\text{m}$  ,

 $I_{\text{max}} - \text{cppym}$ , який проходить по провіднику,  $I_{\text{max}} = 0.005$  A,

 $l_{\text{max}}$  –максимальна довжина провідника,  $l_{\text{max}} = 0.07$  м,

 Uдоп – допустиме падіння напруги (становить 5% від напруги живлення  $U_{\text{non}} = 5 \times 0.05 = 2.5 B$ ,

t – товщина провідника

$$
b_{\min} = \frac{0,005 \times 0,0175 \times 0,07}{2,5 \times 0,035} = 0,00007 \text{ m} \times \text{m} \quad (\leq 250 \text{ m} \times \text{m})
$$

Розраховані значення ширини провідників не перевищують обраних

### **3.6.6 Трасування друкованої плати**

Під час трасування провідників необхідно досягти мінімальних довжин зв'язків, мінімізації паразитних зв'язків між провідниками та елементами і, якщо можливо, то потрібно виконати рівномірне розподілення навісних елементів на платі.

У зв'язку зі складним трасуванням обираємо крок координатної сітки 1,25 мм.

Далі всі операції здійснюємо автоматизовано, використовуючи симулятор електронних та мікроконтролерних пристроївProteus.

Щоб зробити трасування друкованої плати, відкриваємо для початку нашу схему. Найголовніше до кожного елементу схеми повинен бути зіставлений якийсь корпус. Це параметр - PCB Package. Тип корпусу можна змінити, натиснувши на [].Деяким елементам корпус спочатку не зіставлений (світлодіоди), тому обираємо його самі. Зрозуміло, корпус повинен бути відповідним (для світлодіодів висновки промарковані як анод і катод) .

Якщо корпус є в стандартній бібліотеці, можна зіставити при експортуванні в ARES. Якщо ж у стандартних бібліотеках немає відповідного корпусу, тобто 2 виходи : 1) взяти потрібні корпусу з нестандартних бібліотек, 2) 2-й спосіб, яким ми і скористаємось, полягає в тому, щоб додати в схему додаткові роз'єми і з'єднати з висновками цих елементів, а потім в ARES розставляти не власні елементи, а ці роз'єми, у відповідній розпіновці. Далі натискаємо кнопку [ARES] (вгорі, справа). Якщо проект був не збережений, то ISIS запропонує зберегти. Коли відкриється ARES, якщо якимось елементом не був зіставлений корпус, то з'явиться вікно з пропозицією зробити це зараз.

Потім просто малюємо прямокутник, це буде розмір майбутньої плати, якщо розмір буде занадто малим, то при авторозташування елементів програма видасть помилку і частина елементів не зможе вміститися на платі. Елементи на платі можна розставити вручну і автоматично. Автоматична розстановка, на мій погляд, не дуже вдала, тому краще це робити вручну.

# **3.7 Розрахунок плати на вібростійкість**

Спочатку визначаємо частоту власних коливань за формулою

$$
f_0 = \frac{\pi}{2 * a^2} (1 + \frac{a^2}{b^2}) \sqrt{\frac{D}{M}} ab
$$
\n(3.9)

де а, b – довжина і ширина плати: a = 160 мм, b = 120 мм;

D – циліндрична жорсткість

$$
D = \frac{E \times h^3}{12 \times (1 - v^2)},
$$
\n(3.10)

е – модуль пружності, для фольгованого склотекстоліту з друкованою схемою,  $e = 3{,}2\times10^{10}$  н/м<sup>2</sup>;

 $h$  – товщина плати,  $h = 2$  мм;

v – коефіцієнт Пуассона,  $v = 0,22$ ;

 $M$  – маса плати з радіоелементами,  $M = 125 + 55,68 = 180,68$  г.

$$
D = \frac{3,2 \times 10^{10} \times (2 \times 10^{-3})^3}{12 \times (1 - 0,22^2)} = 5,6;
$$
  

$$
f_0 = \frac{3,14}{2 \times 0,16^2} (1 + \frac{0,16^2}{0,12^2}) \sqrt{\frac{5,6}{0,18068} \times 0,12 \times 0,16} = 131,12(\Gamma \cdot \frac{1}{4})
$$

 $f \neq f_p$ 

$$
131{,}12\,\Gamma\text{u} \neq 7.3729\,\text{MTu}.
$$

Отже, частота власних коливань не співпадає з резонансною частотою.

Визначаємо коефіцієнт динамічності

$$
K_{\mu\nu} = \frac{\sqrt{1 + [K_1(x)K_1(y) - 1]\gamma^2 + \varepsilon_{11}^2\gamma^2}}{\sqrt{(1 - \gamma^2)^2 + \varepsilon_{11}^2\gamma^2}}
$$
(3.11)

62

де K(x), K(y) - залежність коефіцієнта від коливань. Коли обидва краї закріплені  $K(x) = K(y) = 1,3;$ 

 $\gamma$  – коефіцієнт розстроювання:

- $\gamma$  = f/f<sub>p</sub> =131,12 /7372900 =0,000017;
- $\epsilon$  показник затухання  $\epsilon = \lambda/\pi \approx 0.01$ ;
- $\lambda$  декремент затухання  $\lambda = (2...10) \times 10^{-2}$ .

$$
K_{\text{dual}} = \sqrt{\frac{\left(1 + (1,3 \times 1,3 - 1)\right)^2 \times 0,000017^2 \times 0,01^2}{(1 - 0,000017^2)^2 + 0,01^2 \times 0,000017^2}} = 2,97 \times 10^{-7}
$$

Віброзміщення

$$
S_B = \xi_0 \cdot K_{\pi},
$$
  

$$
x_0 = \frac{a_0}{4p^2(f_p)^2},
$$
 (3.12)

де а $_{0}$  – віброприскорення згідно технічного завдання, а $_{0} = 19,$ 6 м/с $^{2};$ 

$$
x_0 = \frac{19,6}{4 \times 3,14^2 (131,12)^2} = 2,89 \times 10^{-5} \text{ m},
$$
  
\n
$$
S_B = 2,89 \cdot 10^{-5} \cdot 2,97 \cdot 10^{-7} = 0,086 \cdot 10^{-5} \text{ m},
$$

віброприскорення

$$
a_{B} = a_{0} \cdot K_{\pi} = 19,6 \cdot 2,97 \cdot 10^{-7} = 58,212 \cdot 10^{-7} \text{ m/c}^{2}.
$$

Визначаємо прогин плати

$$
d = \begin{vmatrix} S_B - x_0 \end{vmatrix} \tag{3.13}
$$

$$
d = |0.086 \times 10^{-5} - 2.89 \times 10^{-5}| = 2.804 \times 10^{-5} \,\mathrm{m}.
$$

$$
\delta_{\text{np}} = \delta_{\text{qon}} \cdot 1_2 = 2{,}804 \cdot 10^{-5} \cdot (120 \cdot 10^{-3})^2 = 34 \cdot 10^{-5} \text{ mm}.
$$

 $\delta < \delta_{\rm mn}$ 

Розрахунок показує, що таке переміщення не призведе до дефектів та порушення цілісності плати

#### **3.8 Розрахунок на завадостійкість**

Для оцінки завадостійкості на друкованій платі визначають паразитну ємність між друкованими провідниками і паразитну взаємоіндукцію між ними.

Паразитна ємність між двома друкованими провідниками:

$$
C = \frac{1,06 \cdot \varepsilon \cdot l_1}{\lg\left(\frac{2a}{t+b}\right)}\tag{3.14}
$$

де  $l_1$  – довжина взаємного перекриття провідників,  $l_1$  = 0,072 м;

*a* - відстань між провідниками;

Маємо:

*t* і *<sup>b</sup>* - товщина і ширина провідника відповідно;

– діелектрична проникність середовища для провідників:

$$
\varepsilon = \frac{\varepsilon_{\Pi} + \varepsilon_{\Lambda}}{2},\tag{3.15}
$$

де  $\varepsilon_n$  – діелектрична проникність матеріалу плати,  $\varepsilon_n = 6$ ;  $\epsilon_{\Lambda}$ — діелектрична проникність матеріалу лаку,  $\epsilon_{\Pi} = 4$ .

$$
\epsilon=\frac{6+4}{2}=5;
$$

$$
C = \frac{1,06 \cdot 5 \cdot 0,072}{\lg \left( \frac{2 \cdot 1,75 \cdot 10^{-3}}{35 \cdot 10^{-6} + 0,25 \cdot 10^{-3}} \right)} = 0,35 \text{ m}\Phi \left( \le 1 \text{ m}\Phi \right).
$$

Паразитна індуктивність між двома друкованими провідниками:

$$
L = 2 \cdot l_2 \cdot \left(\ln \frac{2l_2}{a+b}\right). \tag{3.16}
$$

де *l*<sub>2</sub> – довжина провідника, *l*<sub>2</sub> ≈9,2 см.

$$
L = 2.9, 2 \cdot \left( \ln \frac{2.9, 2}{0,175 + 0,025} \right) = 1,27 \text{ MK} \Gamma \text{H (} < 1,5 \text{ MK} \Gamma \text{H}).
$$

Отримані значення ємності та індуктивності заземлення становлять менші за допустимі величини.

# **3.9 Тепловий розрахунок пристрою**

В процесі виробництва, зберігання і експлуатації пристрій зазнає дії різних температур. Сам пристрій є джерелом тепла, оскільки ККД мікросхеми становить 50...60%, тому значна кількість енергії виділяється у вигляді тепла. Якщо ця енергія не розсіюється, то підвищується температура пристрою і зростає інтенсивність відмов.

Визначимо тепловий режим і виберемо систему охолодження згідно з методикою. Початковими даними для розрахунку є наступні:

- внутрішні розміри пристрою:  $0,16\times0,12\times0,029$  м;
- внутрішній об'єм пристрою V = 8,619·10<sup>-4</sup> м<sup>3</sup>;
- потужність споживання Р=Р<sub>рез</sub>+Р<sub>діод</sub>+Р<sub>мік</sub>=0,014+0,18+0,75=0,944≈1 Вт.
- коефіцієнт заповнення  $K_{3A\Pi} = 0.2$ ;

максимальна температура навколишнього середовища (вибирається за найменшою температурою з гранично допустимих для всіх елементів)  $T_{\text{max}} =$  $+60^0C = 333K$ ;

- гранично допустиме перегрівання повітря в пристрої (за максимальної

- температури повітря  $T_{\text{ro}}= 35^0C = 308K$ ):

 $\theta_{B}$ доп=333-308=25К.

Визначаємо коефіцієнт форми пристрою:

$$
K_0 = \frac{H}{\sqrt[3]{V}},\tag{3.17}
$$

Н – висота блоку, м;

V – внутрішній об'єм пристрою, м<sup>3</sup>;

$$
K_0 = \frac{0,029}{\sqrt[3]{8,619 \times 10^{-4}}} = 0,3.
$$

Визначаємо площу поверхні відведення тепла за формулою:

$$
S_3 = \sqrt[3]{K_0^2} \frac{\mathfrak{E} 2}{\mathfrak{E} K_0} + 4 \times K_{\text{van}} \times \sqrt{K_0} \frac{\ddot{\mathfrak{S}}}{\dot{\mathfrak{S}}},\tag{3.18}
$$

отримаємо:

$$
S_3 = \sqrt[3]{0,3^2} \times \frac{\mathcal{X}^2}{\mathcal{X}^0,3} + 4 \times 0,2 \times \sqrt{0,3\frac{3}{\overline{8}}} = 4,46 \text{ (m}^2)
$$

Визначаємо питомий тепловий потік нагрітої зони:

$$
q_3 = \frac{\Phi}{S_3} \left[\frac{Bm}{m^2}\right] \,,\tag{3.19}
$$

де Ф – потужність розсіювання, яка становить 40% від споживаної потужності:

$$
\Phi = 0,4.1 = 0,4
$$
 (Br);

$$
q = \frac{0.4}{4.46} = 0.0089(\frac{Bm}{M})
$$

Перегрівання для апаратури з природною конвекцією:

$$
M[\theta_B]{=}22 K.
$$

 $\theta_{\text{B}_{\text{AOD}}}>$  М[ $\theta_{\text{B}}$ ], а отже, забезпечено умови нормального теплового режиму, і природної конвекції для цього достатньо.

# **3.10 Моделювання за допомогою програми ElectronicsWorkbench 5.12**

Оскільки в приладі використовується блок підсилення потужності, вихідний сигнал якого подається на підсилювальний електрод, то доцільно

розглянути модель підсилювального каскаду. Промоделюємо роботу підсилювального каскаду на мікросхемі TLC277P (DA1) електричну принципову схему якого зображено на рисунку.Проведемо моделювання підсилювача потужності за допомогою програмного пакету ElectronicsWorkbench 5.12.

До підсилювача потужності підключено генератор, осцилограф та плотер. На рис. наведено вигляд схеми у вікні програми ElectronicsWorkbench 5.12.

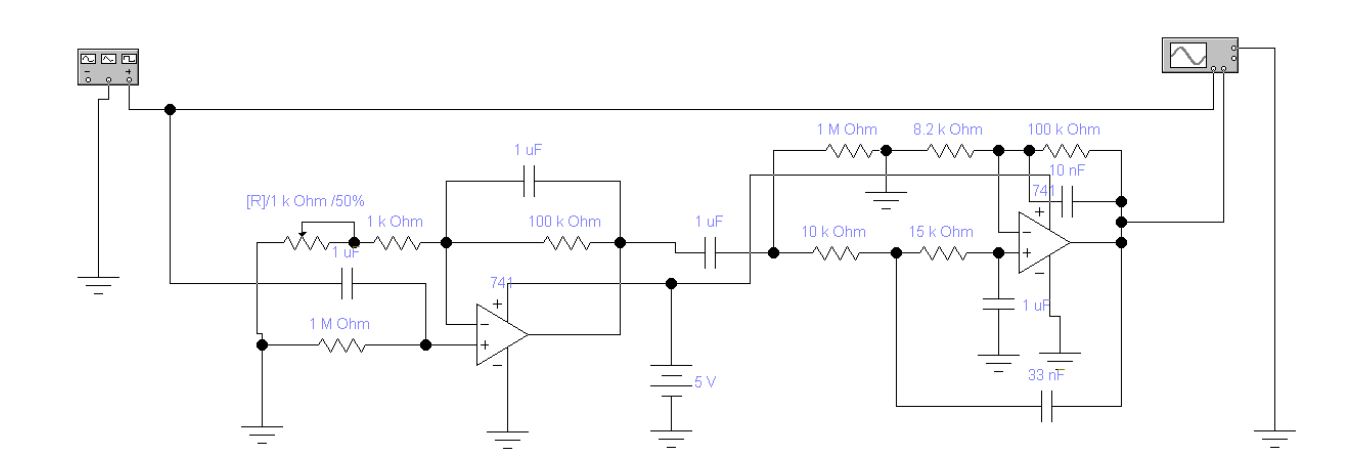

Рисунок 3.1 – Схема підсилювача сигналу

Встановимо частоту сигналу на генераторі, наприклад 1000 Гц.

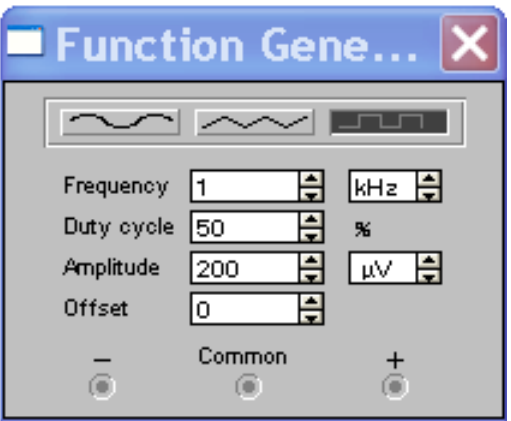

Рисунок 3.2 - Вигляд генератора у програмі ElectronicsWorkbench 5.12.

Сигнал на осцилографі буде мати вигляд:

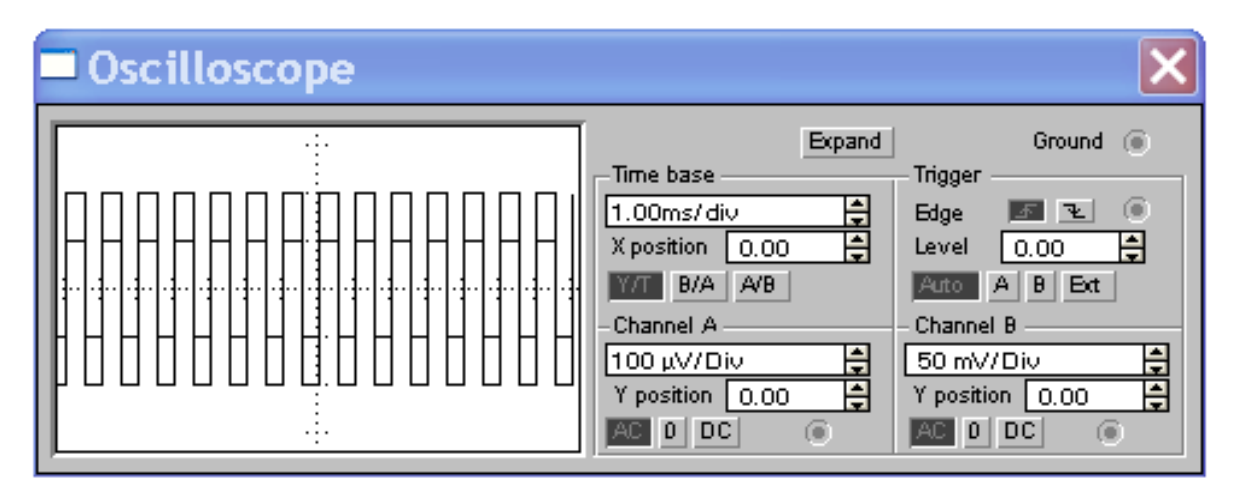

Рисунок 3.3 - Осцилограф

Отже, як видно з осцилографа, на вході ми маємо прямокутні імпульси в 200 мкВ, а на виході ми маємо прямокутні імпульси в 0,4 В.

Схема складається з двох операційних підсилювачів, перший підсилювач для підсилення сигналу та його регулювання, другий – для частотної корекції сигналу, використовується як фільтр низької частоти, для подаволення частоти 50 Гц мережі 220В. Коефіціент підсилення першого підсилювача може змінюватись в межах віж 6 до 100, коефіціент другого підсилювача сталий і становить 16. З виходу 2-го підсилювача сигнал подається на вхід аналогово-цифрового перетворювача процесора, конденсатор на вході першого підсилювача зрізає частоти нижчее 0,16 Гц.

### **3.11 Аналіз конструкторсько-технологічних характеристик**

Основний зміст робіт по забезпеченню технологічності конструкції виробу на всіх стадіях розробки конструкторської документації проведено згідно ГОСТ 14.201-83. Технологічність конструкції виробу можна оцінити кількісно і якісно.

Технологічність конструкції є однією з важливих характеристик виробу, під якою слід розуміти сукупність властивостей РЕА, що дозволяють оптимально використовувати кошти, матеріали і час при технічній підготовці виробництва, виготовлення, експлуатації та ремонті в порівнянні з відповідними показниками однотипних конструкцій того ж призначення[6].

Якісна оцінка характеризує технологічність конструкції загально на основі досвіду виконавця. Така оцінка припустима на всіх стадіях проектування, коли відбувається вибір найкращого конструкторського рішення і не вимагається визначення ступеня технологічності варіантів, що порівнюються. Якісна оцінка в процесі проектування передувала кількісній і визначає доцільність її проведення.

Кількісна оцінка відбувається за допомогою системи базових показників.

Базові показники технологічності для електронної апаратури, що визначаються на стадії розробки робочої документації, їх рангова послідовність щодо вагомої значимості.

Значення базових показників застосовуються в межах  $0 \le K \ge 1$ . Збільшення показника відповідає більш високій технологічності виробу.

Таблиця 3.4- Значення базових показників

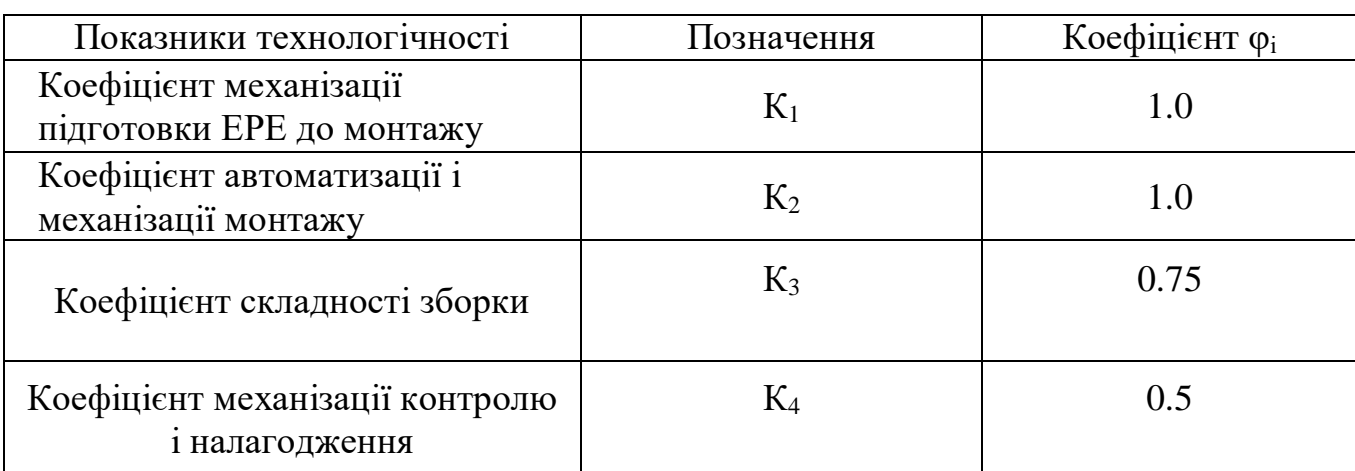

Коефіцієнт φі залежить від порядкового номера основних показників технологічності, рангова послідовність яких встановлюється експертним шляхом:

$$
\varphi = i/2^{i-1} \tag{3.20}
$$

де і — порядковий номер показника в ранговій послідовності.

1. Коефіцієнт механізації підготовки електрорадіоелементів до монтажа

$$
K_1 = \frac{N_{AEPE}}{N_{EPE}} \quad , \tag{3.21}
$$

де*N*AEPE – кількість електрорадіоелементів, які можуть бути підготовлені до встановлення на плату автоматизовано;
*N*EPE – загальна кількість ЕРЕ.

$$
K_1 = \frac{163}{83} = 1,96.
$$

2. Коефіцієнт автоматизації і механізації монтажу

$$
K_2 = \frac{N_{AM}}{N_M},
$$
 (3.22)

де *N*АМ – кількість монтажних з'єднань, які можуть бути встановлені на плату автоматизовано;

*N*М– загальна кількість монтажних з'єднань.

$$
K_2 = \frac{314}{314} = 1
$$

3. Коефіцієнт складності зборки

$$
K_3 = 1 - \frac{N_{TCK}}{N_{TB}} \quad , \tag{3.23}
$$

де N<sub>TCK</sub> – кількість типорозмірів вузлів, які потребують регулювання; N<sub>TB</sub> – загальна кількість типорозмірів вузлів,

$$
K_3 = 1 - \frac{1}{4} = 0.75.
$$

## 4. Коефіцієнт механізації контролю і налагодження

$$
K_4 = \frac{N_{MK}}{N_K},
$$
 (3.24)

де NMK– кількість операцій контролю і настройки; N<sub>MK</sub> – загальна кількість операцій настройки,

$$
K_4 = \frac{1}{5} = 0, 2.
$$

5. Коефіцієнт прогресивності формоутворення деталі

$$
K_5 = \frac{N_{IP}}{N_0},\tag{3.25}
$$

де NПР – кількість деталей, які виготовляються за допомогою прогресивної технології;

N<sub>0</sub> – загальна кількість типорозмірів,

$$
K_5 = \frac{3}{4} = 0,75,
$$

6. Коефіцієнт повторюваності ЕРЕ

$$
K_6 = 1 - \frac{N_{TPE}}{N_{PE}},\tag{3.26}
$$

де $N_{\text{TPE}}$  – кількість типорозмірів;

 $N_{\text{PE}}$  – загальна кількість ЕРЕ.

$$
K_6 = 1 - \frac{17}{163} = 0.9
$$

## 7. Коефіцієнт складності обробки

$$
K_7 = 1 - \frac{N_{CTP}}{N_0},\tag{3.27}
$$

де  $N_{\text{CTP}}$  – кількість деталей, виготовлених методом зняття стружки;  $N_0$  – загальна кількість деталей.

$$
K_7 = 1 - \frac{0}{163} = 1.
$$

Основним показником, що використовується для оцінки технологічності конструкції є комплексний показник технологічності конструкції виробу

$$
K = \frac{\sum_{i=1}^{n} K_i \cdot \varphi_i}{\sum_{i=1}^{n} \varphi_i} = \frac{K_1 \cdot \varphi_1 + K_2 \cdot \varphi_2 + \dots + K_n \cdot \varphi_n}{\varphi_1 + \varphi_2 + \dots + \varphi_n},
$$
(3.28)

$$
K = \frac{1,96 \times 1 + 1 \times 1 + 0,75 \times 0,75 + 0,2 \times 0,5 + 0,75 \times 0,31 + 0,9 \times 0,187 + 1 \times 0,11 + 1}{1 + 1 + 0,75 + 0,5 + 0,31 + 0,187 + 0,11} = 1,072
$$

де *Кі*– значення і-го базового показника;

 $\varphi$ <sub>i</sub> – вагомість *i*-го базового показника;

*і* – порядковий номер в ранговій послідовності.

Рівень технологічності конструкції виробу при відомому нормативному показнику оцінюється відношенням отриманого комплексного показника до нормативного, яке повинне задовільняти умові  $K/K_H>1$ .

Нормативне значення показника К<sub>Н</sub> технологічності для даної конструкції складає 0,5.

Перевіримо вище вказану умову

 $K/K_H = 1,072/0,5=2,2$ 

З отриманого розрахунку можна зробити висновок, що рівень технології розробки знаходиться на потрібному рівні.

#### **3.12 Розробка технології складання приладу**

#### **3.12.1 Технологічний процес виготовлення друкованої плати**

Для виготовлення друкарського вузла необхідно виготовити друковану плату, на яку монтуються усі інші ЕРЕ. Спершу необхідно розрахувати її габарити. Габаритні розміри плати розраховуються, виходячи з настановних розмірів монтованих на ній елементів.

З міркувань зменшення розмірів функціонального блоку, виготовляється двостороння друкована плата (ДДП). Для виготовлення таких плат найбільш технологічним є комбінований позитивний метод [7].

Послідовність операцій під час виготовлення ДДП цим методом наступна:

виготовлення робочих шаблонів методом контактного експонування;

- операція суміщення малюнку двох шаблонів та склеювання конверту для двостороннього експоненування, вставки між плівками фотошаблонів робляться однакової товщини із склотекстолітом;
- для автоматичного суміщення отворів на фотошаблоні проводиться пробивання раніше відмічених базових отворів, з точністю 0,05 мм.
- написання програми свердління отворів на станку з числовопрограмним керуванням (ЧПК);
- рзкрій листа на заготівки;
- свердління отворів на станках ЧПК;
- очищення заготовок;
- проведення наскрізної металізації методом хімічного осадження хлорного паладію;
- обробка отворів з металізацією;
- хімічна очистка фольгованого покриття плат;
- нанесення плівкового фоторезисту;
- здійснення двостороннього експоненування за допомогою джерел ультрафіолетового світла;
- проявлення фоторезисту в конвеєрних потокових установках модульного типу, обладнаних пристроями подачі розчинів з їх фільтрацією та керуванням тиску;
- проводиться деполімеризація фоторезисту при температурі 180°С;
- травлення міді з пробільних місць, його виконують хімічним методом;
- зняття захисного фоторезисту органічними травниками;
- гальванічне покриття доріжок сплавом «Розе»;
- промивка плат в дистильованій воді;
- обробка контуру плати;
- нанесення марувальних знаків;
- контроль плати відділом тех..контролю.

#### **3.12.2 Технологія монтажу елементів на друкованій платі**

Перед монтажем всі ЕРЕ повинні проходити вхідний контроль по електричних параметрах.

Підготовка ЕРЕ до монтажу включає слідуючи операції

· розпаковка елементів;

· вхідний контроль;

· лудіння виводів.

Встановлюють ЕРЕ в такій послідовності: резистори, конденсатори, мікросхеми.

Одним з останніх етапів у складанні друкованих плат є паяння. При паянні необхідно забезпечити механічне закріплення і електричний контакт між провідником і ЕРЕ. Паяння проводиться на повітрі з застосуванням різних флюсів, які захищають поверхні з'єднуваних елементів від окислення в процесі нагріву. Для пайки компонентів використовується флюс БС-2.

Перед паянням всі спаювані поверхні очищають від захисних покрить. Припой, який застосовується при паянні, повинен мати температуру плавлення не менше, ніж на 60°С нижче температури плавлення з'єднуваних металів і не більше 300°С, так як її обмежує відносно невисока термічна стійкість майже всіх ЕРЕ і друкованих плат.

#### **3.12.3 Технологія складання пристрою**

Пристрій збирається в такій послідовності:

1) виконується кріплення роз'єму для підключення електродів, та з'єднання з ПК до стінок корпусу за допомогою гвинтів;

2) здійснюється посадка плати до стояків кріплення корпусу при допомозі само нарізних гвинтів;

3) проводяться зв'язки між друкованою платою і роз'ємами, що закріплені на корпусі, за допомогою монтажних проводів;

4) корпус закривається з боків кришками до клацання. Корпус зібрано.

#### **4 ЕКОНОМІЧНА ЧАСТИНА**

## **4.1 Прогнозування витрат на проведення науково-дослідної роботи з розробки та дослідження приладу для стимуляції мязів**

Кошторис витрат на розробку та дослідження апарату для міостимуляції може передбачати наступні основні витрати:

Витрати на основну заробітну плату розробників

Основна заробітна плата розробників(дослідників) З<sub>0</sub>:

$$
3_o = \frac{M}{T_p} \cdot t \quad [rph.]
$$
\n(4.1)

де М - місячний посадовий оклад конкретного розробника , грн.

Т<sup>р</sup> - число робочих днів в місяці; Т=22 дні;

t- число днів роботи розробника.

Розрахунки витрати на заробітну плату наведені в таблиці

Таблиця 4.1 – Витрати на заробітну плату

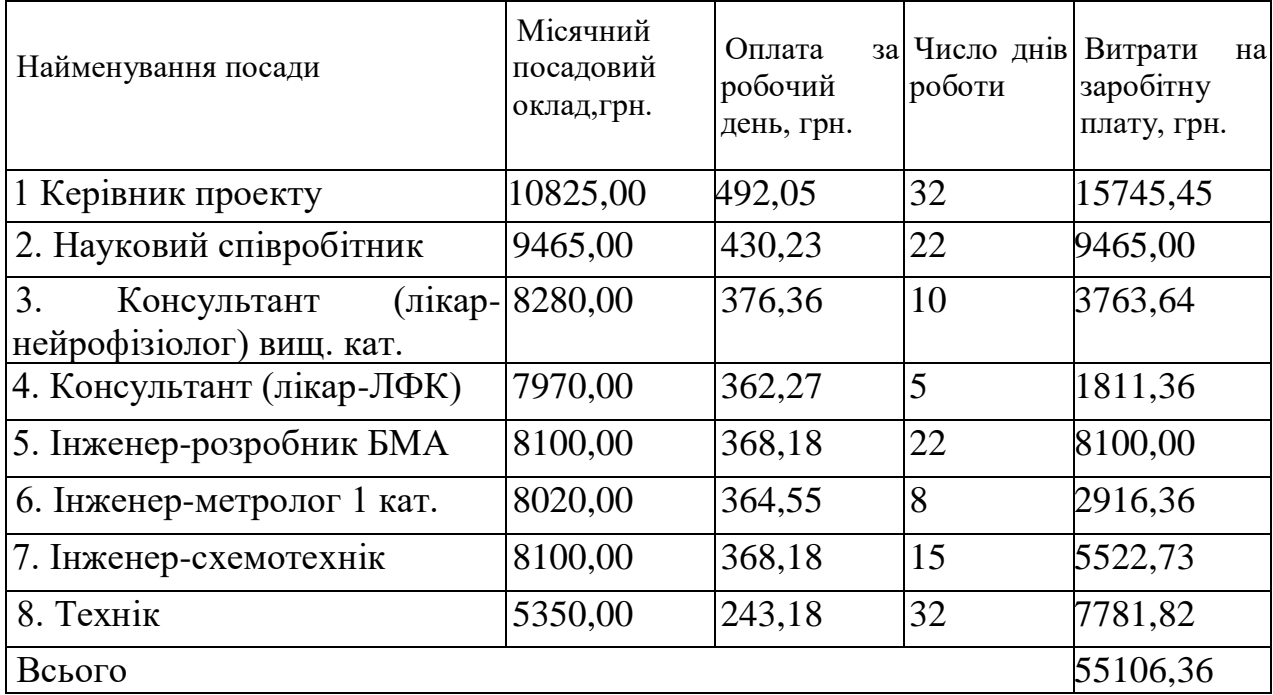

## **4.2 Основна заробітна плата робітників**

Основна заробітна плата робітників Зр, що виконують роботи за робочими професіями:

$$
3_p = \sum_{1}^{n} t_i \cdot C_i \cdot K_c \quad \text{[FpH.]},
$$
\n(4.2)

де n - число робіт за видами та розрядами;

t<sup>i</sup> - норма часу (трудомісткість) на виконання конкретної роботи, годин;

К<sup>с</sup> - коефіцієнт співвідношень, який установлений Генеральною тарифною угодою між урядом і профспілками, K<sub>c</sub> =1;

С<sup>і</sup> - погодинна тарифна ставка робітника відповідного розряду, який виконує дану роботу, визначається за формулою:

$$
C_i = \frac{M_{\rm M} \cdot K_i}{T_p \cdot T_{\rm 3M}} \quad \text{[rph./roJ]} \tag{4.3}
$$

де: М<sub>м</sub> - мінімальна місячна оплата праці - грн.. М<sub>м</sub> = 4173,00 грн;

К<sup>і</sup> - тарифний коефіцієнт робітника відповідного розряду.

 $T_p$  - число робочих днів в місяці; приблизно  $T_p = 22$  дні;

 $T_{3M}$  - тривалість зміни, зазвичай  $T_{3M} = 8$  годин.

Розрахунки наведені в таблиці .

Таблиця 4.2- Величина витрат на основну заробітну плату робітників

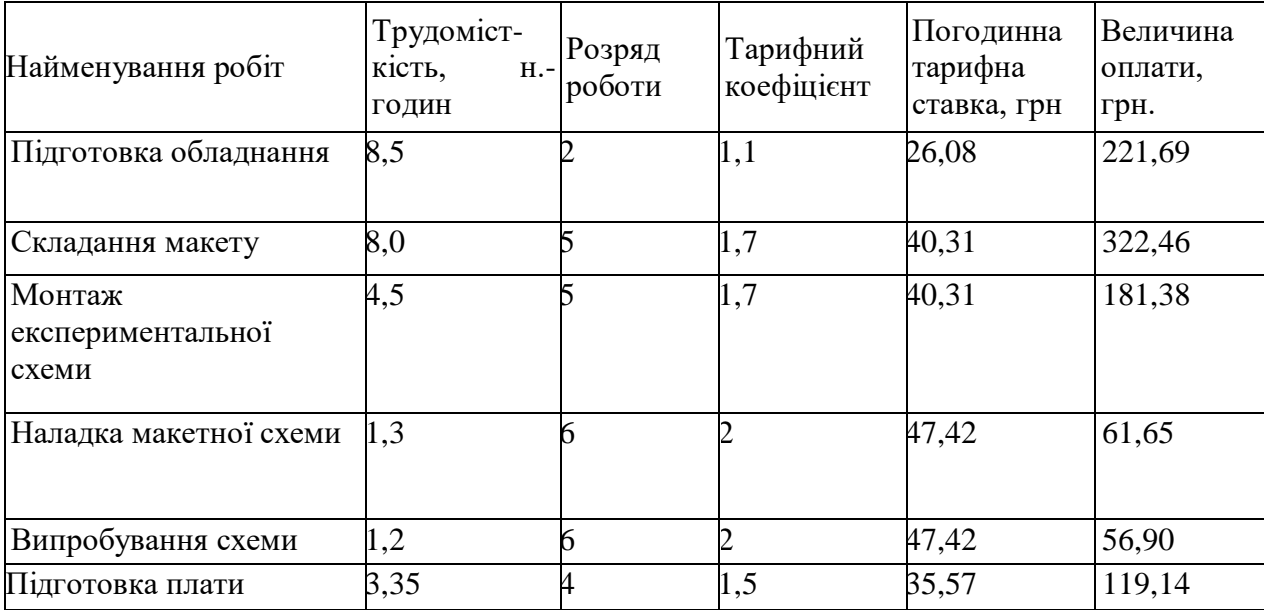

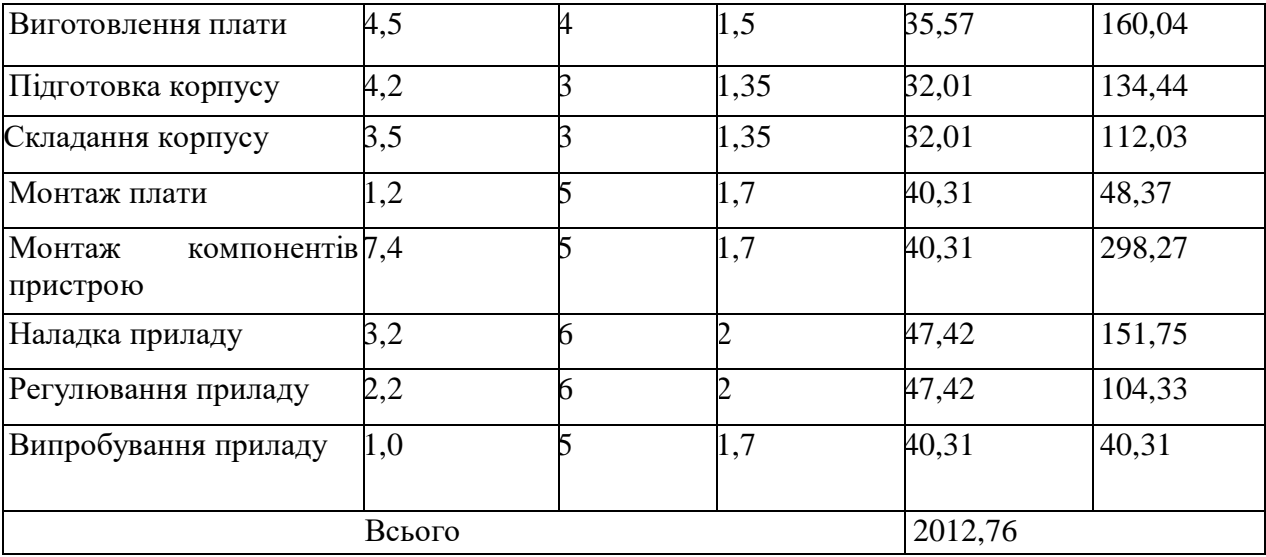

#### **4.3 Розрахунок додаткової заробітної плати робітників**

Додаткова заробітна плата Здод всіх розробників та робітників які приймали устають в розробці нового технічного рішення розраховується як 10 - 12 % від основної заробітної плати робітників. На даному підприємстві додаткова заробітна плата нараховується в розмірі 11% від основної заробітної плати.

$$
3_{\text{Aod}} = H_{\text{Aod}} \cdot 3_p \quad \text{[rph.]}, \tag{4.4}
$$

де: Ндод - норма нарахування додаткової заробітної плати.

 $3_{\text{J}qq} = (55106,36 + 2012,76) \cdot 11\% = 6283,10 \text{ (rph.)}.$ 

#### **4.4 Нарахування на заробітну плату**

Нарахування на заробітну плату З<sup>н</sup> у 2019 році складають 22% від суми основної та додаткової заробітної плати розробників (дослідників) та робітників

$$
3H = H\% \cdot (30 + 3p + 3q) \tag{4.5}
$$

де: Н% - процент нарахування на заробітну плату  $3<sub>H</sub> = 22\% (55106,36 + 2012,76 + 6283,10) = 13948,49$  грн.

### **4.5 Амортизаційні відрахування**

В спрощеному вигляді амортизаційні відрахування по кожному виду обладнання, приміщень та програмному забезпеченню можуть бути розраховані з використанням прямолінійного методу амортизації за формулою:

$$
A_{o\tilde{o}n} = \frac{H_{\tilde{o}}}{T_e} \cdot \frac{t_{\text{aux}}}{12},\tag{4.6}
$$

де Ц<sub>б</sub> – балансова вартість обладнання, приміщень тощо, які використовувались для розробки нового технічного рішення, грн.;

tвик – термін використання обладнання, приміщень під час розробки, місяців;

Т<sup>в</sup> – строк корисного використання обладнання, приміщень тощо, років.

Всі розрахунки зводимо до таблиці .

Таблиця 4.3 - Амортизація основного обладнання

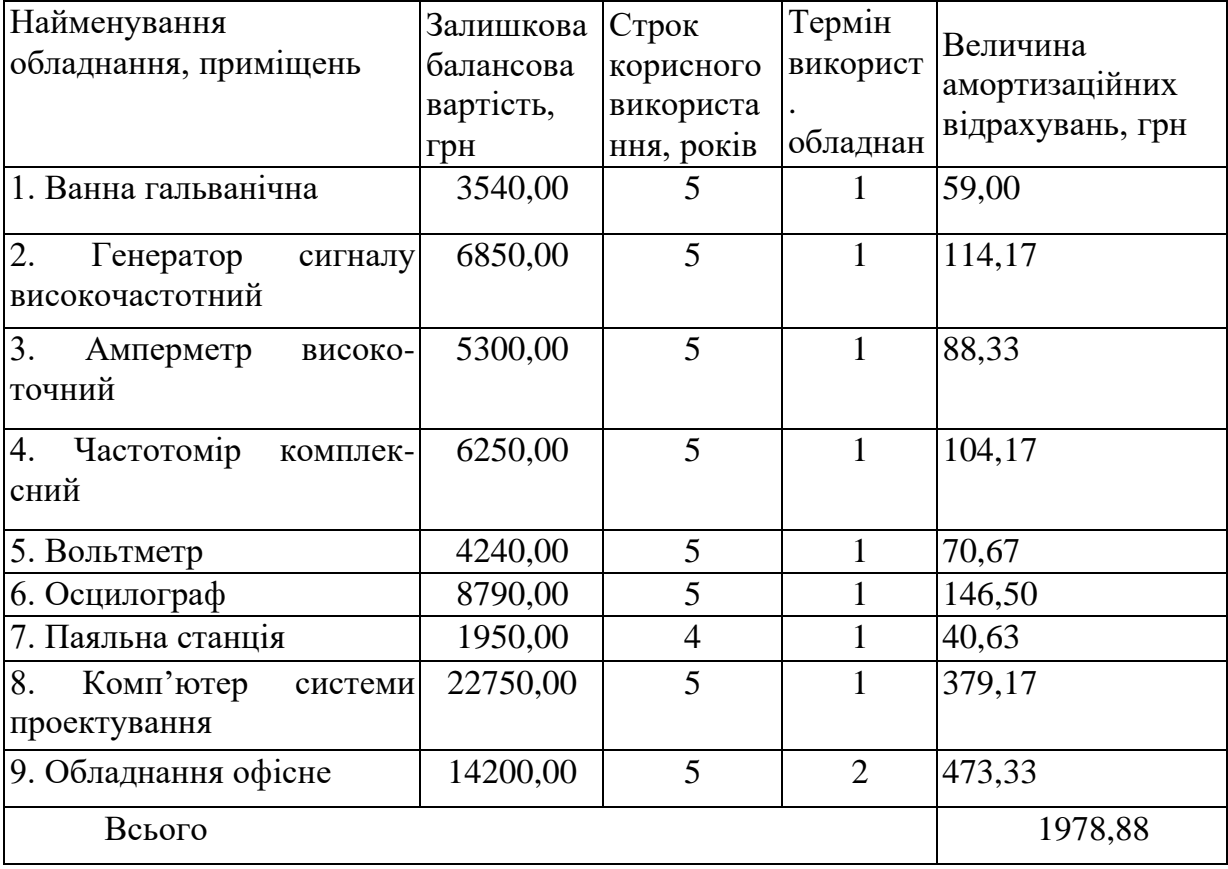

### **4.6 Оренда обладнання**

В спрощеному вигляді витрати на оренду обладнання по кожному виду обладнання та приміщенням можуть бути розраховані за формулою:

$$
O = \frac{H \cdot H_o}{100} \cdot \frac{T}{12}
$$
 (4.7)

де Ц - балансова вартість обладнання, приміщень, грн.

Н<sup>о</sup> - річна ставка орендної плати для даного виду обладнання, приміщень,  $%$ :

Т - термін використання обладнання, приміщень, місяці.

Всі розрахунки зводимо до таблиці .

Таблиця 4.4- Оренда обладнання

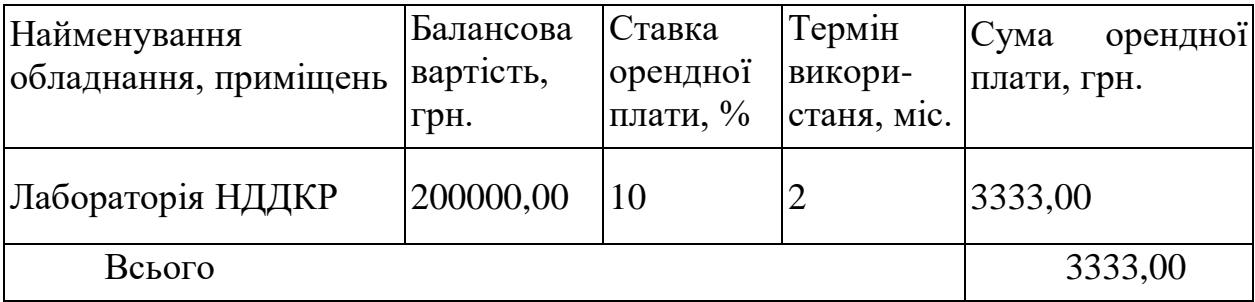

#### **4.7 Витрати на матеріали**

Витрати на матеріали, що були використані на розробку та дослідження нового технічного рішення, розраховуються по кожному виду матеріалів за формулою:

$$
M = \sum_{1}^{n} H_{i} \cdot H_{i} \cdot K_{i} - \sum_{1}^{n} B_{i} \cdot H_{B} \quad [FPH], \tag{4.8}
$$

де n - кількість видів матеріалів;

Н<sup>і</sup> - витрати матеріалу г-го найменування, кг;

Ц<sup>і</sup> - вартість матеріалу г-го найменування, грн./кг.;

 $K_i$  - коефіцієнт транспортних витрат,  $K_i = 1, 1...$  1,15;

В<sup>i</sup> - маса відходів матеріалу г-го найменування, кг;

Ц<sup>в</sup> - ціна відходів матеріалу г-го найменування, грн./кг.

Проведені розрахунки зводимо до таблиці.

| Найменування<br>матеріалу, марка,<br>тип, сорт     | Ціна за<br>1кг,<br>Л,<br>грн. | Витра<br>чено, кг,<br>ШТ,<br>M,<br>yп. | Величи<br>на від<br>ходів, кг | Ціна<br>відходів,<br>грн./кг | Вартість<br>витраченого<br>матеріалу,<br>грн. |
|----------------------------------------------------|-------------------------------|----------------------------------------|-------------------------------|------------------------------|-----------------------------------------------|
| 1. Папір офісний<br>канцелярський                  | 110,00                        | 4,0                                    |                               |                              | 440,00                                        |
| 2. Папір кресляр-<br>ський                         | 10,00                         | 10,0                                   |                               |                              | 100,00                                        |
| 3. Папір для<br>записів                            | 25,00                         | 8,0                                    |                               |                              | 200,00                                        |
| 4. Канцелярські<br>товари (ручки,<br>олівці, клей) | 185,00                        | 8,0                                    |                               |                              | 1480,00                                       |
| 5. Змінний карт-<br>ридж БФП                       | 2010,00                       | 2,0                                    |                               |                              | 4020,00                                       |
| 6. Склотекстоліт<br>$CT\Phi$ 2 - 1.5               | 100,00                        | 0,1                                    |                               |                              | 10,00                                         |
| 7. Хлорне залізо                                   | 260,00                        | 0,05                                   |                               |                              | 13,00                                         |
| 8. Спирт етиловий                                  | 80,00                         | 0,25                                   |                               |                              | 20,00                                         |
| 9. Лак УР-231                                      | 360,00                        | 0,05                                   |                               |                              | 18,00                                         |
| 10. Спирт<br>ізопропиловий                         | 92,00                         | 0,05                                   |                               |                              | 4,60                                          |
| 11. Припій ПОС-61                                  | 590,00                        | 0,03                                   |                               |                              | 17,70                                         |
| 12. Флюс БС-2                                      | 120,00                        | 0,01                                   |                               |                              | 1,20                                          |
| 13. Кабель<br>силовий                              | 120,00                        | 1,5                                    |                               |                              | 180,00                                        |
| 14. Перекис водню                                  | 256,00                        | 0,035                                  |                               |                              | 8,96                                          |
| 15. АМЦ сплав                                      | 320,00                        | 0,08                                   |                               |                              | 25,60                                         |
| Всього                                             |                               |                                        |                               |                              | 6539,06                                       |

Таблиця 4.5– Витрати на матеріали

Витрати на матеріали з врахуванням транспортних витрат (К=1,1)

## М= 6539,06 \* 1,1 = 7192,97 грн.

## **4.8 Витрати на комплектуючі**

Витрати на комплектуючі, що були використані на виготовлення дослідного зразка, розраховується за формулою

$$
H = \sum_{1}^{n} H_{i} \cdot H_{i} \cdot K_{i} \quad [rph], \tag{4.9}
$$

де Н<sup>і</sup> – кількість комплектуючих і-го виду, шт;

Ц<sup>і</sup> – роздрібна ціна комплектуючих і-го виду, грн.;

 $K_i$  - коефіцієнт транспортних витрат,  $(K_i = 1, 1, 1, 15)$ ;

п - кількість видів комплектуючих.

Проведені розрахунки зводимо до таблиці .

| Найменування<br>комплектуючих | Ціна<br>3a<br>Кількість<br>штуку, грн |     | Сума, грн. |  |
|-------------------------------|---------------------------------------|-----|------------|--|
| Діоди                         | 10                                    | 8   | 80,00      |  |
| Конденсатори                  | 7                                     | 5   | 35,00      |  |
| Резистори                     | 39                                    | 3   | 117,00     |  |
| Трансформатор                 |                                       | 150 | 150,00     |  |
| Транзистори                   | 10                                    | 50  | 500,00     |  |
| Плати                         |                                       | 150 | 150,00     |  |
| Корпус                        | 180                                   |     | 180,00     |  |
| Всього                        | 1212,00                               |     |            |  |

Таблиця 4.6- Розрахунок витрат на комплектуючі

Визначимо витрати на комплектуючі з врахуванням транспортних витрат.

 $Hi = 1212,00*1,1 = 1333,20$  (грн.)

## **4.9 Витрати на силову електроенергію**

Електрична енергія витрачається на живлення електронагрівальних приладів, апаратури та на освітлення приміщення тощо.

Витрати на силову електроенергію розраховуються за формулою:

$$
B_e = B \cdot \Pi \cdot \Phi \cdot K_{\Pi} \text{ (rph.), [rph]}, \qquad (4.10)
$$

де В – вартість 1 кВт-години електроенергії для підприємства. В 2019 році В=2,21 грн./кВт з ПДВ;

П – установлена потужність обладнання, кВт;

Ф – фактична кількість годин роботи обладнання, годин;

 $K_{\pi}$  – коефіцієнт використання потужності.  $K_{\pi} = 1.0$ .

Розробка та виготовлення дослідного зразка проводиться в лабораторному приміщені. Дані стосовно проведених робіт та встановленої потужності обладнання наведено в таблиці.

| Найменування<br>обладнання                 | Кількість<br>роботи<br>годин<br>обладнання,<br>год. | Встановлена<br>потужність,<br>кВт | Коефіцієнт<br>використання<br>потужності | Величина<br>оплати |
|--------------------------------------------|-----------------------------------------------------|-----------------------------------|------------------------------------------|--------------------|
| 1. Ванна гальванічна                       | 3,25                                                | 0,85                              | 1                                        | 6,11               |
| 2. Генератор сигналу<br>високочастотний    | 20,40                                               | 0,76                              | $\mathbf{1}$                             | 34,26              |
| 3.<br>Амперметр<br>високо-точний           | 21,40                                               | 0,52                              | $\mathbf{1}$                             | 24,59              |
| Частотомір $22,40$<br>4.<br>комплек-сний   |                                                     | 0,32                              | $\mathbf{1}$                             | 15,84              |
| 5. Вольтметр                               | 42,00                                               | 0,36                              | $\mathbf{1}$                             | 33,42              |
| 6. Осцилограф                              | 15,00                                               | 0,4                               | 1                                        | 13,26              |
| 7. Паяльна станція                         | 6,00                                                | 0,05                              | $\mathbf{1}$                             | 0,66               |
| 8.<br>Комп'ютер<br>системи<br>проектування | 240,00                                              | 0,82                              | $\mathbf{1}$                             | 434,93             |
| 9.<br>Обладнання<br>офісне                 | 200,00                                              | 1,2                               | $\mathbf{1}$                             | 530,40             |
| Всього                                     |                                                     |                                   |                                          | 1093,47            |

Таблиця 4.7 – Розрахунок витрат на електроенергію

## **4.10 Інші витрати**

Інші витрати охоплюють: загально виробничі витрати (витрати управління організацією, ремонт та експлуатація основних засобів, витрати на опалення, освітлення тощо), адміністративні витрати (проведення зборів, оплата юридичних та аудиторських послуг, тощо), витрати на збут (витрати на рекламу, перепідготовка кадрів) на інші операційні витрати (штрафи, пені, матеріальні допомоги, втрати від знецінення запасів тощо).

Інші витрати доцільно прийняти як 200÷300% від суми основної заробітної плати розробників та розробників, що виготовили дослідний зразок, тобто від З0+ЗР.

$$
(3o+3P) \cdot 200\% = (55106, 36+2012, 76) \cdot 200\% = 114238, 25 \text{ (rph)}.
$$
 (4.11)

Сума всіх попередніх витрат дає загальні витрати на нову розробку: В=55106,36+2012,76+6283,10+13948,49+7192,97+1333,20+1978,88+1093,47+ +114238,25+3333,00 = 206520,48 (грн.)

## **4.11 Розрахунок виробничої собівартості одиниці продукції**

Результати розрахунку виробничої собівартості представим у вигляді таблиць за відповідними статтями калькуляції.

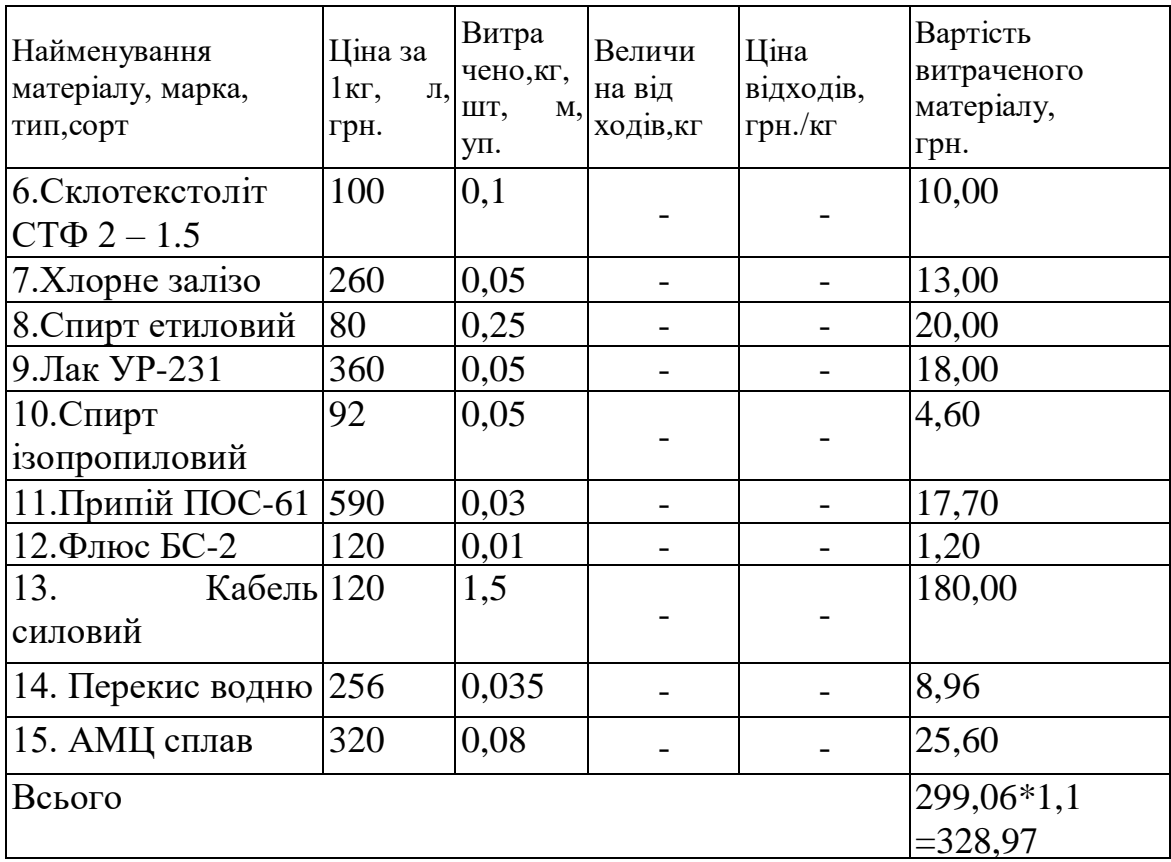

Таблиця 4.8– Витрати на матеріали

| Найменування<br>комплектуючих | Кількість | Ціна<br>штуку, грн | за Сума, грн.         |
|-------------------------------|-----------|--------------------|-----------------------|
| Діоди                         | 10        | 8,00               | 80,00                 |
| Конденсатори                  |           | 5,00               | 35,00                 |
| <b>Резистори</b>              | 39        | 3,00               | 117,00                |
| Трансформатор                 |           | 150,00             | 150,00                |
| Транзистори                   | 10        | 50,00              | 500,00                |
| Плати                         |           | 150,00             | 150,00                |
| Корпус                        |           | 180,00             | 180,00                |
| Всього                        |           |                    | $1212,00*1,1=1333,20$ |

Таблиця 4.9- Витрати на комплектуючі

Таблиця 4.10 – Витрати на електроенергію

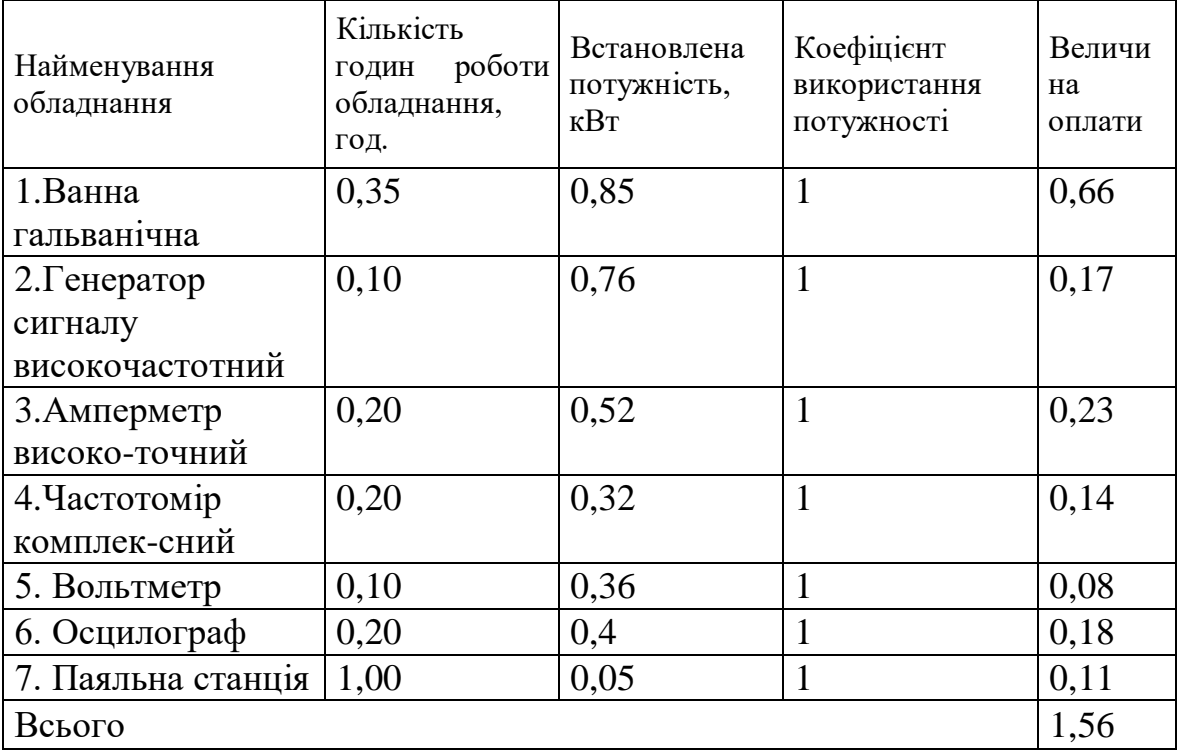

## Таблиця 4.11- Величина витрат на основну заробітну плату робітників

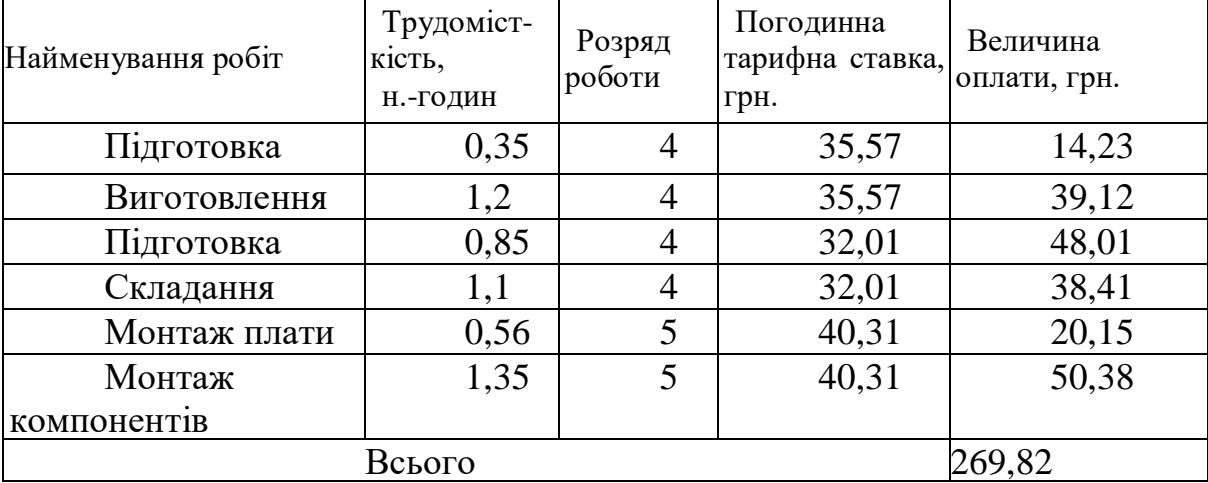

Додаткова заробітна плата З<sub>лол</sub> всіх робітників становить 29,68 грн. Нарахування на заробітну плату  $3<sub>H</sub>$  робітників становить 65,89 грн. Загальновиробничі витратистановлять (250%) 674,56 грн. Виробнича собівартість продукції

$$
S_B = 328,97 + 1333,20 + 269,82 + 29,68 + 65,89 + 1,56 + 674,56 = 2703,68
$$
 (rph.)

## **4.12 Розрахунок ціни реалізації виробу**

Ціну реалізації розробки можна розрахувати за формулою

$$
H_p = S \cdot (1 + \frac{p}{100}) \cdot (1 + \frac{w}{100}) \quad (rph.), \tag{4.12}
$$

де S – повна собівартість виробу, грн.;

Р – норматив рентабельності , Р = 30 %;

W – ставка податку на додану вартість, % (у 2019 році W = 20%).

 $H_p = 2703,68 \cdot (1+0,3) \cdot (1+0,2) = 4217,74$  (грн.)

Приймемо ціну реалізації в розмірі 4220,00 грн.

#### **4.13 Розрахунок прибутку для виробника**

Для розрахунку величини чистого прибутку, який може отримати виробник за рік можна скористатись формулою:

$$
\varPi = \left\{ \left[ H_p - \frac{(H_p - MP) \cdot f}{100} - S_p - \frac{q \cdot S_p}{100} \right] \cdot \left[ 1 - \frac{h}{100} \right] \right\} \cdot N \quad (\text{FPH.}), \quad (\text{)}
$$

де Ц<sub>р</sub> - ціна реалізації одиниці нового виробу, грн.;

МР - вартість матеріальних та інших ресурсів, які були придбані виробником для виготовлення одиниці нового виробу;

f - зустрічна ставка податку на додану вартість, %. В 2019 р. ставка f = 16,67%;

S<sup>в</sup> - виробнича собівартість одиниці нового виробу, грн.;

q - норматив, який визначає величину адміністративних витрат, витрат на збут та інші операційні витрати. %. Рекомендується приймати q= 5...10%;

h - ставка податку на прибуток, %. В 2019 р. ставка  $h = 18$  %;

N- число виробів, які планується реалізувати за рік, 300 шт.

$$
\Pi = \left\{ \left[ 4220,00 - \frac{(4220,00 - 1662,00) \cdot 16,67}{100} - 2703,68 - \frac{10 \cdot 2703,68}{100} \right] \cdot \left( 1 - \frac{18}{100} \right) \right\} \cdot 300 =
$$
  
= 201612,29 (rph).

## **4.14 Розрахунок терміну окупності витрат**

Розрахуємо термін окупності Т<sub>0</sub> витрат, які були використані на розробку нового технічного рішення за формулою:

$$
T_o = \frac{B}{\pi} \text{ pokiB},
$$
\n
$$
T_o = \frac{206520,48}{201612,29} = 1,02 \text{ poky}
$$
\n(4.13)

Тобто вже за 1,02 року пристрій окупить вкладені у розробку та дослідження кошти, що свідчить про економічну доцільність проведення нової розробки.

## **5 ОХОРОНА ПРАЦІ ТА БЕЗПЕКА В НАДЗВИЧАЙНИХ СИТУАЦІЯХ**

Забезпечення захисту працюючих під час трудового процесу від небезпечних та шкідливих виробничих факторів, які справляють негативний вплив на життя, здоров'я та працездатність людини, гарантування належних умов праці є основними аспектами безпеки життєдіяльності у виробничому середовищі.

Незадовільнийстан охорони праці і цивільного захисту спроможнийстати причиною соціально-економічних проблемпрацівниківта їх родин. Томусоціально-економічне значення охорони праці полягає у: зростанні продуктивності праці, збільшеннісукупного національного продукту, зменшеннівитрат на оплату лікарнянихтакомпенсаційних виплат за важкі умови праці та інше.

Вцьому розділі проводитьсярозглядшкідливих, небезпечних [1] та уражаючих для працівникаінавколишньогодовкілляфакторів, щоутворюютьсяпід час проведеннядослідження електроретинографа. Тутрозглядаються, зокрема, технічні рішення з виробничої санітарії та гігієни праці, розрахунок перевірочний суміщеного освітлення методом питомої потужності, технічні рішення з безпеки під час проведення дослідження, безпека у надзвичайних ситуаціях.

## **5.1 Технічні рішення з виробничої санітарії та гігієни праці**

#### **5.1.1 Мікроклімат та склад повітря робочої зони**

Показники, які характеризують мікроклімат: температура повітря, відносна вологість повітря, швидкість руху повітря, інтенсивність теплового випромінювання.

Якщоз технічних чи економічних міркуваньоптимальні норми не забезпечуються, то встановлюються допустимі величини параметрів мікроклімату.

Визначаємо для приміщення для проведеннядослідження електроретинографа, категорію важкості робіт за фізичним навантаженням – легка Іб.

Відповідно до [2] допустимі показникитемператури, відносної вологості та швидкості руху повітряу робочій зоні для холодного та теплого періодів року наведеніу таблиці 5.1.

| Період року | Категорія<br>робіт |           | Температура повітря, °С для робочих<br>М1СПЬ | Відносна<br>вологість | Швидкість руху<br>повітря, м/с |  |
|-------------|--------------------|-----------|----------------------------------------------|-----------------------|--------------------------------|--|
|             |                    | постійних | непостійних                                  | повітря, %            |                                |  |
| Холодний    | Iб                 | $20 - 24$ | 17-25                                        | 75                    | $\leq 0.2$                     |  |
| Теплий      |                    | $21 - 28$ | 19-30                                        | $60$ при 27°С         | $0,1-0,3$                      |  |

Таблиця 5.1 – Допустимі показники мікроклімату в приміщенні

Для опроміненняменше 25% поверхні тіла працівника, допустима інтенсивність теплового опромінення -  $100 \text{ Br/m}^2$ .

Повітря робочої зони не повинно містити шкідливих речовин з концентраціями вищегранично допустимих концентрацій (ГДК) в повітрі робочої зони іпідпадає під систематичний контрольз метою запобігання можливості перевищення ГДК, значення яких для роботи з ЕОМ наведено в таблиці 5.2.

Таблиця 5.2 – Гранично допустимі концентрації шкідливих речовин [4]

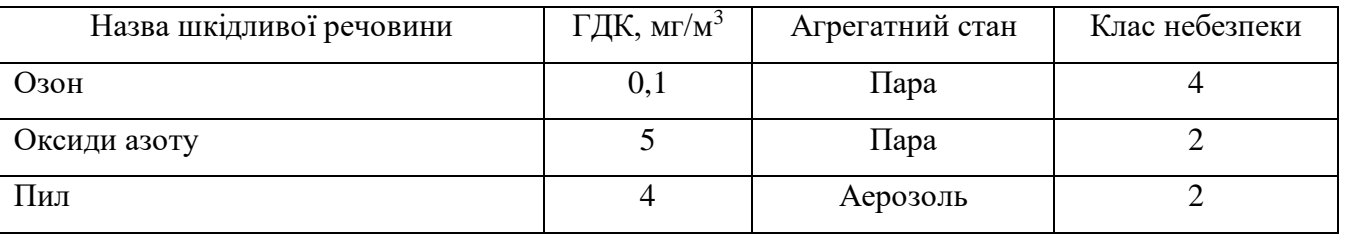

При роботі зЕОМ джерелом зараження повітря є також іонізація молекул речовин, щознаходятьсяв повітрі. Рівні позитивних та негативнихіонів мають відповідати [4] танаведенів таблиці 5.3.

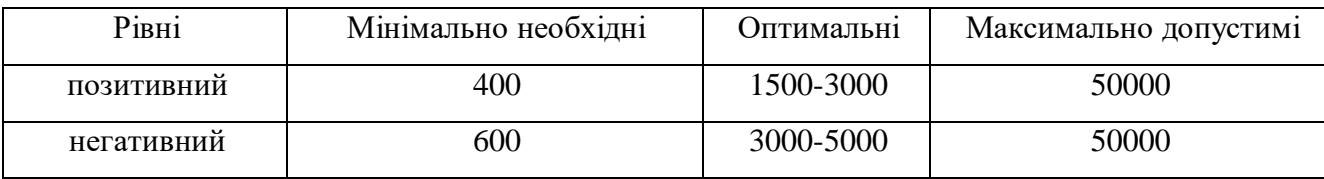

Таблиця 5.3 – Число іонів в 1 см<sup>3</sup> повітря приміщення під час роботи на ЕОМ

Длязабезпеченнянормованихпоказників мікроклімату і складу повітря робочої зони передбачено: в приміщенні повинна бути розміщена система опалення для холодного і кондиціонування для теплого періодів року; припливновитяжна система вентиляції, а при несприятливих погодних умовах кондиціонування.

#### **5.1.2 Виробниче освітлення**

З метоюствореннягігієнічних раціональних умов на робочих місцях значні вимоги висуваютьсядоякісних та кількіснихпоказників освітлення.

З погляду задач зорової роботи в приміщенні, де проводиться робота з дослідження електроретинографа, згідно [3] знаходимо, що вони відносяться до ІV розряду зорових робіт. Вибираємо контраст об'єкта з фоном – середній та характеристику фону – середню, яким відповідає підрозряд *в*.

Нормовані значення коефіцієнта природного освітлення (КПО) і мінімальні значення освітленості для штучного освітленняприведені в таблиці 5.4.

Так як приміщення розташованеум. Вінниця (друга група забезпеченості природним світлом), а світлові проймиорієнтовані за азимутом 315°, то за таких умов КЕО розраховується за виразом[3, 4]

$$
e_{\rm N}=e_{\rm H}m_{\rm N}\,[\%],\qquad \qquad (5.1)
$$

де *е*н– табличне значення КЕО для бокового освітлення, %;

*m<sup>N</sup>* –коефіцієнт світлового клімату;

*N* – порядковий номер групи забезпеченості природним світлом.

Таблиця 5.4 – Нормовані значення коефіцієнта природного освітленнята мінімальні освітленості для штучного освітлення

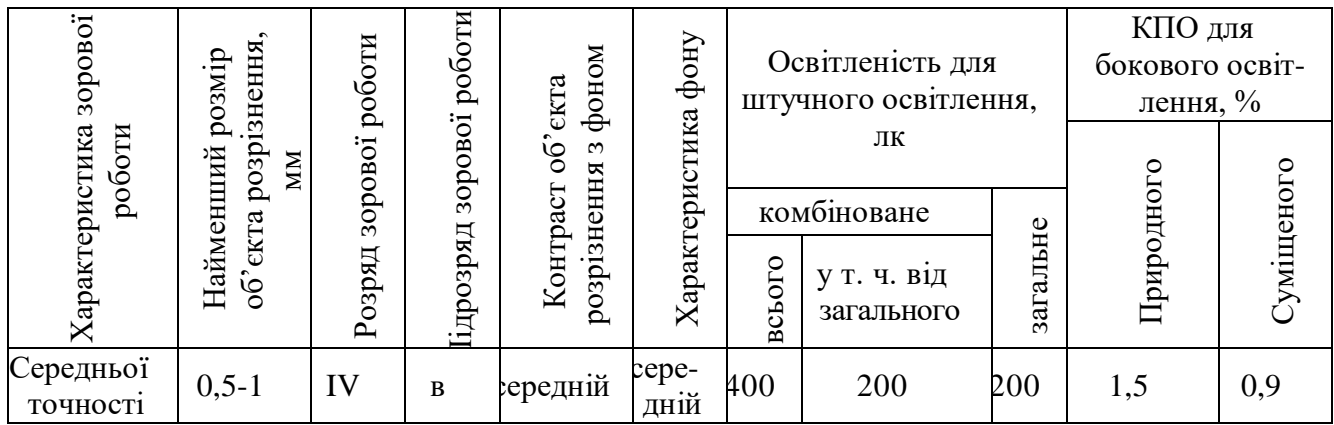

Підставляючи відомі значенняотримаємо нормовані значення КПО для бокового та суміщеного освітлення:

$$
e_{\text{N. 6}} = 1,5 \cdot 0,9 = 1,4 \ (%)
$$

$$
e_{N_c} = 0.9 \cdot 0.9 = 0.8
$$
 (%).

Длязабезпеченнянормативних значень параметрів освітлення передбачено такі заходи: за недостатнього природного освітленняусвітлий час доби доповнення штучним завдяки використаннюгазорозрядних ламп з утворенням системи суміщеного освітлення; використання штучного освітлення втемний час доби.

#### **5.1.3 Виробничі віброакустичні коливання**

Зважаючи на те, що під час експлуатації пристроїв крім усього іншого устаткуваннявикористовуєтьсяобладнання, робота якого генерує шум та вібрацію, потрібно передбачити шумовий та вібраційний захист.

Визначено, що приміщення, депроводиться робота з дослідженняелектроретинографаможе містити робочі місця із шумом та вібрацією, що створюєтьсярухомими елементами ЕОМ.

Дляпопередження травмуванняпрацюючихпід дією шуму він підлягає нормуванню. Головнимдокументомз питаньпромислового шуму, діючимв Україні, є [5], згідно з яким допустимі рівні звукового тиску, рівні звуку таеквівалентні рівні шуму на робочих місцях увиробничих приміщеннях не маютьперевищувати значень, щоприведенів таблиці 5.5. Норми виробничих вібрацій наведені в таблиці 5.6 для локальної вібрації.

| Рівні звукового тиску в дБ в октавних полосах з середньо-<br>геометричними частотами, Гц |    |    |     |     |     |      | Рівні звуку та еквівалентні |      |                  |
|------------------------------------------------------------------------------------------|----|----|-----|-----|-----|------|-----------------------------|------|------------------|
| 31.J                                                                                     | 63 | 25 | 250 | 500 | 000 | 2000 | 4000                        | 8000 | рівні звуку, дБА |
| 86                                                                                       |    |    | 54  | 49  |     | 42   | 40                          | 38   | 50               |

Таблиця 5.5 – Допустимі рівні шумуі еквівалентні рівні звуку

Таблиця 5.6 – Нормовані рівні віброприскорення[6]

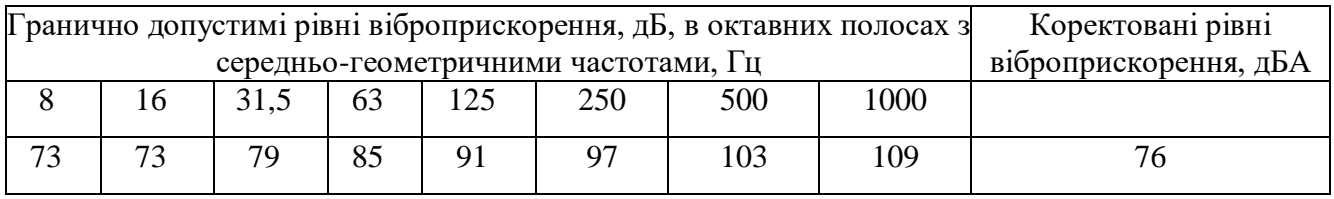

З метоюполіпшення віброакустичного кліматув приміщенні запропоновано такі заходи:

1)періодичне змащування підшипників вентиляторів блоку живлення комп'ютера та кулерів відеоадаптера та мікропроцесора;

2)передбачено використовувати в приміщені штори із щільної тканини.

## **5.1.4 Виробничі випромінювання**

Величина напруженості електромагнітного поля на робочих місцях з персональними комп'ютерамине повинні перевищувати граничнодопустимі, які складають 20 кВ/м.

Експозиційна доза рентгенівського випромінювання на відстані 5 см від екрана до корпуса монітора при будь-яких положеннях регулювальних пристроїв не повинні перевищувати 7,7410-12 Кл/кг, що відповідає потужності еквівалентної дози 0,1 мБер/год (100 мкР/год) у відповідності до [15].

Длязабезпечення захисту та досягнення нормованих рівнів випромінювань потрібновикористовувати екранування робочого місця і скорочення часу опромінення за рахунок перерв на відпочинок.

## **5.1.5 Розрахунок перевірочний суміщеного освітлення методом питомої потужності**

Вихідні дані: приміщення має розміри (м): 17×7,4×3,5. Розміри вікон (м): 2,1×2. Висота від підлоги до підвіконня – 0,8 м. Кількість світильників загального штучного освітлення *N* = 8 шт.

Суміщене освітлення складається з штучного та природного освітлення.

Розрахунок загального рівномірного освітлення проведемо за допомогою методу питомої потужності.

Знайдемо величину освітленості загального рівномірного штучного освітлення як складової суміщеного освітлення, використовуючи наступні співвідношення:

$$
e_{c_{\mathcal{Y}M}} = \frac{E_{B,np} - E_{B,um}}{E_{\mathcal{X}M}} \cdot 100\% = e_{np} - \frac{E_{B,um}}{E_{\mathcal{X}M}} \cdot 100\% \, [\,\% \,];\tag{5.2}
$$

$$
E_{\text{3a2}} = E_{B\text{.np}} + E_{B\text{.um}} \text{ [JIK]}.
$$

Після значних математичних перетворень отримаємо:

$$
E_{B,um} = \frac{E_{3ac}}{1 - e_{cyn}/e_{np}} \quad [\text{JIK}]. \tag{5.4}
$$

Оскільки приміщення знаходиться в м. Вінниця (2-га група забезпеченості природним світлом), а світлові пройми орієнтовані за азимутом 315°, то для таких умов КПО буде рівним [2]:

$$
e_{N.cym} = e_{n.cym} \cdot m_N [%];
$$
\n
$$
e_{N.cym} = 0.9 \cdot 0.9 = 0.8 (%).
$$
\n(5.5)

Таким чином, величина освітленості загального рівномірного штучного освітлення як складової суміщеного освітлення складатиме:

$$
E_{6. uum} = \frac{200}{\frac{1}{1 - 0.8 / 1.4} + 1} = 60 \text{ (JIK)}.
$$

Визначимо потужність лампи за формулою [2]:

$$
P_{\pi} = \frac{pS}{N} \text{ [m} \text{m]},\tag{5.6}
$$

де  $p-$ питома потужність лампи, Вт/м<sup>2</sup>;

 $S$  – площа приміщення, що освітлюється, м<sup>2</sup>;

*N* – кількість світильників, шт.

З конструктивних міркувань, враховуючи габарити робочого приміщення, попередньо вибираємо світильник ЛПР з лампами ЛБ-40.

Питома потужність лампи при освітленості 100 лк визначається в залежності від висоти світильника над робочою поверхнею *h* та площі приміщення *S*.

Питома потужність лампи (при довільному значенні освітленості) знаходиться за формулою:

$$
p = \frac{Ep_{100}}{100} \text{ [Br/m}^2\text{]},\tag{5.7}
$$

де *E* – освітленість для штучного освітлення у приміщенні, лк;

 $p_{100}$  – питома потужність лампи при освітленості 100 лк, Вт/м<sup>2</sup>.

Площа приміщення, що освітлюється знаходиться за формулою

$$
S=LB\,\mathrm{[m^2]},\tag{5.8}
$$

де *L*, *B* – довжина та ширина приміщення відповідно, м. Висоту світильника над робочою поверхнею знайдемо за формулою:

$$
h=H-h3-hp[M],
$$
\n(5.9)

93

де *hз*– висота звісу світильника (*hз*=0,15 м);

*hр*– висота умовної робочої поверхні (*hр*=0,8м).

Після підстановки відомих значень у формули (5.8 5.9) отримаємо:

$$
S = 17 \cdot 7,4 = 125,8 \text{ ( m}^2);
$$
  

$$
h = 3,5 - 0,15 - 0,8 = 2,55 \text{ ( m)}.
$$

Для *h* = 2,55 м і *S* = 125,8 м 2 вибираємо питому потужність лампиЛБ-40в світильнику ЛПР при освітленості 100 лк  $p_{100} = 4,2B$ т/м<sup>2</sup>.

Після підстановки відомих значень у формули (5.7, 5.6) отримаємо:

$$
p = \frac{60 \cdot 4.2}{100} = 2,52 \text{ (Br/m}^2);
$$
  

$$
P_{\pi} = \frac{2,52 \cdot 125.8}{8} = 39,63 \text{ (Br)}.
$$

За отриманим результатом остаточно вибираємо найближчу за значеннями стандартну лампу ЛБ-40.

Перевірочний розрахунок проводиться з метою визначення розрахункового значення коефіцієнта природної освітленості у контрольній точці.

Розрахункове значення КПО для бокового освітлення визначається за формулою:

$$
e_p^6 = \left(\varepsilon_6 q + \varepsilon_{6y\partial} R\right) r_1 \frac{\tau_0}{K_3} \quad \text{[%]},
$$
\n
$$
\tag{5.10}
$$

де *ε<sup>б</sup>* – геометричний КПО в розрахунковій точці при боковому освітленні, який враховує пряме світло неба;

*q* – коефіцієнт, який враховує нерівномірну яскравість хмарного неба;

*εбуд –* геометричний КПО в розрахунковій точці при боковому освітленні, який враховує світло, відбите від протилежних будинків;

*R* – коефіцієнт, який враховує відносну яскравість протилежного будинку;

*r<sup>1</sup>* – коефіцієнт, що враховує підвищення КПО при боковому освітлені завдяки світлу, яке відбивається від поверхонь приміщення та підстилаючого шару, прилеглого до будинку.

Знайдемозагальний коефіцієнт світлопропускання за формулою:

$$
\tau_0 = \tau_1 \ \tau_2 \ \tau_3 \ \tau_4 \ \tau_5,\tag{5.11}
$$

де  $\tau_1$  – коефіцієнт світлопропускання матеріалу;

 $\tau_2$  – коефіцієнт, що враховує втрати світла у віконній рамі;

 $\tau_3$  – коефіцієнт, що враховує втрати світла у несучих конструкціях (при боковому освітленні  $\tau_3 = 1$ ; при верхньому  $-\tau_3 = 0.8-0.9$ );

 $\tau_4$  – коефіцієнт, що враховує втрати світла у сонцезахисних пристроях;

<sup>5</sup> – коефіцієнт, що враховує втрати світла у захисній сітці, яка встановлюється під ліхтарями (при суміщеному освітленні приймається рівним 0,9; при природному 1).

Оскільки протилежні будівлі відсутні, то *εбудR* = 0. Тоді формула (5.10) буде мати вигляд:

$$
e_p^6 = \varepsilon_6 q r_1 \frac{\tau_0}{K_3} \quad \text{[%]},
$$
\n
$$
(5.12)
$$

Геометричний коефіцієнт природної освітленості, який враховує пряме світло від неба в будь-якій точці приміщення при боковому освітленні, визначається за формулою

$$
\varepsilon_6 = 0.01 n_1 n_2 \, [\%],\tag{5.13}
$$

де *n*<sup>1</sup> – кількість променів, які проходять від неба через світлові отвори в розрахункову точку на поперечному перерізі приміщення (рисунок 5.1);

*n*<sup>2</sup> – кількість променів, які проходять від неба через світлові отвори в розрахункову точку на плані приміщення (рисунок 5.1).

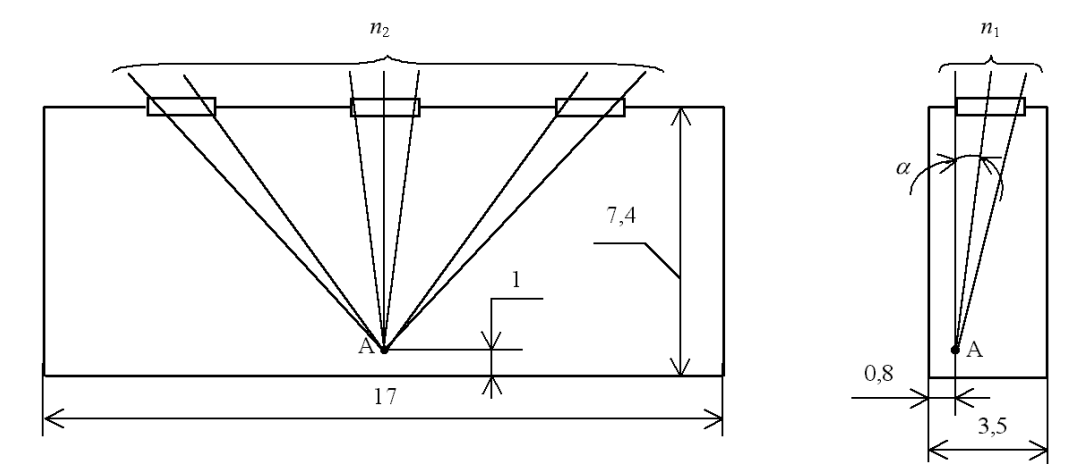

Рисунок 5.1 – Визначення кількості променів *n*<sub>1</sub> *n*<sub>2</sub>, які проходять через світлові отвори при боковому освітленні

За допомогою рисунку 5.1 визначаємо:  $n_1 = 3$ ;  $n_2 = 7$ .

Для визначення коефіцієнту *r*<sup>1</sup> необхідно знайти середній коефіцієнт відбиття приміщення за формулою:

$$
\rho_{CP} = \frac{\rho_{cmezi} S_{cmezi} + \rho_{cmi} S_{cmi} + \rho_{\Pi} S_{\Pi}}{S_{cmezi} + S_{cmi} + S_{\Pi}},
$$
\n(5.14)

де *стелі*, *стін*, *<sup>п</sup>* – коефіцієнти відбиття стелі, стін та підлоги відповідно;

 $S_{cme\pi i}$ ,  $S_{cmi\pi}$ ,  $S_n$  – площа стелі, стін, та підлоги відповідно, м<sup>2</sup>.

Приймаємо  $\rho_{cmeni}$ =0,725;  $\rho_{cmi}$ =0,7;  $\rho_n$ =0,25. Для одинарного остіклення вибираємо  $\tau_1 = 0.9$ . Для дерев'яного виду віконних рам  $\tau_2 = 0.75$ . Для бокового освітлення приймаємо  $\tau_3 = 1$ . Оскільки сонцезахисні пристрої не використовуються, то приймаємо  $\tau_4 = 1$ . Для природного освітлення приймаємо  $\tau_5 = 1$ . Приймаємо коефіцієнт запасу  $K_3 = 1, 3...1, 5 = 1, 4$ .

Площу стін знайдемо за формулою

$$
S_{\text{cmin}} = H_{\text{cmin}} (2L_{\text{II}} + 2B_{\text{II}}) [\text{m}^2], \tag{5.15}
$$

96

де *Hстіни* – висота стіни, м.

Після підстановки відомих значень у формули (5.15, 5.14) отримаємо:

$$
S_{cmin} = 3,5 \cdot (2 \cdot 17 + 2 \cdot 7,4) = 170,8 \cdot \frac{\hat{M}}{\hat{M}};
$$

$$
\rho_{CP} = \frac{0,725 \cdot 125,8 + 0,7 \cdot 170,8 + 0,25 \cdot 125,8}{125,8 + 170,8 + 125,8} = 0,5734.
$$

Для визначення коефіцієнту *r*<sup>1</sup> необхідно також визначити співвідношення

$$
B_n/h; \, l/B_n; \, L_n/B_n, \tag{5.16}
$$

де *h* – висота від рівня умовної робочої поверхні до верхнього краю вікна, м; *l* – відстань розрахункової точки до зовнішньої стіни, м.

Визначимо висоту від рівня умовної робочої поверхні до верхнього краю вікна за формулою:

$$
h=H_{\text{cminu}}-h_p-(H_{\text{cminu}}-H_B-h_{\Pi})=H_B+h_{\Pi}-h_p\,[\text{M}],\tag{5.17}
$$

де *h<sup>р</sup>* =0,8 м – висота робочої поверхні.

Розрахункову точку для однобічного природного освітлення приймаємо на відстані 1 м від стіни, протилежної від вікна

$$
l = B_n - 1 \text{[M]}.
$$
\n
$$
(5.18)
$$

Після підстановки відомих значень у формули (5.18, 5.17) отримаємо

$$
l = 7,4 - 1 = 6,4 \ ( \text{ m});
$$

$$
h = 2,1 + 0,8 - 0,8 = 2,1 \ ( \text{ m}).
$$

Таким чином, співвідношення, необхідні для визначення коефіцієнту *r*<sup>1</sup> дорівнюють *B<sup>п</sup>* /*h*=7,4/3,5=2,11; *l*/*B<sup>п</sup>* =6,4/7,4=0,86; *L<sup>п</sup>* /*B<sup>п</sup>* =17/7,4=2,3.

За отриманими значеннями і величиною  $\rho_{cp}$  вибираємо коефіцієнт  $r_1 = 4.95$ .

На поперечному перерізі приміщення (рисунок 5.2) визначаємо, що середина ділянки неба, яку видно з розрахункової точки А через світловий отвір, знаходиться під кутом  $\alpha = 9^\circ$ . За значенням цього кута методом лінійної інтерполяції знаходимо коефіцієнт *q* = 0,563.

Після підстановки відомих значень у формули (5.11, 5.13, 5.12) отримаємо:

$$
\tau_0 = 0.9 \cdot 0.75 \cdot 1 \cdot 1 \cdot 1 = 0.68;
$$
  
\n
$$
\varepsilon_6 = 0.01 \cdot 3 \cdot 7 = 0.21 \, (\text{\%});
$$
  
\n
$$
e_p^6 = 0.21 \cdot 0.563 \cdot 4.95 \, \frac{0.68}{1.4} = 0.284 \, (\text{\%}).
$$

Оскільки  $e_p^6 = 0,284$  %  $\lt e_{N.cyM} = 0,8$  %, то природна освітленість в даному приміщенні є недостатньою. *р e*

## **5.2 Технічні рішення з безпеки під час проведеннядослідження**

Сучасний етап розвитку техніки, автоматизації розробок та досліджень характеризується широким використанням на робочому місці ЕОМ.Велика кількість прикладних програм перетворює ЕОМ на основне знаряддя праці радіоінженера.

#### **5.2.1 Безпека щодо організації робочих місць**

Розміщення робочих місць, оснащених ЕОМ здійснюєтьсяв приміщеннях з однобічним розміщеннямвікон, якіобов'язковоповинні бути обладнані сонцезахисним пристроями: шторами та жалюзями [7].

При розміщенні робочих місць у приміщеннях з джерелами небезпечних та шкідливихпромисловихфакторів, вони

зобов'язанірозташовуватисявповністюізольованих кабінетах з природним освітленням та організованим повітрообміном. Площа одного робочого місцяповиннастановити не менше 6,0 м<sup>2</sup>, об'єм – не менше ніж 20 м<sup>3</sup>, а висота – не менше 3,2 м [8].

Поверхня екрана повинназнаходитись на віддалі400-700 мм від очейпрацівника. Висота робочої поверхні столу при виконанні роботи сидячи повиннаналаштовуватисьумежах680-800 мм. Робочий стіл повинен мати простір для ніг висотою не менше 600 мм, шириною не менше як500 мм, глибиною на рівні колін не менше 450 мм та на рівні витягнутої ноги не менше як0,65 м.

Поверхня підлоги повинна бути гладкою, не слизькою, без вибоїн, зручною для вологого прибирання, мати антистатичні властивості. Забороняєтьсязастосовувати для оздоблення інтер'єру полімери, які забруднюють повітря шкідливими хімічними речовинами та сполуками.

#### **5.2.2 Електробезпека**

В середині приміщення, депроводиться робота з дослідженняелектроретинографа, особливу увагу слід надати уникненню загрози ураження електричним струмом.Згідно [9] це приміщення належить до приміщень з підвищеною небезпекою ураження електричним струмом через наявністьзначної (понад 75 %) вологості.Тому безпека використання електрообладнання повиннагарантуватиськомплексом заходів, яківключаютьвикористання ізоляції струмовіднихелементів, захисних блокувань, захисного заземленнятощо [10].

#### **Висновки до розділу**

Під часвиконанняцього розділу було опрацьовано такі питання охорони праці і безпеки в надзвичайних ситуаціях, як технічні рішення з гігієни праці та виробничої санітарії, розрахунок перевірочний суміщеного освітлення методом питомої потужності, технічні рішення з безпеки під час проведення дослідження електроретинографа, безпека у надзвичайних ситуаціях.

#### **ВИСНОВКИ**

В процесі виконання магістерської кваліфікаційної роботи було досліджено та розробленоконструкцію приладу для стимуляції мязів.

Робота складається з п'яти частин. В першому розділі було проведено аналітичний огляд засобів і приладів для проведення стимуляції м'язів. Тобто були здійснені приблизні розрахунки капіталовкладень на нову розробку, визначено ймовірний попит на нову розробку, а також були проаналізовані параметри і особливості аналогів. Зроблені розрахунки економічного ефекту від впровадження нового технічного рішення.

В другому розділі було досліджено методики для стимуляції м'язів.

В третьому розділі проведений аналіз структурної блок схеми нової розробки, також проаналізована схема електрична принципова, після чого була підібрана елементна база, та визначені необхідні параметри елементів схеми, що згодом використовувались для здійснення розрахунків. Загалом в рамках третього розділу проведений весь комплекс конструкторських розрахунків, в результаті якого було розроблено три варіанти конструкції і обрано оптимальний варіант конструкції приладу. Також були проведені розрахунки на стійкість до вібрації, проведено моделювання одного з блоків схеми електричної принципової.

В четвертому розділі, були здійснені економічні розрахунки собівартості нової розробки, визначені капіталовкладення і витрати на організацію виробництва приладу для стимуляції мязів, також була розрахована ціна реалізації одиниці нового товару, і визначений економічний ефект для споживача при придбанні нової розробки і при її експлуатації. В результаті можна сказати, що нова розробка є більш вигіднішою для споживача за аналогічні прилади конкурентів.

В п'ятому розділі були розглянуті питання охорони праці при організації і розробці нового технічного рішення. Були проведені розрахунки виробничого освітлення, параметрів мікроклімату в робочій зоні, також було розраховано

заземлення для виробничого обладнання, яке використовується у виробничодослідній лабораторії при розробці нового технічного рішення.

В результаті виконання магістерської кваліфікаційної роботи було розроблено комплекс технічної і економічної документації для приладу, а також були отримані і засвоєні навики проведення економічних розрахунків ефективності впровадження нового технічного рішення, а також навики створення технічної конструкторської документації.Також слід згадати, що головною ж задачею даноїмагістерської кваліфікаційної роботи було доведення ефективності і необхідності застосування альтернативних методів.

1.Козловський В. О. Техніко-економічне обґрунтування та економічні розрахунки в дипломних проектах та роботах. Навчальний посібник. – Вінниця: ВНТУ, 2005. – 75 с.

2. Кавецький В. В. Економічне обґрунтування інноваційних рішень: практикум / В. В. Кавецький, В. О. Козловський, І. В. Причепа – Вінниця : ВНТУ,  $2016. - 113$  c.

3. Горобец А.И., Степаненко А.И., Коронкевич В.М. Справочник по конструированию радиоэлектронной аппаратуры. К.: Техніка, 1985. – 312 с.

4. Практическое пособие по учебному конструированию РЕА/ В.Т. Белинский и др. – К.: Выща школа, 1992.

5. Лобозінська Р.Ф., Герцій. Вказівки до виконання курсового проекту.

6. Волинець С.І., Грабчак О.В., Шеремета О.П. Проектування технологічних процесів формоутворення деталей в радіо апаратобудуванні. – В.: ВДТУ,1998– 108с.

7.Улащик В.С., Лукомський І.В. Загальна фізіотерапія: Підручник, Мінськ, «Книжковий дім», 2003р. – 248 с.

8. Автори: С. М. Злепко, С. В. Павлов, В. Б. Василенко, С. В. Тимчик, В. Х. Касіяненко. АПАРАТУРА ДЛЯ ФІЗІОТЕРАПІЇ ТА ДІАГНОСТИКИ/ Вінниця : ВНТУ, 2011. - 212 с./ С.42-70

9. Бененсон М.Е. Сопротивление тела человека и животных постоянному току / М.Е. Бененсон // Вопросы общей и частной физиокурортотерапии. – Вып. 3. – Л., 1963. – С. 417–449.

10. Ситько С.П. Апаратурне забезпечення сучасних технологій квантової медицини / С.П. Ситько, Ю.А. Скрипник, А.Ф. Яненко. – К., 1999. – 198 с.

11. Дослідження первинних механізмів взаємодії електромагнітних полів на біологічні об'єкти / В.Н. Гемба, Н.Н. Будник, П.П. Лошицкий та ін. // Електроніка і зв'язок. – 1998. – № 5. – С. 41–45.

12. Нетрадиційні методи діагностики та терапії / І.З. Самосюк, В.П. Лисенюк, Ю.П. Ліманський та ін. – К. : Здоров'я, 1994. – 240 с.

13. Русецкий И.И. Покровы тела и внутренние органы / И.И. Русецкий // Клин. мед. – 1959. – № 10. – С. 25–31.

14. Вплив електромагнітних полів украй низької інтенсивності на вищі рослини / В.М. Зібцов, П.П. Лощицький, М.Аль Сінжлаві, П.З. Шеренговий // Електроніка і зв'язок. – 1998. – № 4. – С. 141–143.

15. Лошицький П.П. Вплив СВЧ-випромінювань украй низьких інтенсивностей на біологічні об'єкти. СВЧ-техніка і супутниковий прийом / П.П. Лошицький. – Т. 5. – Севастополь, 1993. – С. 176–179.

16. Сташин В.В. Проектування цифрових пристроїв на однокристальних мікроконтролерах / В.В. Сташин, В.У. Урусов, О.Ф. Мологонцева. – М. : Энергоатомиздат, 1990. – 224 с.

17. Радіотехніка : навч. посіб. // за ред. Ю.Л. Мазора, Є.А. Мачуського, В.І. Правди. – К. : Вища школа, 1999. – 838 с.

18. Ionescu-Tirgoviste С. Electric diagnosis in acupuncture / С.Ionescu-Tirgoviste, O.Bayenaru // Amer. J. Acupuncture. – 1984. – Vol. 12,  $\mathbb{N}^2$  3. – Pp. 229– 238.

19. Bossy J. Bases neurobiologiques des reflexotherapies / J.Bossy. – Paris : Mason, 1975. – 147 p.

20. Niboyet J.Е.Н. Essai sur 1'acupuncture chinoise pratique / J.Е.Н. Niboyet. – Paris : D.Wapler, 1951.

21. Срібло E.I. Особливості іннервації м'язів узвишшя великого пальця руки в зв'язку з анатомічним обґрунтуванням чжень- і цзю-терапії / Е.І. Срібло // Вопросы морфологии. – 1962. – Вип. 3. – С. 62–70.

22. Никифоров В.Г. Деякі гіпотези про структуру БАТК / В.Г. Никифоров, П.А. Змістів // Електропунктура і проблеми інформаційноенергетичної регуляції діяльності людини. – М., 1976. – С. 215–219.

23. Кольман Я., Рем К.-Г. Наглядная биохимия: [Текст]// Пер. с нем. — М.: Мир, 2000. - 469 с., ил.

24. М.А. Сологуб, І.О. Рожнецький, О.І. Некоз та ін. Технологія конструкційних матеріалів. – К.: Вища шк., 2002. – 374 с.

25.Гаврилов А.Н. Основы технологии приборостроения. – М.: Высшая школа, 1976. – 328 с.

26. Ушакова С.Е.,Сергеев В.С.,Ключников А.В.,Привалов В.П. Технология деталей радиоелектронной апаратуры. Учебное пособие для вузов – М.: Радио и связь, 1986. – 256 с.

27. Филантов В.И. Технологическая подготовка производства пластмассовых деталей. – С-П.: Машиностроение, 1975. – 334 с.

28. Барась С.Т., Лободзінська Р.Ф., Лазарев О.О. Конструювання радіоелектронних засобів телекомунікаційних систем. – Вінниця: ВНТУ, 2004.

29. http://www.radioland.net.ua/sxemaid-108.html

30. ГОСТ 12.0.003-74. ССБТ. Опасные и вредные производственные факторы. Классификация.

31. ДСН 3.3.6.042−99. Санітарні норми мікроклімату виробничих приміщень.

32. ДБН В.2.5-28-2006.-.Природне і штучне освітлення.- К.: Мінбуд України, 2006 – 76 с.

33. ДСН 3.3.6.037−99. Санітарні норми виробничого шуму, ультразвуку та інфразвуку.

34. ДСН 3.3.6.039−99. Державні санітарні норми виробничої загальної та локальної вібрації.

35. ГОСТ 12.1.030-81. ССБТ. Электробезопасность. Защитное заземление, зануление. Общие требования безопасности.

36. Пожежна безпека. Нормативні акти та інші документи, т.1. — Київ, 1997, 560 с.

37. ОНТП 24-86. Определение категорий помещений и зданий по взрывопожарной и пожарной опасности. - М.: ВНИИПО МВД СССР. - 25с.

38. ДБН В.1.1.7−2002. Пожежна безпека об'єктів будівництва.

39. СНиП 2.09.02-85. Производственные здания.

## Додаток А

## **ЗАТВЕРДЖУЮ**

Завідувач кафедри БМІ

д.т.н., прoф. С.М. Злепкo

 $\frac{1}{2019p}$ .

## **ТЕХНІЧНЕ ЗАВДАННЯ**

на магістерську кваліфікаційну роботу

# **ДОСЛІДЖЕННЯ ТА РОЗРОБКА КОНСТРУКЦІЇ ПРИЛАДУ ДЛЯ СТИМУЛЯЦІЇ М'ЯЗІВ**

08-35.МКР.175.09.000 ТЗ

 Керівник МКР д.т.н. проф. зав.кафедри БМІ Злепко С.М. Викoнавець: ст.гр. БМА-18м Касюн А.І.

Вінниця 2019
1.Назва МКР: Дослідження та розробка приладу для стимуляції м'язів.

2.Виконавець МКР: студент групи БМА-18м Касюн А.І.

3.Джерела розробки:

3.1 Гаврилов А.Н. Основы технологии приборостроения. М.: Высшая школа, 1976. – 328 с.

3.2Ушакова С.Е.,Сергеев В.С.,Ключников А.В.,Привалов В.П. Технология деталей радиоелектронной апаратуры. Учебное пособие для вуов М.: Радио и связь, 1986. – 256 с.

3.3 Филантов В.И. Технологическая подготовка производства пластмассовых деталей. С-П.: Машиностроение, 1975. – 334 с.

3.4 Доброневский О.В. Справочник по радиоэлектронике". Киев, "Вища школа", 1978. – 365 с.

3.5 Евстигнеев А.В. Микроконтроллеры AVR семейства Mega. Руководство пользователя. – Москва Издательский дом «Додэка - XXI»? 2007. – 587 c.

4. Підставою для виконання МКР є наказ ВНТУ від "02" жовтня року № 254.

5. Мета виконання МКР і призначення продукції: Дослідження та розробка приладу для стимуляції м'язів.

6. Технічні вимоги:

6.1 Електричні характеристики:

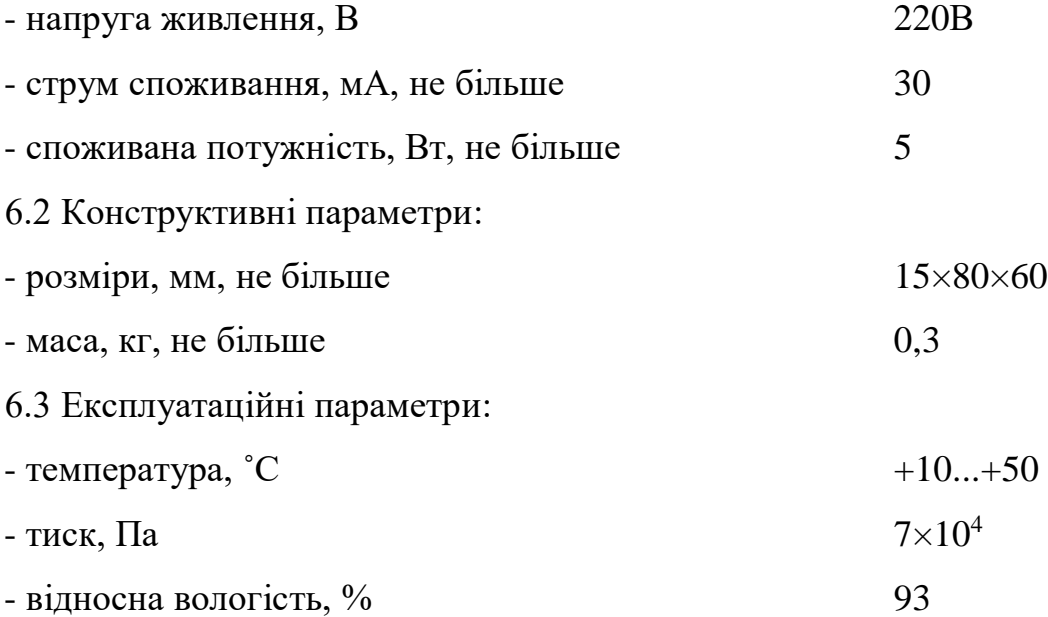

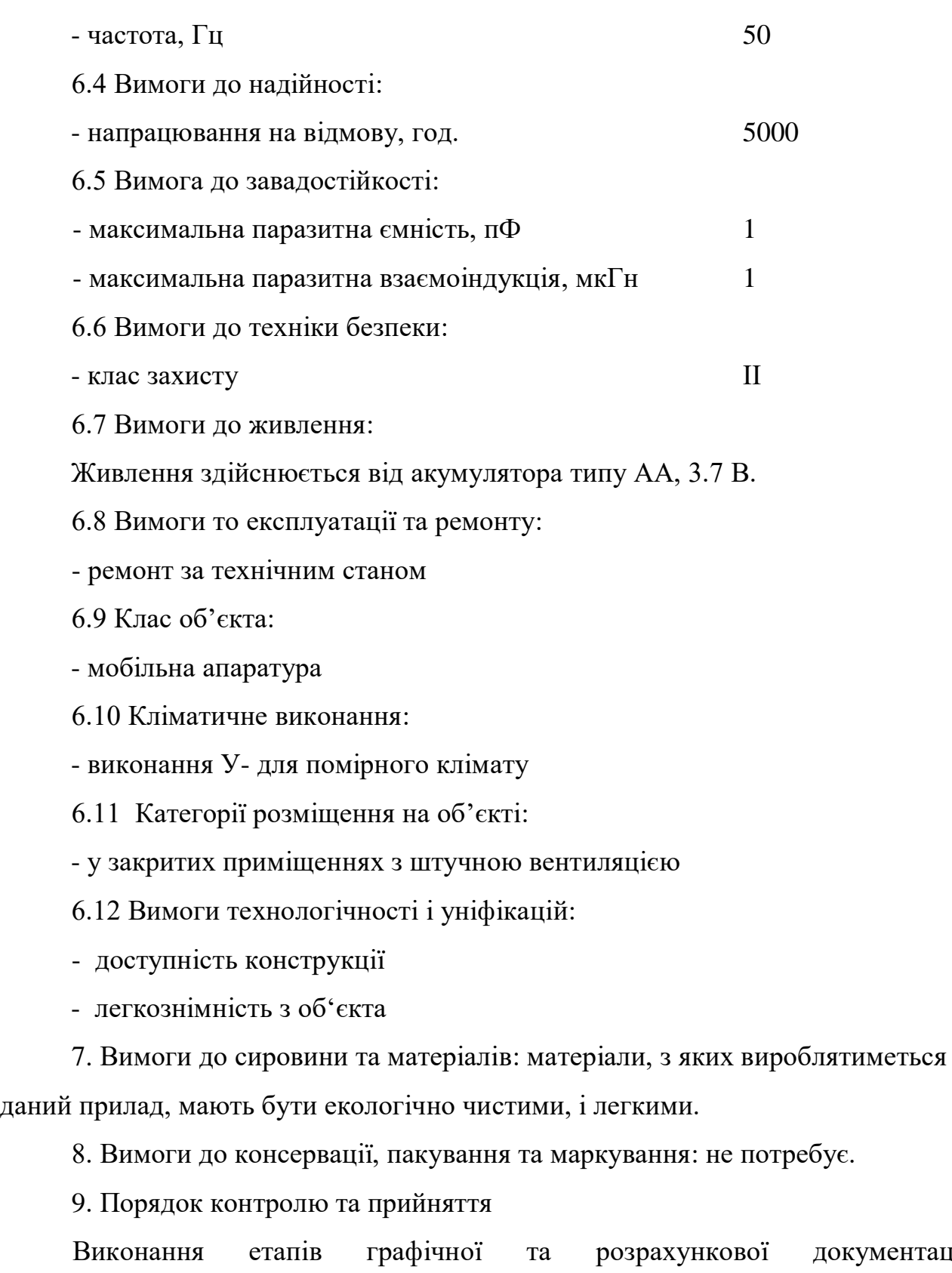

документації кваліфікаційної роботи контролюється викладачем згідно з графіком виконання роботи.

Прийняття проекту здійснюється комісією затвердженою зав. кафедрою згідно з графіком захисту.

10. Вимоги до розробленої документації:

– склад КД: пояснювальна записка, схема електрична принципова, перелік елементів, структурна схема, креслення друкованих плат, складальне креслення друкованих плат, специфікації.

11. Стадії та етапи МКР:

11.1 Теоретична частина:

- аналітичний огляд засобів і приладів для проведення стимуляції м'язів;
- дослідження методик для стимуляції мязів;
- конструкторсько-технологічний розділ;
- економічна частина;
- охорона праці та безпека в надзвичайних ситуаціях.
- 11.2 Графічна частина:
- структурна схема пристрою;
- схема електрична принципова;
- креслення друкованих плат;
- складальні креслення;
- специфікації;

Таблиця 1 – Етапи виконання магістерської кваліфікаційної роботи

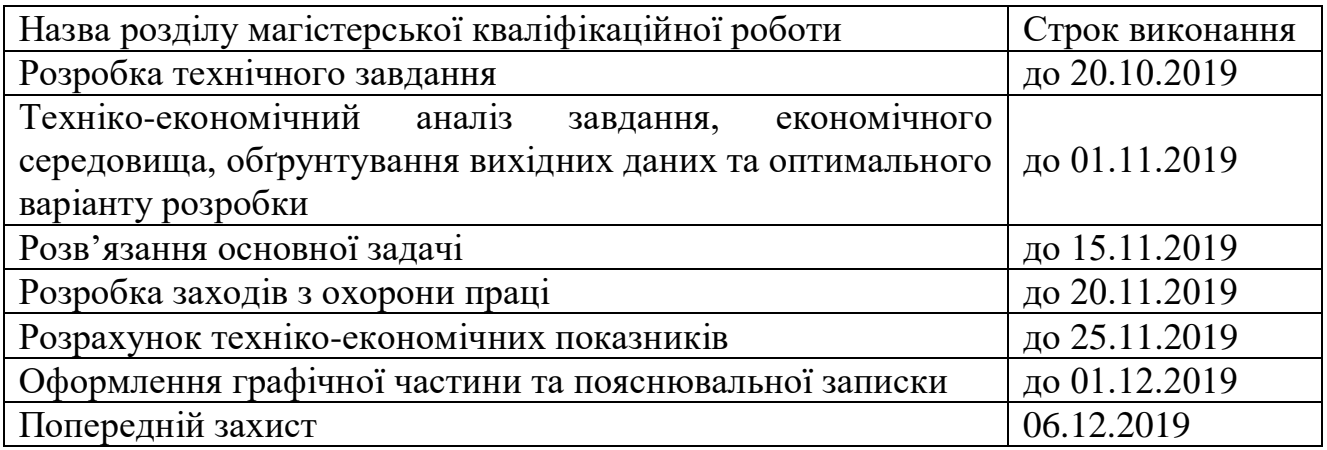

Розробив студент групи БМА-18м \_\_\_\_\_\_\_ Касюн А.І.